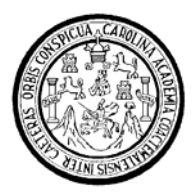

Universidad de San Carlos de Guatemala Facultad de Ingeniería Escuela de Ingeniería Civil

## **DISEÑO DEL SISTEMA DE ABASTECIMIENTO DE AGUA POTABLE Y ALCANTARILLADO SANITARIO DE LAS ALDEAS CANTEADA Y SAN JUAN LA ISLA, MUNICIPIO DE ASUNCIÓN MITA, JUTIAPA**

# **Ingrid Haydée García Herrera**

Asesorado por el Ing. Juan Merck Cos

Guatemala, junio de 2009

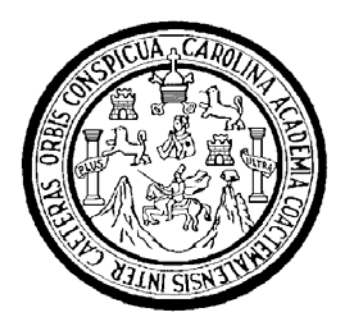

FACULTAD DE INGENIERÍA

## **DISEÑO DEL SISTEMA DE ABASTECIMIENTO DE AGUA POTABLE Y ALCANTARILLADO SANITARIO DE LAS ALDEAS CANTEADA Y SAN JUAN LA ISLA, MUNICIPIO DE ASUNCIÓN MITA, JUTIAPA**

TRABAJO DE GRADUACIÓN

# PRESENTADO A LA JUNTA DIRECTIVA DE LA FACULTAD DE INGENIERÍA POR:

**INGRID HAYDÉE GARCÍA HERRERA**  ASESORADO POR EL ING. JUAN MERCK COS

AL CONFERÍRSELE EL TÍTULO DE

**INGENIERA CIVIL** 

GUATEMALA, JUNIO DE 2009

#### FACULTAD DE INGENIERÍA

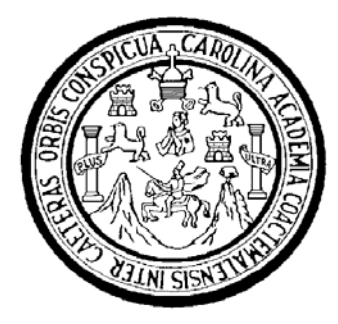

## **NÓMINA DE JUNTA DIRECTIVA**

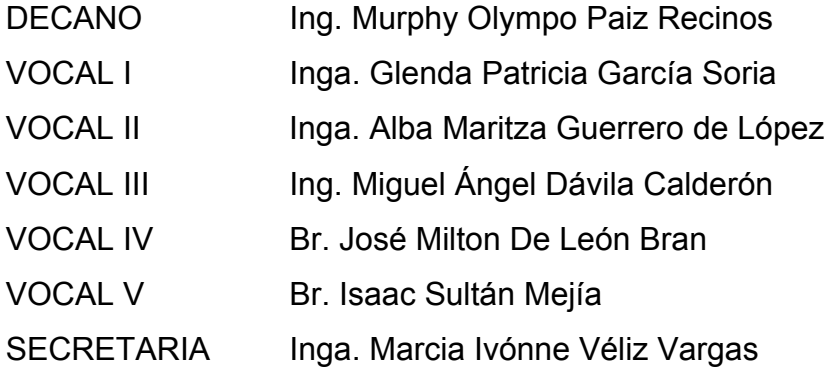

## **TRIBUNAL QUE PRACTICÓ EL EXAMEN GENERAL PRIVADO**

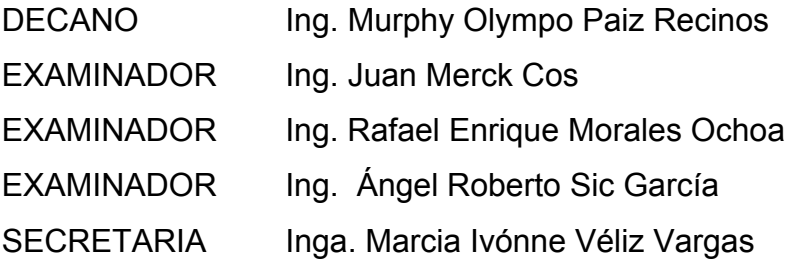

#### HONORABLE TRIBUNAL EXAMINADOR

÷

朝·<br>安康 - 179

Cumpliendo con los preceptos que establece la ley de la Universidad de San Carlos de Guatemala, presento a su consideración mi trabajo de graduación titulado:

#### DISEÑO DEL SISTEMA DE ABASTECIMIENTO DE AGUA POTABLE Y ALCANTARILLADO SANITARIO DE LAS ALDEAS CANTEADA Y SAN JUAN LA ISLA, MUNICIPIO DE ASUNCIÓN MITA, JUTIAPA,

tema que me fuera asignado por la Dirección de la Escuela de Ingeniería Civil, el 24 de julio de 2008.

Haniade

Ingrid Haydée García Herrera

**FACULTAD DE INGENIERÍA UNIDAD DE EPS** 

£

Guatemala 19 de mayo de 2009. Ref.EPS.DOC.716.05.09.

Inga. Norma Ileana Sarmiento Zeceña de Serrano Directora Unidad de EPS Facultad de Ingeniería Presente

祠

Estimada Ingeniera Sarmiento Zeceña.

Por este medio atentamente le informo que como Asesor-Supervisor de la Práctica del Ejercicio Profesional Supervisado (E.P.S.), de la estudiante universitaria Ingrid Haydeé García Herrera de la Carrera de Ingeniería Civil, con carné No. 200212036, procedí a revisar el informe final, cuyo título es "DISEÑO DEL SISTEMA DE ABASTECIMIENTO DE AGUA POTABLE Y ALCANTARILLADO SANITARIO DE LAS ALDEAS CANTEADA Y SAN JUAN LA ISLA, MUNICIPIO DE ASUNCIÓN MITA, JUTIAPA".

Atentamente,

En tal virtud, LO DOY POR APROBADO, solicitándole darle el trámite respectivo.

Sin otro particular, me es grato suscribirme.

Hd y En ad a An Merck Cos Ing. Jy pervisor de EPS Asesor-Área

c.c. Archivo JMC/ra

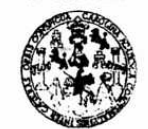

**FACULTAD DE INGENIERÍA** 

**UNIDAD DE EPS** 

Guatemala, 19 de mayo de 2009. Ref.EPS.D.303.05.09

Ing. Sydney Alexander Samuels Milson Director Escuela de Ingeniería Civil Facultad de Ingeniería Presente

持

Estimado Ingeniero Samuels Milson.

Por este medio atentamente le envío el informe final correspondiente a la práctica del Ejercicio "DISEÑO **DEL SISTEMA** Supervisado,  $(E.P.S)$ titulado  $\mathbf{DE}$ Profesional ABASTECIMIENTO DE AGUA POTABLE Y ALCANTARILLADO SANITARIO DE LAS ALDEAS CANTEADA Y SAN JUAN LA ISLA, MUNICIPIO DE ASUNCIÓN MITA, JUTIAPA" que fue desarrollado por la estudiante universitaria Ingrid Haydeé García Herrera, quien fue debidamente asesorada y supervisada por el Ing. Juan Merck Cos.

Por lo que habiendo cumplido con los objetivos y requisitos de ley del referido trabajo y existiendo la aprobación del mismo por parte del Asesor -Supervisor de EPS, en mi calidad de Directora apruebo su contenido solicitándole darle el trámite respectivo.

Sin otro particular, me es grato suscribirme.

Atentamente, Hd y Enseñad a Todos"

Inga. Norma Sërrano Direc **DIRECCIVIN** acathed d

NISZ/ra

Edificio de EPS, Facultad de Ingeniería, Universidad de San Carlos de Guatemala, Ciudad Universitaria, zona 12. Teléfono directo: 2442-3509.

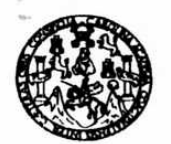

Guatemala, 21 de mayo de 2009

**FACULTAD DE INGENIERIA** 

Ingeniero Sydney Alexander Samuels Milson Director de la Escuela de Ingeniería Civil Facultad de Ingeniería Presente

Estimado Ing. Samuels.

Le informo que he revisado el trabajo de graduación DISEÑO DEL SISTEMA DE ABASTECIMENTO DE AGUA POTABLE Y ALCANTARILLADO SANITARIO DE LAS ALDEAS CANTEADA Y SAN JUAN LA ISLA, MUNICIPIO DE ASUNCIÓN MITA, JUTIAPA, desarrollado por la estudiante de Ingeniería Civil Ingrid Haydeé García Herrera, quien contó con la asesoría del Ing. Juan Merck Cos.

Considero este trabajo bien desarrollado y representa un aporte para la comunidad del área y habiendo cumplido con los objetivos del referido trabajo doy mi aprobación al mismo solicitando darle el trámite respectivo.

Atentamente,

Y ENSEÑAD A **TODOS** FACULTAD DE INGENIERIA  $\overline{11}$ **DEPARTAMENTO HIDRAULICA** USAC fael Enfique Morales Ochoa Ing/Ra Revisor por el Departamento de Hidráulica

DE

/bbdeb.

ria Crvil, Ing ca. Eso us. Rea (ERIS), Posgrado Maestría en Sistemas Mención Co Ce a Elec Licenciatura en Matemática, Licenciatura en Física. Cent viores de Energía y Minas (CESEM). Guatemala, Ciudad Unive ia 12.

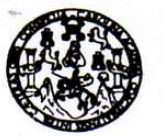

**FACULTAD DE INGENIERIA** 

El Director de la Escuela de Ingeniería Civil, después de conocer el dictamen de la Asesor Ing. Juan Merck Cos y de la Directora de la Unidad de E.P.S. Inga. Norma Ileana Sarmiento Zeceña, al trabajo de graduación del estudiante Ingrid Haydée García Herrera, titulado DISEÑO DEL SISTEMA DE ABASTECIMIENTO DE AGUA POTABLE Y ALCANTARILLADO SANITARIO DE LAS ALDEAS CANTEADA Y SAN JUAN LA ISLA, MUNICIPIO DE ASUNCIÓN MITA, JUTIAPA, da por

este medio su aprobación a dicha trabajo. DAD DE SAN CA **ESCUELA DE INGENIERIA CIVIL** DIRECTOR **LIAD DE INGEN** Sydney Alexander Samuels Milson Mater.

Guatemala, junio 2009.

/bbdeb.

: Ingenie a Civil, Inge Escuesse: ingenio Massiria en Sistemas Mención Construcción y Mención In<br>(ERIS), Posgrado Massiria en Sistemas Mención Construcción y Mención In nieria Vial. Can enierla Vial. Carreras: Ingenierla Mecánica, I<br>iores de Energía y Minas (CESEM). Guatemala,

Universidad de San Carlos De Guatemala

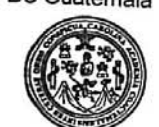

Facultad de Ingeniería Decanato

Ref. DTG. 195.09

El Decano de la Facultad de Ingeniería de la Universidad de San Carlos de Guatemala, luego de conocer la aprobación por parte del Director de la Escuela de Ingeniería Civil, al trabajo de graduación titulado: DISEÑO DEL SISTEMA DE ABASTECIMIENTO DE AGUA POTABLE Y ALCANTARILLADO SANITARIO DE LAS ALDEAS CANTEADA Y SAN JUAN LA ISLA, MUNICIPIO DE ASUNCIÓN MITA, JUTIAPA, presentado por la estudiante universitaria Ingrid Haydée García Herrera, autoriza la impresión del mismo.

LASCAROZ

**IMPRÍMASE Citympo Paiz Recinos** Ing. Murphy ecano SAN CARLOS DE GUATERIA DECANO ACULTAD DE INGENIERIA Guatemala, junio de 2009

/cc

#### **AGRADECIMIENTOS A:**

La Universidad de San Carlos de Guatemala, por abrirme sus puertas para formarme como profesional.

La Facultad de Ingeniería, por darme la oportunidad y los recursos necesarios en esta importante profesión.

El Ingeniero Juan Merck Cos, por sus consejos, apoyo y asesoría en la realización del trabajo de graduación.

Los Catedráticos, por transmitirme los conocimientos necesarios para culminar mi carrera.

 La Municipalidad de Asunción Mita, por brindarme la oportunidad de realizar el Ejercicio Profesional Supervisado y el presente Trabajo de Graduación.

## **ACTO QUE DEDICO A:**

- **Dios** Por ser el centro de mi vida, y regalarme la fuerza y sabiduría necesaria para llegar a cumplir este gran sueño.
- **La Virgen María** Por ser mi guía, mi consuelo y por interceder siempre por mí.
- **Mis abuelitos** Julio Salvador Herrera, Rosa Mélida Peñate, Octavio García Flores, siento el cariño y protección que me envían desde el cielo y sé que hoy comparten mi alegría; María Teresa López, que este triunfo le llene de orgullo.
- **Mis padres** Jorge García López y Rody Haydée Herrera Peñate, ángeles en la tierra que Dios envió para luchar cada día junto a mí y por mí, este es su triunfo, que Dios les bendiga siempre.
- **Mis hermanos** Jorge Salvador y María Eugenia, por ayudarme a cumplir este sueño, saben que son mis grandes orgullos, los quiero mucho.
- **Luis** La confianza que tienes en mí, me ha demostrado que soy más fuerte de lo que creí ser, gracias por el amor y apoyo que me das en todo momento.
- **Mis tíos** Aída, Clemen, Doraly, Sida, Nery, Dora, Aura, Leonel, por el apoyo y cariño que siempre me han brindado.
- **Mis primos** Xiomy, Toyi, Antonio, Chato, Luisana, Luis, Saby, Chiqui, Julio César, José Miguel, Julio Salvador, Thelma, Alejandra, Guiselita, Josselinne, representan una parte esencial de mi vida.
- **Mis ahijados** Josselinne, Eduardo José, José Manuel, Galilea, por llenar mi vida de grandes bendiciones.
- **Las familias** Peñate Corado, Peñate Rangel, Corado Avelar, Ríos Pimentel, Pazzetti Chamo, Con Velásquez, Quintanilla Pineda, Rozzotto Pineda, García Guerra, por estar conmigo y con mi familia en los momentos que más lo necesitamos.
- **Arq. Byron** Por su cariño, amistad y apoyo.
- **Mis amigos** Por su cariño y compartir conmigo maravillosos momentos.

# **ÍNDICE GENERAL**

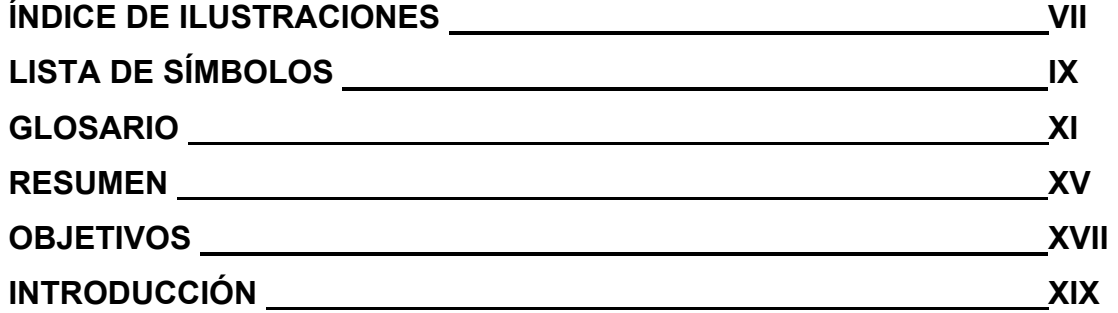

### **1. FASE DE INVESTIGACIÓN**

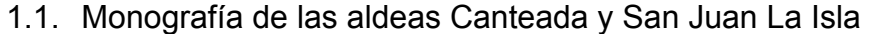

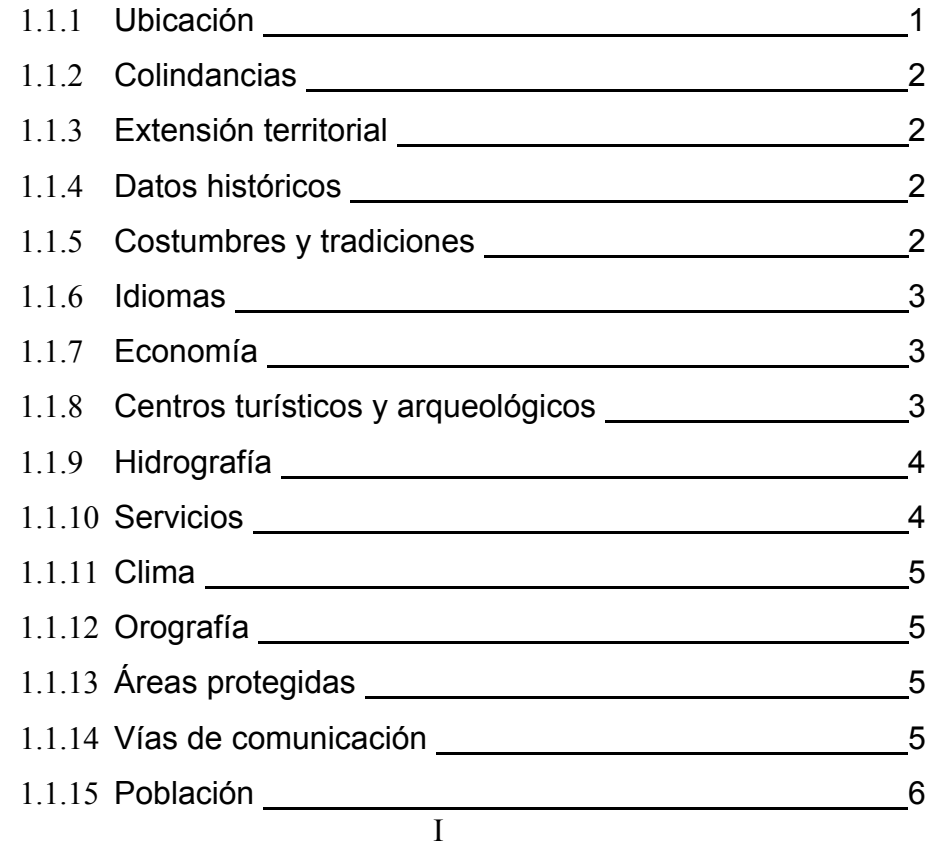

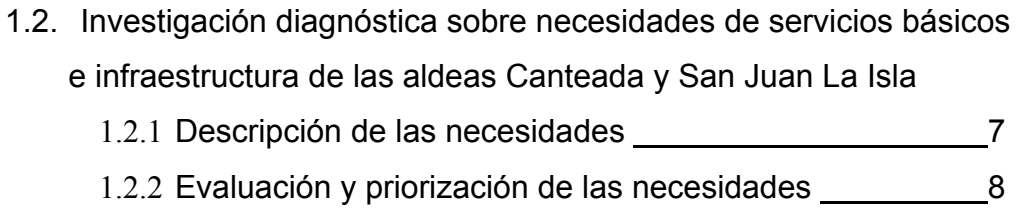

## **2. SERVICIO TÉCNICO PROFESIONAL**

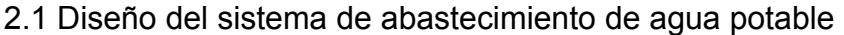

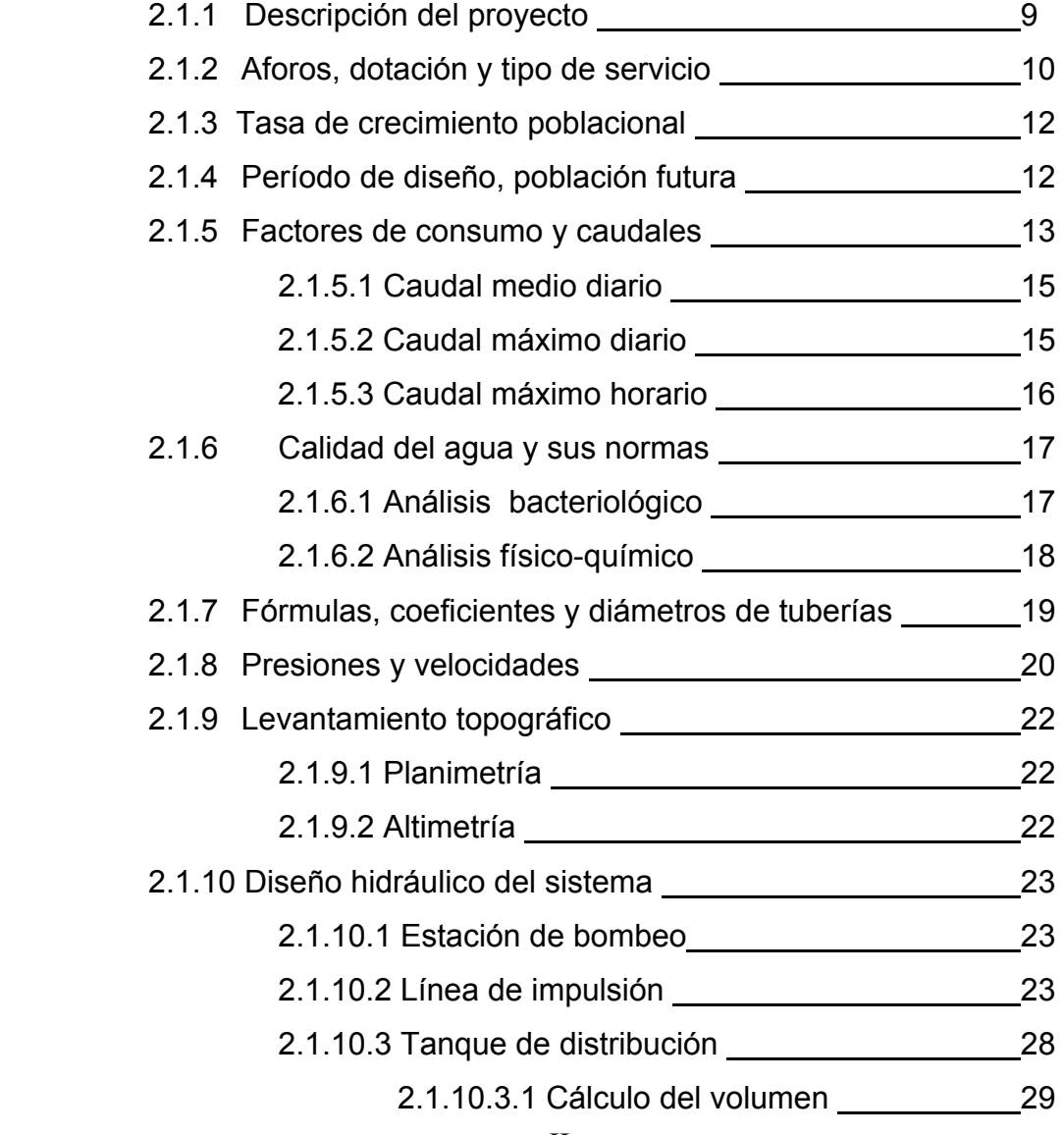

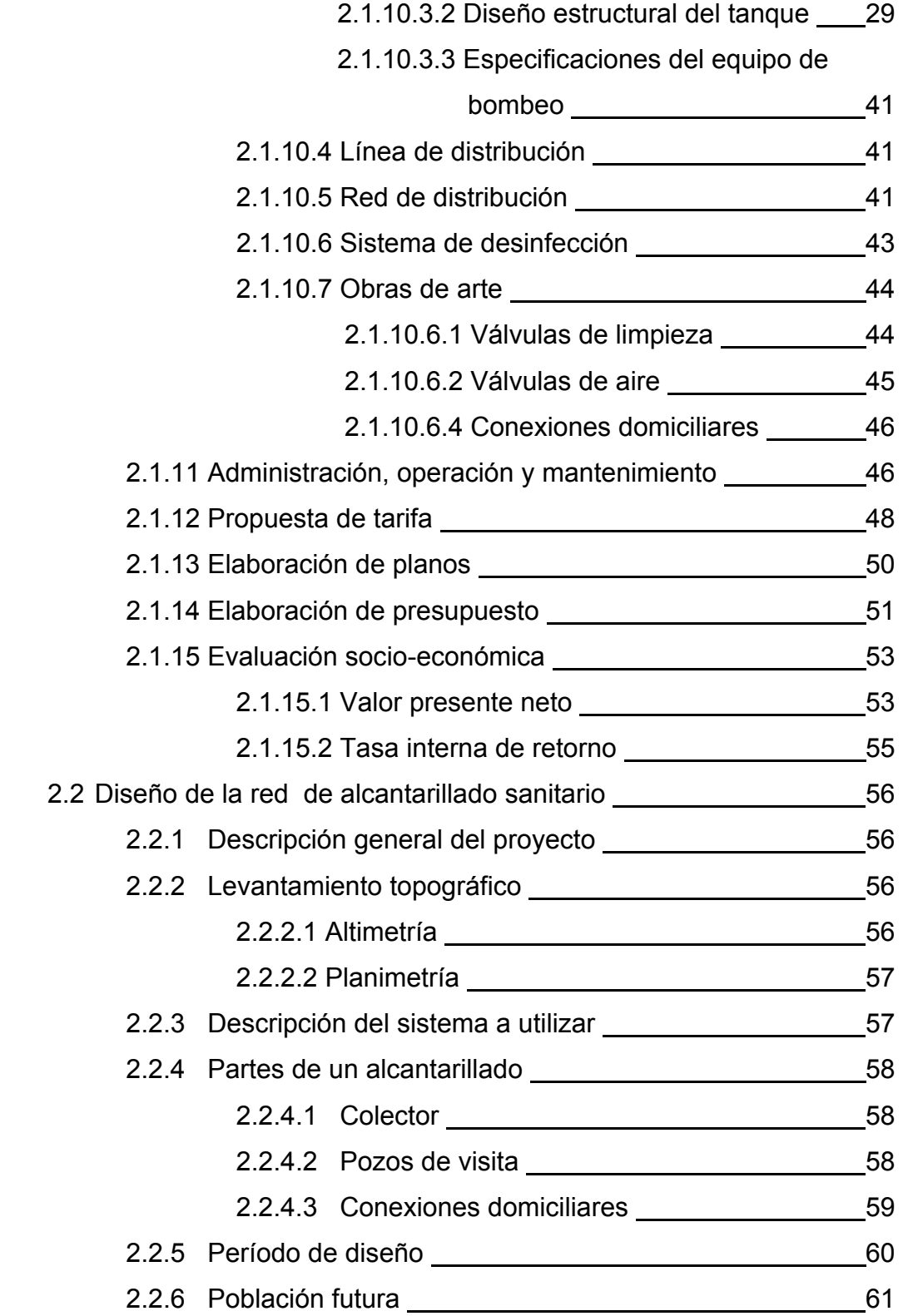

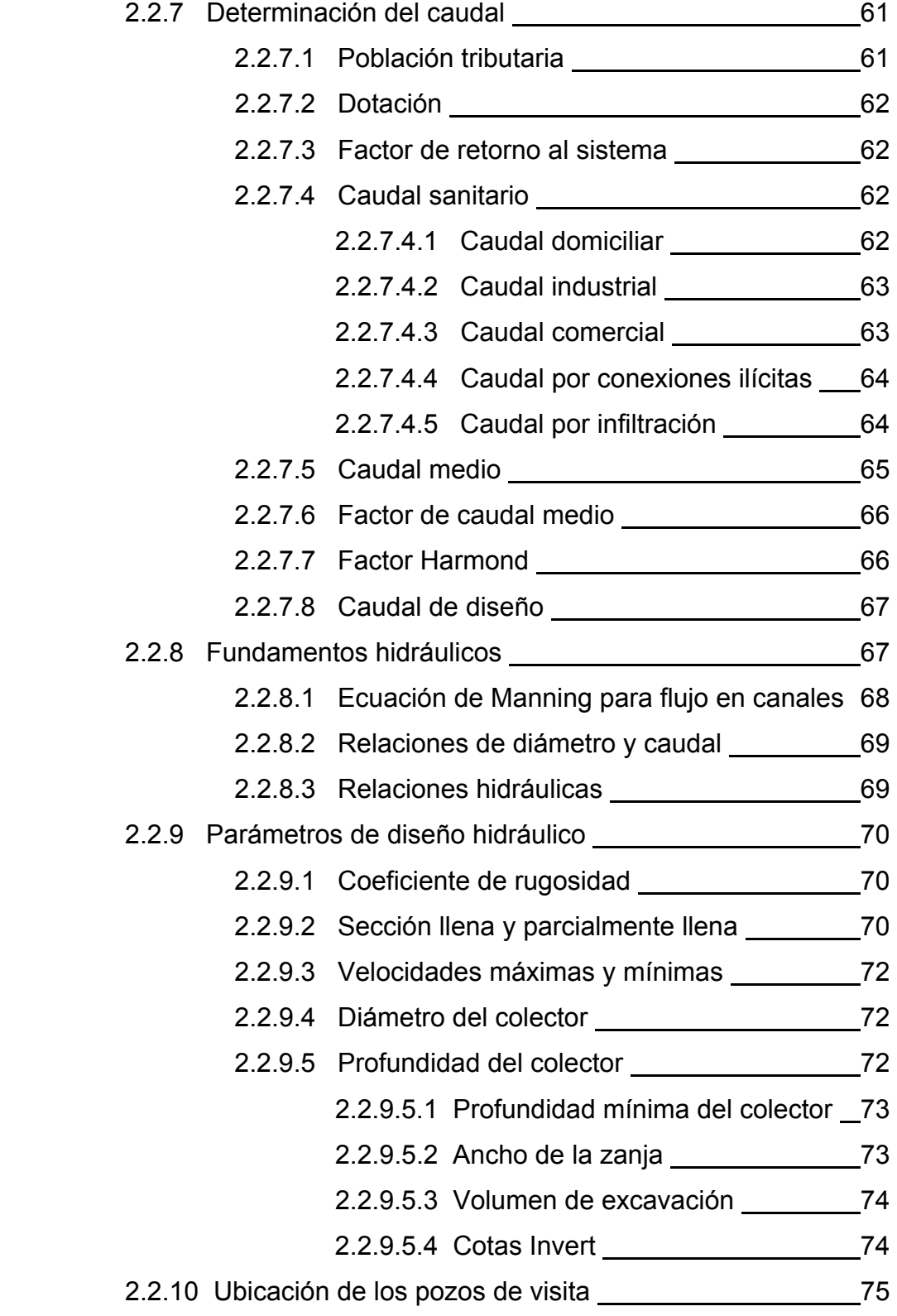

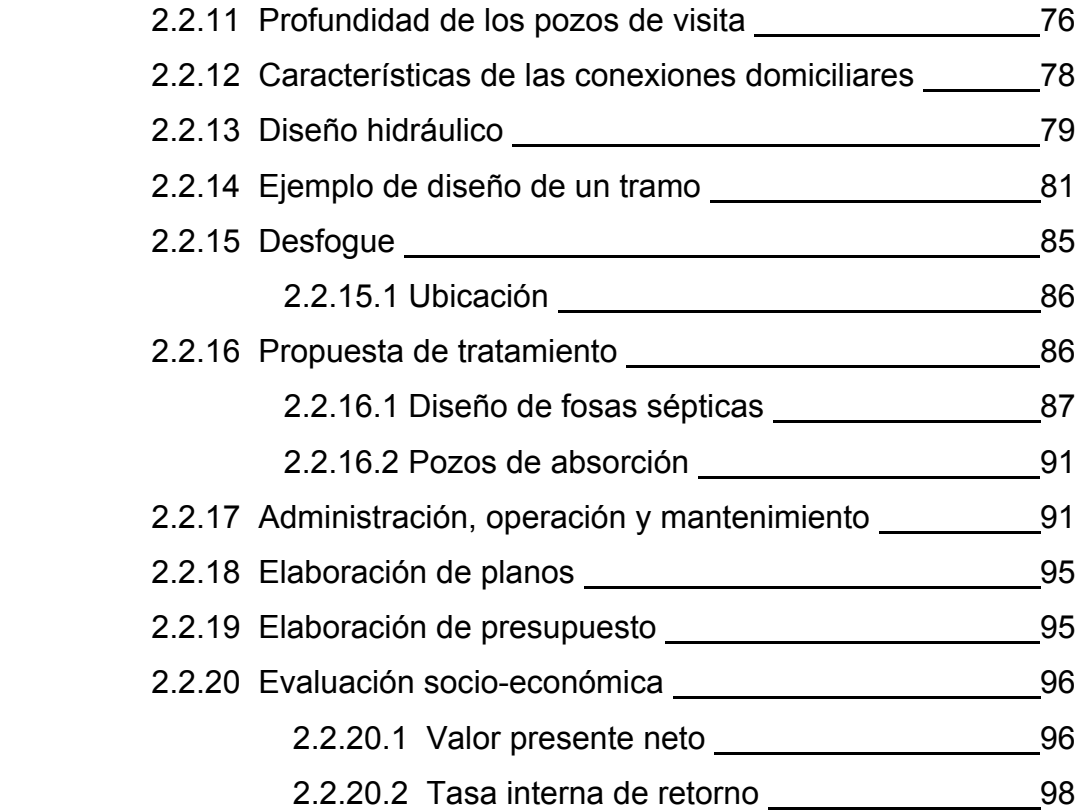

## 3. **EVALUACIÓN DE IMPACTO AMBIENTAL**

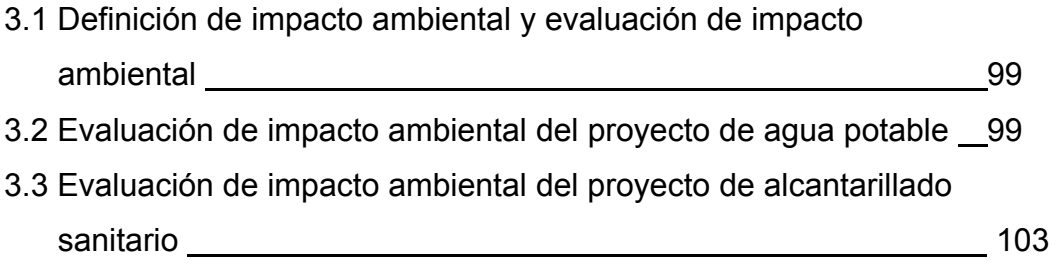

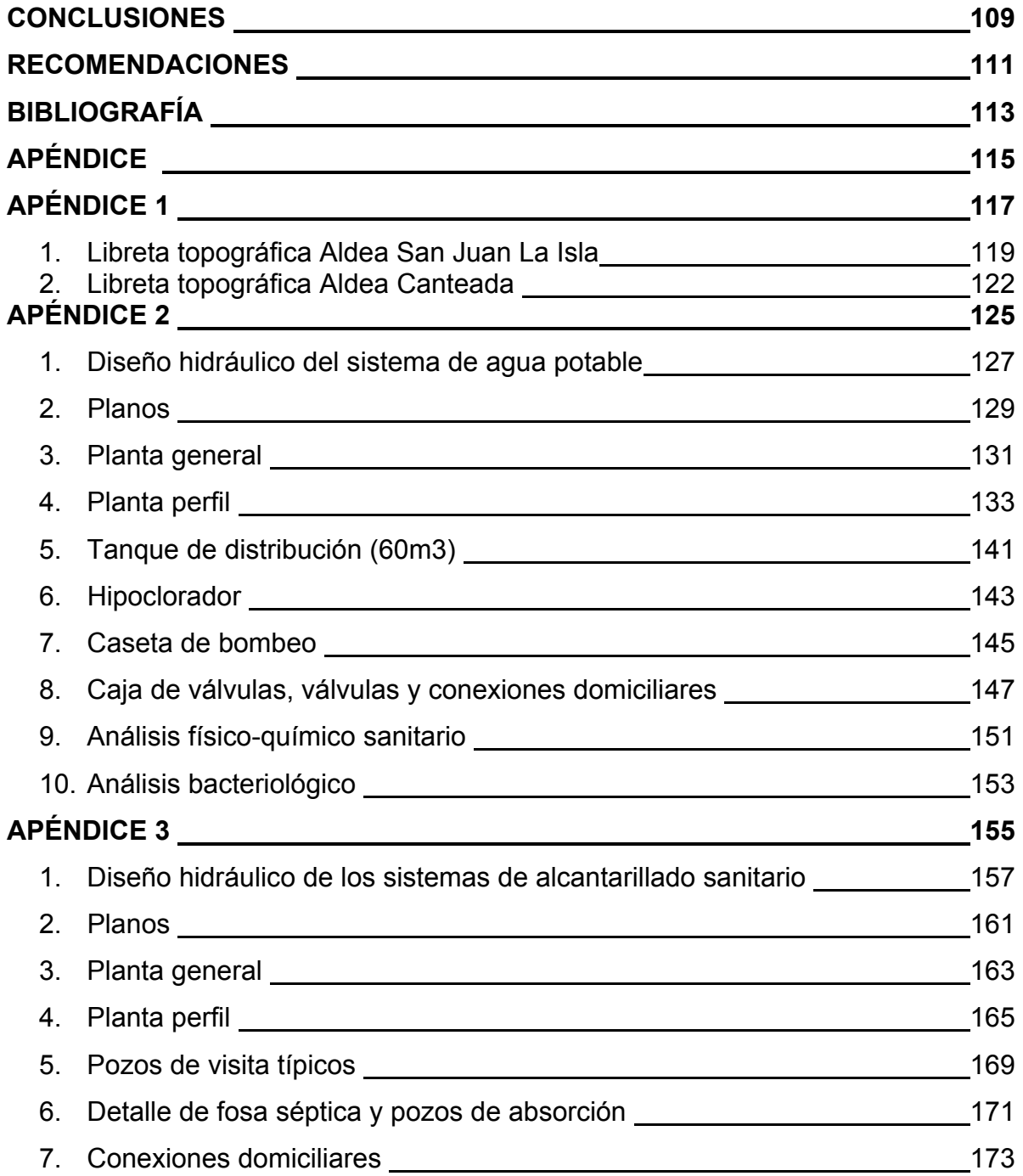

# **ÍNDICE DE ILUSTRACIONES**

#### **FIGURAS**

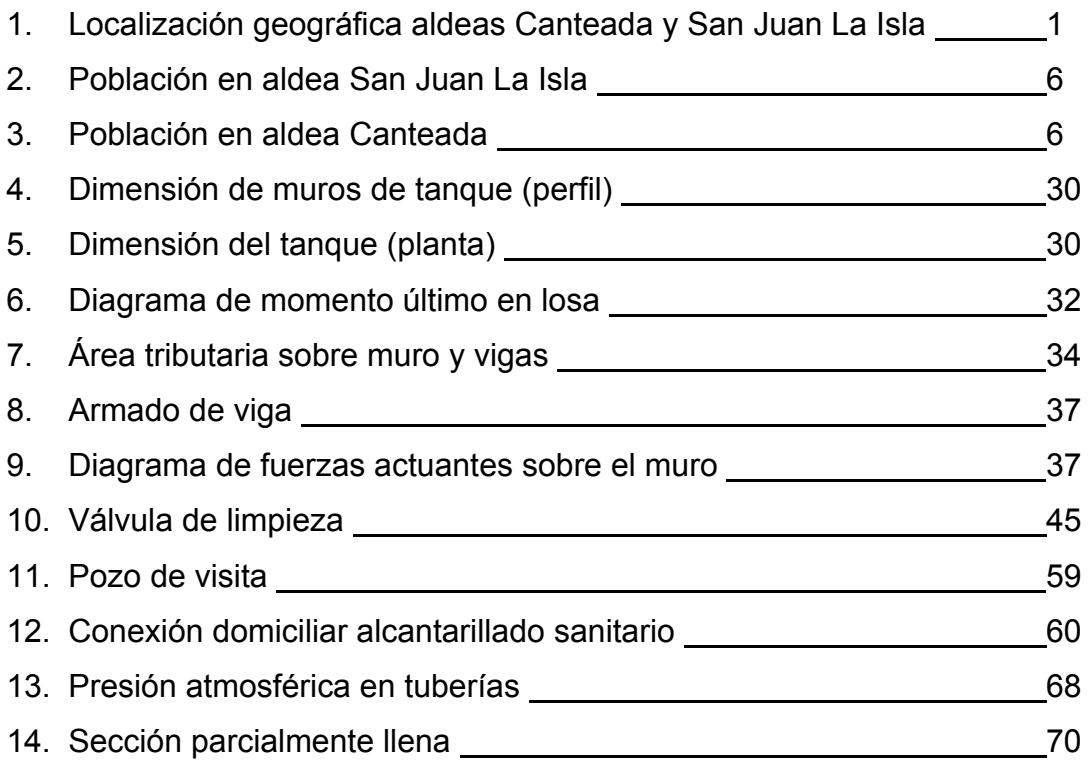

### **TABLAS**

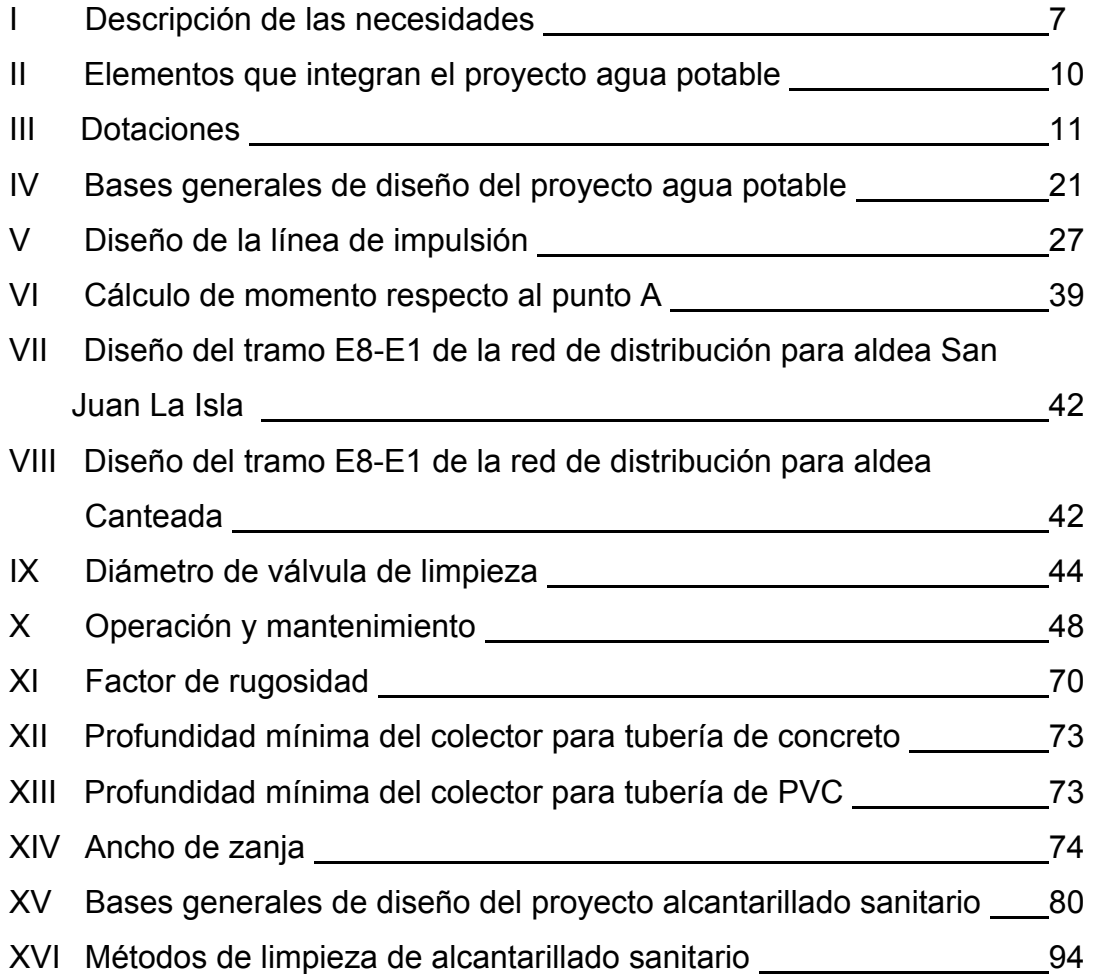

# **LISTA DE SÍMBOLOS**

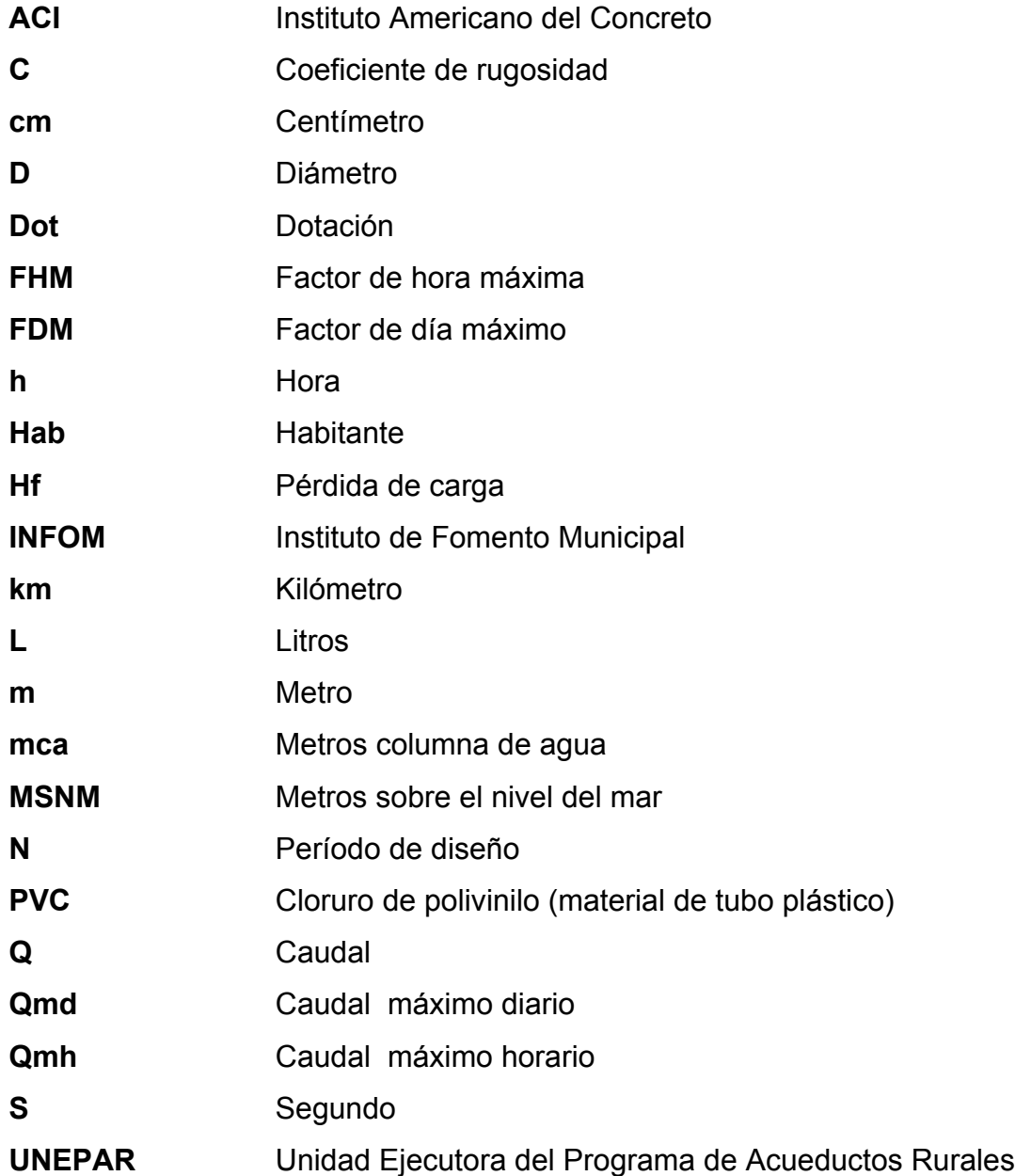

#### **GLOSARIO**

- **Accesorios** Elementos secundarios en los ramales de tuberías, tales como codos, niples, coplas, tees, válvulas, etc.
- **Acueducto** Serie de conductos, a través de los cuales se traslada agua de un punto hacia a otro.
- **Aeróbico** Condición en la cual hay presencia de oxígeno.
- **Aforo** Operación que consiste en medir el caudal de una fuente.
- **Agua potable** Es aquella sanitariamente segura, además de ser inodora, incolora y agradable a los sentidos.
- **Aguas residuales** Son los desperdicios líquidos y sólidos transportados por agua procedentes de viviendas, establecimientos industriales y comerciales.
- **Anaeróbico** Condición en la cual no se encuentra presencia de oxígeno.
- **Área** Espacio de tierra comprendido entre ciertos límites.
- **Azimut** Ángulo horizontal referido a un norte magnético o arbitrario, su rango va desde 0° a 360°.
- **Banco de marca** Punto en la altimetría cuya altura se conoce y se utilizará para determinar alturas siguientes.
- **Bases de diseño** Son las bases técnicas adaptadas para el diseño del proyecto.
- **Candela** Fuente donde se reciben las aguas negras provenientes del interior de la vivienda y que conduce éstas mismas, al colector del sistema de drenaje.
- **Carga dinámica** Es la suma de las cargas de velocidad ( $\sqrt{2}/2$ g) y de presión.
- **Carga estática** Es la diferencia de alturas que existe entre la superficie libre de una fuente de abastecimiento y un punto determinado del acueducto. Viene expresada en metros-columna de agua (mca)
- **Caudal** Es el volumen de agua que pasa por unidad de tiempo, en un determinado punto de observación, en un instante dado.
- **Censo** Es toda la información sobre la cantidad de población, en un período de tiempo determinado la cual brinda y facilita una descripción de los cambios que ocurren con el paso del tiempo.
- **Colector** Conjunto de tuberías, pozos de visita y obras accesorias que se utilizarán para la descarga de las aguas servidas o aguas de lluvia.
- **Compactación** Procedimiento que consiste en aplicar energía al suelo **del suelo** suelto para consolidarlo y eliminar espacios vacíos, aumentando así su densidad y, en consecuencia, su capacidad para soporte de cargas.
- **Conexión** Tubería que conduce las aguas negras desde el **domiciliar** interior de la vivienda, hasta la candela.
- **Cota de terreno** Altura de un punto del terreno, haciendo referencia a un nivel determinado.
- **Cotas Invert** Son las alturas o cotas de la parte inferior de una tubería ya instalada.
- **Densidad de** Relación existente entre el número de viviendas por vivienda unidad de área.
- **Descarga** Lugar donde se descargan las aguas servidas o negras que provienen de un colector.
- **Desfogue** Salida del agua de desecho en un punto determinado.
- **Desinfección** Eliminación de bacterias patógenas que existen en el agua mediante procesos químicos.
- **Dotación** Es la cantidad de agua necesaria para consumo de una persona por día.
- **Especificaciones** Son normas generales y técnicas de construcción con disposiciones especiales o cualquier otro documento que se emita antes o durante la ejecución de un proyecto.
- **Estiaje** Es la época del año, en la que los caudales de las fuentes de agua descienden al nivel mínimo.
- **Nivelación** Es un procedimiento de campo que se realiza para determinar las elevaciones en puntos determinados.
- **Pérdida de carga** Es el cambio que experimenta la presión, dentro de la tubería, por motivo de la fricción.
- Perfil **Perfil** Delineación de la superficie de la tierra, según su latitud y altura, referidas a puntos de control.
- **Pozo de visita** Estructura subterránea que sirve para cambiar de dirección, pendiente, diámetro, y para iniciar un tramo de tubería.
- **Tirante** Altura de las aguas residuales dentro de una tubería o un canal abierto
- **Topografía** Es el arte de representar un terreno en un plano, con su forma, dimensiones y relieve.
- **Tramo** Es el comprendido entre los centros de dos pozos de visita consecutivos
## **RESUMEN**

 El presente trabajo de graduación está basado en el estudio sobre las necesidades de las aldeas Canteada y San Juan La Isla, del municipio de Asunción Mita, Jutiapa, siendo las más importantes la inexistencia de servicio de agua potable y alcantarillado sanitario.

Fue necesario realizar una investigación que detallara las actividades, cultura, clima, economía, servicios básicos y de infraestructura con que cuentan, así como la topografía del terreno, lo que permitió diseñar sistemas reales y aptos para los habitantes.

Para el sistema de agua potable, se tomó como fuente de abastecimiento el lago de Güija, que por la contaminación que presenta se hizo necesaria la implementación de un sistema de desinfección a base de cloro. Se diseñó una línea de impulsión, con una bomba sumergible, que elevará el agua hasta un tanque de distribución, de donde saldrán dos líneas de distribución, una para cada aldea, abasteciendo a 76 viviendas.

Por la ubicación de las aldeas, se diseñaron tres sistemas de alcantarillado sanitario por gravedad, uno para aldea San Juan La Isla, y dos para aldea Canteada, Sector 1 y Sector 2, proponiendo para cada sistema un tratamiento por medio de fosa séptica y pozos de absorción, lo cual ayudará a preservar la fuente de abastecimiento del sistema de agua potable.

# **OBJETIVOS**

## **General:**

 $\checkmark$  Diseñar el sistema de abastecimiento de agua potable y red de alcantarillado sanitario para las aldeas Canteada y San Juan La Isla, municipio de Asunción Mita, Jutiapa.

## **Específicos:**

- 1. Realizar una investigación de tipo monográfica y un diagnóstico de las necesidades en cuanto a servicios básicos e infraestructura para las aldeas Canteada y San Juan La Isla.
- 2. Capacitar a los miembros del comité de las aldeas Canteada y San Juan la Isla, sobre la operación y mantenimiento del sistema de agua potable.

XVIII

## **INTRODUCCIÓN**

En el municipio de Asunción Mita del departamento de Jutiapa, se realizó un estudio sobre las necesidades existentes, tanto de la cabecera municipal como de sus aldeas, siendo las más importantes la inexistencia de un sistema de abastecimiento de agua potable y alcantarillado sanitario en las aldeas Canteada y San Juan La Isla, que están ubicadas en la orilla del lago de Güija.

 La falta de agua potable en las comunidades, puede provocar problemas de salubridad e higiene, convirtiéndose en un obstáculo en el crecimiento y desarrollo de las mismas. Toda población que cuente con un sistema de agua potable, debe contar con un sistema de evacuación de aguas negras o alcantarillado sanitario, para evitar la proliferación de enfermedades y alteración al medio ambiente.

 El presente trabajo de graduación, presenta el diseño de abastecimiento de agua potable y alcantarillado sanitario, para las aldeas Canteada y San Juan La Isla, proponiendo sistemas viables, económicos y eficientes que contribuyan a mejorar el nivel de vida de los habitantes sin alterar el medio ambiente.

#### **1 EASE DE INVESTIGACIÓN**

#### **1.1. Monogr afía de las aldeas Ca anteada y S San Juan L La Isla**

## **1.1.1 1 Ubicació n**

Asunción Mita, se localizan en la latitud 14°14'43" y 14°15'38" y en la longitud 89° 32' 54" y 89°33'04" respectivamente. Internamente el municipio de Asunción Mita se dividió en cinco regiones, tomando en cuenta la ubicación geográfica y la afinidad entre ellas, y son: Las aldeas Canteada y San Juan La Isla pertenecen al municipio de

- REGIÓN TRAPICHE VARGAS
- REGIÓN GUEVARA
- $\bullet$  REGIÓN CENTRAL
- REGIÓN MONGOY
- R EGIÓN GÜ ÜIJA.

Canteada y San Juan La Isla, pertenecen a la región Guija.

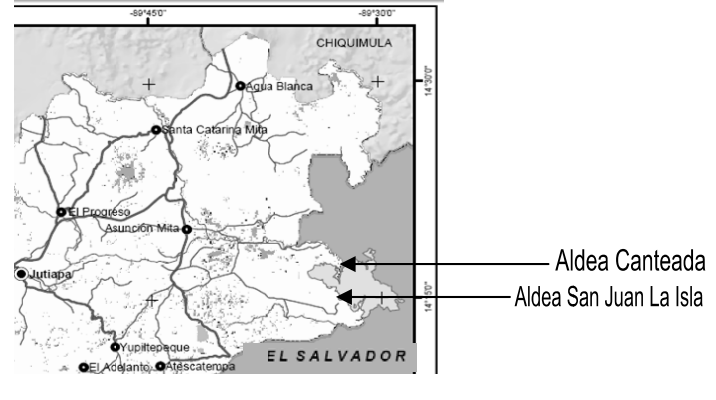

## Figura 1. Localización geográfica aldeas Canteada y San Juan La Isla

#### **1.1.2 Colindancias**

Las aldeas colindan al norte con el lago de Güija, al sur con la república de El Salvador, al este con aldea El Guayabo y al oeste con aldea San Joaquín.

#### **1.1.3 Extensión territorial**

El área en estudio tiene una extensión territorial total de 44.2 km  $^2$ .

#### **1.1.4 Datos históricos**

Antiguamente el terreno en donde se ubican las aldeas Canteada y San Juan La Isla, era conformado por una sola finca, la cual tenía un solo propietario, quien fue heredando a sus familiares diferentes porciones de ella y a sus trabajadores, como pago de indemnización, les dejó las casas que ocupaban, mientras le prestaban su servicio. Con el paso del tiempo, debido a las herencias, la finca se dividió en dos, en terrenos y en dueños, quienes continuaron con la costumbre de cederle a los trabajadores lugar para vivir. Años más tarde, los propietarios decidieron vender parte de su terreno, quedando la finca totalmente dividida, por lo que se necesitó la llegada de otros trabajadores, quienes se ubicaron cerca de las viviendas existentes, con lo cual la municipalidad de Asunción Mita, se vio en la necesidad de agregarlas como aldeas.

#### **1.1.5 Costumbres y tradiciones**

En Asunción Mita se celebran dos fiestas titulares: la primera del 12 al 15 de agosto, en honor a la Virgen de Asunción y la segunda del 6 al 12 de diciembre, en honor a la Virgen de Concepción.

#### **1.1.6 Idiomas**

Antes de la conquista, los indígenas que habitaron la región, hablaban el Pocomán, en la actualidad se habla y entiende el español.

#### **1.1.7 Economía**

Una de las principales fuentes de ingresos con que cuentan los habitantes es la pesca, la que realizan en el lago de Güija, el producto es comercializado en la orilla del lago a turistas y a intermediarios, quienes lo venden en diferentes partes del departamento de Jutiapa. Entre las clases de pescado que extraen están Tilapia, Mojarras, Guapote y Tigrillo.

Otra fuente de ingreso de los habitantes, es la agricultura de granos básicos como maíz, frijol y sorgo.

#### **1.1.8 Centros turísticos y arqueológicos**

Canteada y San Juan La Isla son aldeas que cuentan con gran atractivo turístico, debido a que se encuentran ubicadas en las orillas del lago de Güija, que por su extensión y entorno se convierte en un área natural muy apetecible para acampar y disfrutar de sus bosques así como sus playas, que gran parte son utilizadas para parqueos y canchas deportivas. Visitar el lago de Guija es una experiencia inolvidable, se encuentra a 29 kilómetros del municipio de Asunción Mita y a 174 kilómetros de la ciudad capital. Cuenta con variedad de fauna, como el pato silvestre, garzas, pájaros, halcones, entre otras. Por su ubicación es un lago que le pertenece una tercera parte a Guatemala y las otras dos terceras partes al vecino país de El Salvador.

Además cuentan con un centro recreativo llamado San Juan La Isla, ubicado en la aldea San Juan La Isla, que cuenta con piscinas, áreas verdes, paseos en lanchas y hotel.

#### **1.1.9 Hidrografía**

Por ser aldeas que se encuentran en las orillas del lago, sus tierras son regadas gracias a ríos y riachuelos que forman la cuenca del lago de Guija, que según los habitantes del lugar, éste recurso hídrico cada día disminuye su caudal, porque según convenios gubernamentales, aceptaron la construcción de una hidroeléctrica, la que fue construida en el territorio de El Salvador.

Los principales ríos que forman la cuenca del lago de Guija son:

río Ostúa que atraviesa el territorio municipal, desde el norte por el municipio de Santa Catarina Mita, desembocando en el lago de Guija, teniendo como afluentes principales: el rio Mongoy o rio Tahuapa, que recorre todo el Municipio desde la parte alta de la aldea El Tamarindo y su recorrido es alrededor de 50 km. El río Tamasulapa que recorre el municipio de Asunción Mita, en 60 Km. e irriga las aldeas y caseríos aledaños tales como: Trapichito, Loma Larga, San Juan Las Minas, Las Moritas, San Jerónimo, Guevara, Cerro Blanco, Trapiche Vargas, Sitio de las Flores, Paso Guerrera y Las Posas entre otras.

#### **1.1.10 Servicios**

Las aldeas Canteada y San Juan La Isla, cuentan con servicio eléctrico y escuela de educación primaria. En cuanto a servicio de carretera la aldea San Juan La Isla, tiene acceso por carretera asfaltada y de terracería, y para ingresar a Canteada es necesario realizarlo por el lago o por camino peatonal.

El centro de salud más cercano, para ambas aldeas, se encuentra en la aldea San Joaquín, a 8km de distancia de San Juan La Isla.

## **1.1.11 Clima**

El clima que se presenta en ambas comunidades es caliente, encontrándose a 465 m sobre el nivel del mar.

#### **1.1.12 Orografía**

El área en estudio se encuentra rodeado por pequeñas montañas entre ellas San Diego y los pequeños volcanes apagados de El Tule, El Puente, El Desagüe y Mazatepeque (en jurisdicción de El Salvador).

#### **1.1.13 Áreas protegidas**

Por su ubicación, las aldeas se encuentran bajo el área protegida de la cuenca del lago de Guija, CONAP.

## **1.1.14 Vías de comunicación**

La carretera que sirve de acceso para las dos comunidades, es la Interamericana, carretera asfaltada hasta aldea El Guayabo y de terracería a aldea San Juan La Isla.

Otras vías de comunicación que utilizan los pobladores son lanchas y canoas, teléfonos celulares, radios, etc.

## **1. .1.15 Pobla ación**

La población en las aldeas representada de la siguiente

Figura 2. Población en aldea San Juan La Isla.

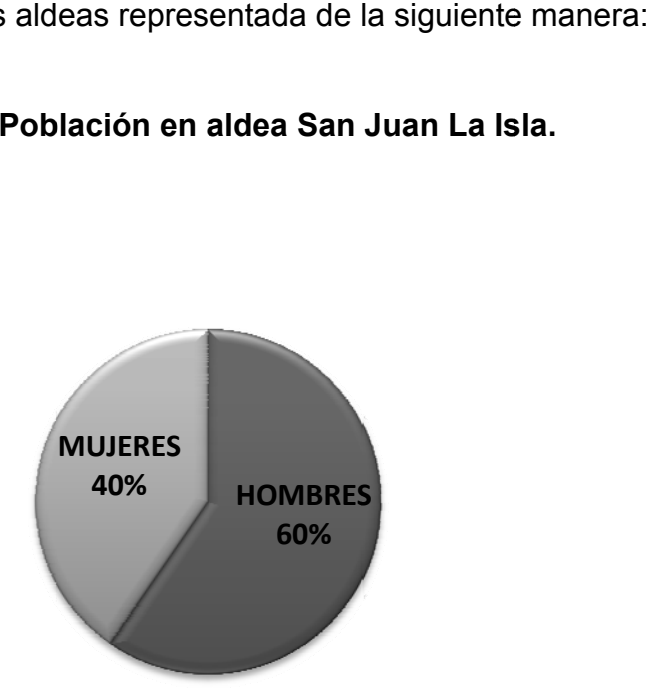

**Figura 3. P Población en aldea C Canteada.**

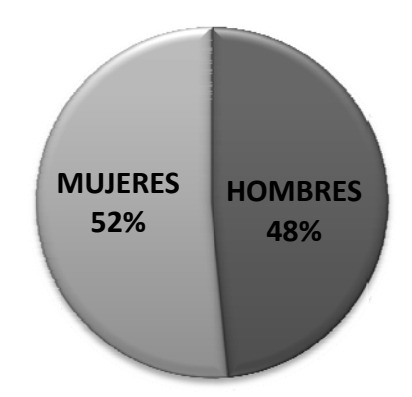

# **1.2 Investigación diagnóstica sobre necesidades de servicios básicos e infraestructura de las aldeas Canteada y San Juan La Isla**

## **1.2.1 Descripción de las necesidades**

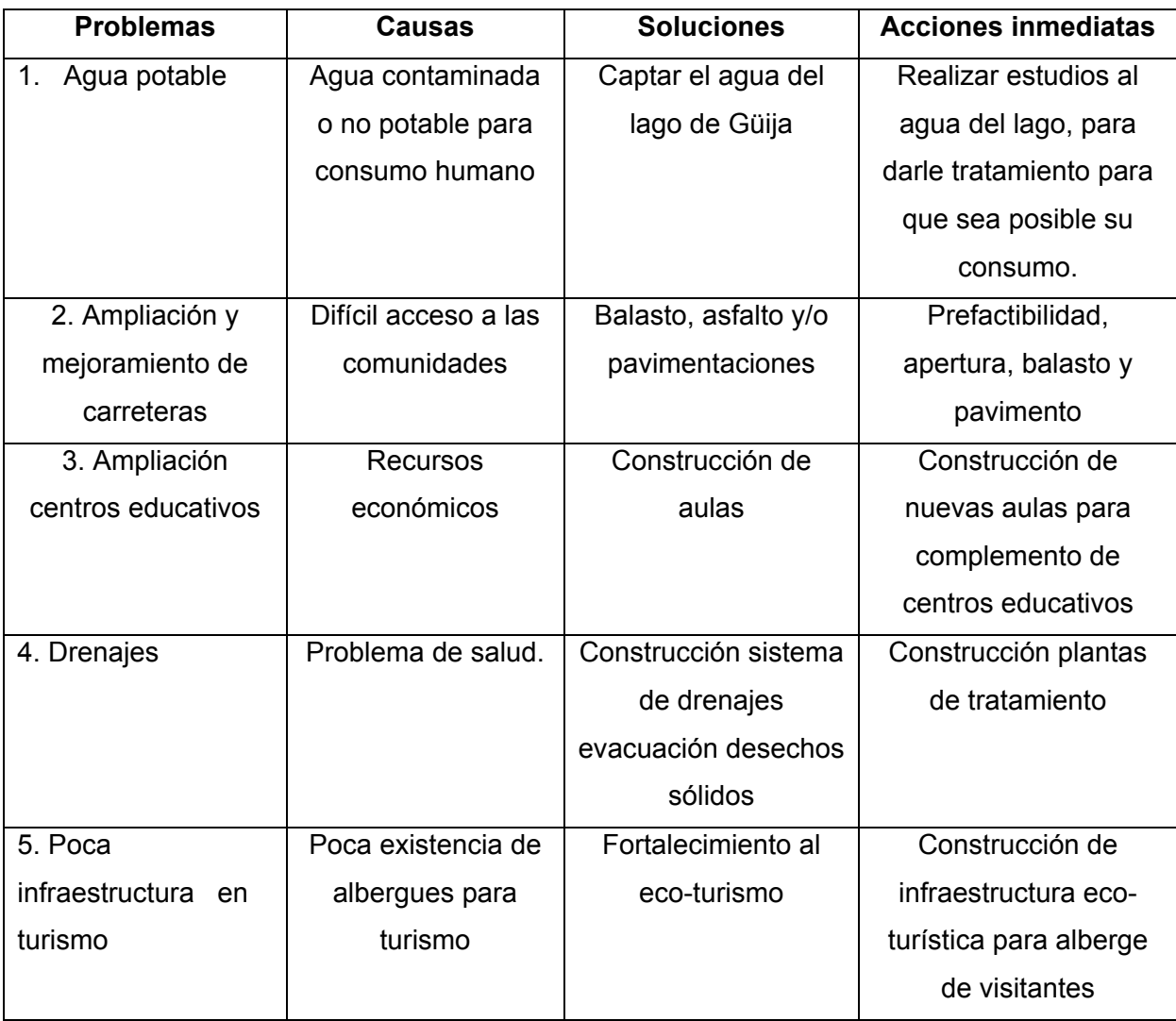

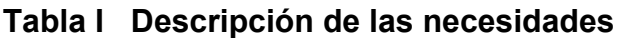

## **1.1.16 Evaluación y priorización de las necesidades**

La evaluación y priorización de las necesidades se hizo con base a criterios que la administración municipal, pobladores y E.P.S. (Ejercicio Profesional Supervisado) expusieron, concluyendo en lo siguiente:

- 1. Sistema de abastecimiento de agua potable.
- 2. Sistema de alcantarillado sanitario.
- 3. Construcción de un puesto de salud.
- 4. Construcción y ampliación de edificación escolar.
- 5. Construcción de carretera

## **2. SERVICIO TÉCNICO PROFESIONAL**

#### **2.1 Diseño del sistema de abastecimiento de agua potable**

#### **2.1.1 Descripción del proyecto**

 El proyecto consiste en un sistema de abastecimiento de agua potable, el cual abastecerá a dos aldeas de Asunción Mita, Canteada y San Juan La Isla, cuya fuente es el Lago de Güija, en donde se colocará una bomba sumergible (se ubicará, de la orilla del lago a 100m de longitud hacia adentro, y a 10m de profundidad, evitando así problemas de sedimentación y contaminación que se presentaría si se colocara en la orilla), de allí saldrá una línea de impulsión que llevará el agua a un tanque de distribución, ubicado a 262.0m. de distancia de San Juan La Isla. Del tanque saldrán dos líneas de distribución, una para cada aldea, y se abastecerá a 76 viviendas distribuidas de la siguiente manera: San Juan la Isla, 25 viviendas y Canteada por la ubicación de las casas se dividió en dos sectores, Sector 1; 27 viviendas y Sector 2; 24 viviendas. El tipo de red con que se diseñará es abierta y las conexiones tipo predial.

A continuación se presenta una tabla con los elementos que integran el sistema de abastecimiento de agua potable:

| <b>Cantidad</b> | <b>Unidad</b> | <b>Descripción</b>                       |  |  |  |  |  |
|-----------------|---------------|------------------------------------------|--|--|--|--|--|
|                 | Unidad        | Tanque de distribución 60 m <sup>3</sup> |  |  |  |  |  |
| 638.39          | ML            | Tubería de impulsión                     |  |  |  |  |  |
| 4808.48         | ML            | Tubería de distribución                  |  |  |  |  |  |
|                 | Unidad        | Válvula de limpieza c/caja               |  |  |  |  |  |
| 3               | Unidad        | Válvula de aire c/caja                   |  |  |  |  |  |
| 2               | Unidad        | Válvula de cheque c/caja                 |  |  |  |  |  |
| 3               | Unidad        | Válvula de compuerta c/caja              |  |  |  |  |  |
|                 | Unidad        | Hipoclorador                             |  |  |  |  |  |
| 76              | Unidad        | Conexiones prediales                     |  |  |  |  |  |

**Tabla II Elementos que integran el proyecto** 

#### **2.1.2 Aforos, dotación y tipo de servicio**

El aforo es realizado para medir el caudal o la cantidad de agua disponible en la fuente. Para el diseño de un sistema de agua potable, el aforo es una de las partes más importantes, ya que éste indicará si la fuente es capaz de abastecer a toda la población. Existen varios tipos de aforos como lo son: volumétrico, de áreas, y molinete, los cuales deben de realizarse en época seca o de estiaje. En este caso no se realizó ningún tipo de aforo, debido a que no es necesario, dado que el lago es capaz de abastecer la cantidad de agua necesaria para el funcionamiento del proyecto.

La dotación es la cantidad de agua asignada a una persona durante un día. Desde el punto de vista económico, la dotación es muy importante, ya que a mayor dotación, mayor será el diámetro de la tubería, y por consiguiente eleva el costo del proyecto. El consumo de agua está en función de una serie de patrones propios de la localidad que se abastece, varía de una ciudad a otra, y podría variar de un sector de distribución a otro, en una misma población.

Entre estos factores se pueden mencionar los siguientes:

- Capacidad de la fuente
- Clima
- Nivel de vida
- Características de la población
- Presiones de la red, y calidad del agua.
- Costo del servicio.

Generalmente para asignar las dotaciones se utilizan los siguientes valores:

|                                   | <b>DOTACIÓN</b>  |
|-----------------------------------|------------------|
| <b>SERVICIO</b>                   | <b>EN LITROS</b> |
| Llena cántaros                    | 30a60            |
| Conexiones prediales              | 60 a 120         |
| Llena cántaros y conexión predial | 60 a 90          |

**Tabla III Dotaciones** 

La dotación que se adoptó para este caso, es de 120 litros/habitante/día, que es la cantidad de agua que se determinó adecuada, debido al clima cálido que se presenta en ambas aldeas.

El tipo de servicio que influye de una manera determinante en la economía familiar en el área rural, es el servicio de conexiones prediales, y de acuerdo con la producción de la fuente, es el tipo de servicio más adecuado y factible para implementar en estas aldeas, siendo este el que se estableció para el proyecto.

### **2.1.3 Tasa de crecimiento poblacional**

La tasa de crecimiento utilizada por la Oficina Municipal de Planificación de la municipalidad de Asunción Mita es de 2.83%, tasa con la que se diseñará el presente proyecto.

### **2.1.4 Período de diseño, población futura**

El período de diseño es el número de años durante los cuales una obra prestará servicio con eficiencia. Para el período de diseño, es importante tomar en cuenta varios factores, no solo el crecimiento poblacional. Entre los factores que deben de considerarse se encuentran los siguientes:

- Cantidad de agua disponible.
- Dotación proporcionada
- Durabilidad del material a utilizar
	- Obras civiles = 20 años
	- Equipos mecánicos = 5 a 10 años
- Los costos y las tasas de interés vigentes.
- Factibilidad o dificultad para hacer ampliaciones o adiciones a las obras existentes o planeadas, incluyendo una consideración de su localidad.

Como criterio, se utilizó un período de diseño de 21 años, ya que se tomó en cuenta el factor de durabilidad del material a utilizar en obras civiles, que son 20 años, y un año más, que aproximadamente se tendría que esperar para que inicie el proyecto, debido al tiempo que se tarda en conseguir el financiamiento y la construcción del mismo.

#### **Población futura**

Para el cálculo de la población futura se utilizó el método de crecimiento geométrico, según la fórmula siguiente:

$$
Pf = Po * (1+r)^n
$$

Donde:

**Pf** = población futura  $P_o$  = población actual  $=$  380 hab.  $r =$  tasa de crecimiento poblacional  $(\%)$  = 2.83% **n** = período de diseño  $= 21$  años Sustituyendo valores:  $P_f$  = 380\* (1 + 0.0283)<sup>21</sup>

 $P_f$  = 685 habitantes

#### **2.1.5 Factores de consumo y caudales**

 En un sistema público de abastecimiento de agua, el consumo es afectado por una serie de factores que varían en función del tiempo, las costumbres de la región, las condiciones climáticas y las condiciones económicas, que son inherentes a una comunidad y que varía de una a otra.

Durante el día, el caudal dado por una red pública varía continuamente, en horas diurnas supera el valor medio, alcanzando valores máximos alrededor del medio día y los valores mínimos en las primeras horas de la madrugada. La aplicación de estos factores de seguridad, garantiza el buen funcionamiento del sistema en cualquier época del año, bajo cualquier condición, estos factores son:

9 **Factor de día máximo (FDM):** este incremento porcentual se utiliza cuando no se cuenta con datos de consumo máximo diario. INFOM/UNEPAR recomienda lo siguiente:

- *Poblaciónfutura*≤1000⇒1.2−1.5
- *Poblaciónfutura* >1000⇒1.2

Para éste proyecto se utilizó un FDM de 1.5

9 **Factor de hora máximo (FHM):** este depende de la población que se esté estudiando y de sus costumbres. IMFOM/UNEPAR recomienda lo siguiente:

- *Poblaciónf utura*  $\lt$ 1000  $\Rightarrow$  2 3
- *Poblaciónf utura*  $> 1000 \Rightarrow 2$

Para éste proyecto se utilizó un FHM de 2.5

9 **Factor de gasto:** es definido como el consumo de agua por vivienda. Con este factor, el caudal de hora máxima se puede distribuir en los tramos de tuberías que componen la red de distribución, según el número de viviendas que comprenden los tramos del proyecto a diseñar.

> Factor de gasto (FG) = Qmh(l/s)/ Número de viviendas Factor de gasto (FG) = 2.38 (l/s) / 76 viviendas Factor de gasto  $(FG) = 0.031$  I/s

El Qmh es calculado en el inciso 2.1.5.3.

#### **2.1.5.1 Caudal medio diario (Qm)**

Es la cantidad de agua que va a consumir la población durante un día (24 horas), el cual se expresa también como el promedio de los consumos diarios en el período de un año.

Cuando no se tienen registros, generalmente se asume como el producto de la dotación por el número posible de usuarios al final del período de diseño, se calcula según la siguiente expresión:

$$
Q_m = Dot^*P/86400
$$

Donde:

 $Q_m$  = caudal medio en L/S

Dot =120 l/Hab/día

 $P =$  población futura = 685 habitantes

Sustituyendo valores:

$$
Q_m = \frac{(120 l / Hab / dia)(685 \, Hab)}{86400} = 0.95 l / s
$$

#### **2.1.5.2 Caudal máximo diario (Qmd)**

Se define como el máximo consumo de agua durante 24 horas, observado en el período de un año, es el que se utiliza para diseñar la línea de conducción, si el sistema es por gravedad. Se calcula mediante la siguiente fórmula:

$$
Q_{md}=Q_m*FDM
$$

Donde:  $FDM = 1.5$ 

Sustituyendo valores:  $Q_{md} = 0.95 * 1.5 = 1.43$  *l/s* 

#### **2.1.5.3 Caudal máximo horario (Qmh)**

El caudal máximo horario es aquel que se utiliza para diseñar la red de distribución. Se define como el máximo consumo de agua observado durante una hora del día en el período de un año, el cual se calcula:

$$
Q_{m h} = Q_m * F H M
$$

Donde:  $FHM = 2.5$ 

Sustituyendo valores:  $Q_{mh} = 0.95 * 2.5 = 2.38$  *l/s* 

### **2.1.5.4 Caudal de bombeo (Qmh)**

En un sistema de conducción por bombeo, la línea de impulsión debe ser diseñada para conducir el caudal de bombeo, el cual es calculado utilizando el caudal de día máximo durante el tiempo de bombeo adoptado.

El caudal de bombeo se calculó con la siguiente fórmula:

$$
Qb = \frac{\left(Qmd*\left(24\frac{horas}{dia}\right)\right)}{(n)}
$$

Donde:

 $Qb =$ caudal de bombeo  $\sqrt{2}$ ⎠  $\left(\frac{l}{-}\right)$ ⎝  $\sqrt{}$ *s l*

*Qmd* = caudal máxima diario = 
$$
1.43 \frac{l}{s}
$$

 $n = n$ úmero de horas de bombeo, que para este proyecto se tomó de 10 horas

$$
Qb = \frac{\left(1.43 * \left(24 \frac{horas}{dia}\right)\right)}{\left(10\right)} = 3.43l \frac{l}{s}
$$

### **2.1.6 Calidad de agua y sus normas**

La calidad del agua a utilizar debe ser conocida, para evitar contaminación en la población a servir. Para conocer la calidad y componentes del agua a utilizar, se realizan dos tipos de análisis, el bacteriológico y el físicoquímico sanitario.

#### **2.1.6.1 Análisis bacteriológico**

Uno de los peligros más usuales en el agua potable, es la posibilidad de su contaminación con aguas negras que contengan excremento humano, las cuales pueden portar bacterias patógenas capaces de producir fiebre tifoidea, cólera u otras enfermedades gastrointestinales, los organismos que se emplean como indicadores de la contaminación fecal son la escherichia coli y el grupo coliforme en general. El objetivo del análisis bacteriológico, es proporcionar toda la información relacionada con su potabilidad, es decir, evitar el peligro de ingerir organismos que puedan producir dichas enfermedades. Las muestras para el análisis bacteriológico, se deben de tomar en envases adecuados, esterilizados de boca ancha y tapón hermética cuya capacidad mínima, debe ser de 100 mililitros, además las muestras deben ser transportadas en condiciones de baja temperatura, con bastante hielo.

Por la dificultad de aislamiento directo de bacterias que produzcan enfermedades especificas, se ha ideado procedimientos indirectos que permiten obtener la información necesaria sobre la probable presencia de estos microbios patógenos. Estos procedimientos son dos:

- •La cuenta bacteriana, es decir, el numero de bacterias que se desarrollan en agar nutritivo por 24 horas de incubación a temperatura de 358C y 208C;
- •El índice coliforme, que consiste en la determinación del número de bacterias que se sabe son de origen intestinal, y no debe ser mayor a 2 en 100 ml de agua (<2/100ml), para que pueda considerarse potable, según normas del INFOM.

#### **2.1.6.2 Análisis físico químico**

 El análisis físico, sirve para determinar las características del agua, el sabor, color, temperatura, turbidez, sólidos y olor; el análisis químico sirve para medir el nivel de alcalinidad, la dureza, cloruros, nitritos, oxígeno disuelto, amoniaco albuminoideo, contenido de hierro, contenido de magneso, cloro residual y el PH.

Las muestras para exámenes físico- químico del agua, se tomará en recipientes limpios y adecuados, preferiblemente de plástico, cuya capacidad mínima debe ser de 4 litros. Para que los resultados del laboratorio, sean lo menos alterados posible, debe tomarse en consideración que la muestra deberá estar en el laboratorio dentro de 36 horas como máximo.

Basado en los resultados de los exámenes de calidad de agua, realizados por el Área de Salud del departamento de Jutiapa (Ver anexo No. 2), el agua no cumple con los requerimientos bacteriológicos establecidos, y las demás determinaciones se encuentran dentro de los límites permisibles o aceptables, según las normas para agua potable COGUANOR NGO 29 001 (Ver apéndice 2), por lo que es necesario implementar una desinfección a base de cloro, con lo que se logrará eliminar o disminuir la cantidad de microorganismos existentes y así proporcionar a las poblaciones agua apta para su consumo.

#### **2.1.7 Fórmulas, coeficientes y diámetros de tuberías**

Para determinar las pérdidas de carga en la tubería, se recurre a la fórmula de Hazen Williams, la cual está expresada por:

$$
H_f = \frac{(1743.811)^*(L)^*(Q)^{1.85}}{(C)^{1.85}*(D)^{4.87}}
$$

Donde:

 $H_f$  = pérdida de carga en metros

 $C =$  coeficiente de fricción interno (Para HG (C=100), y para PVC (C=150))

**D** = diámetro en pulgadas

**L** = longitud de diseño en metros

**Q** = caudal en litros por segundo

La altura máxima disponible por perder, se toma como  $H_f$ , la cual permitirá encontrar el diámetro teórico. Despejando el diámetro de la fórmula anterior, se tiene:

$$
D = \left[ \frac{1743.811141 \times L \times Q^{1.85}}{Hf \times C^{1.85}} \right]^{1/4.87}
$$

Obteniendo el diámetro teórico, se procede a seleccionar el diámetro comercial superior  $y$  se calcula  $H_f$  final.

#### **2.1.8 Presiones y velocidades**

Para el diseño hidráulico, se tomó en cuentas las normas recomendadas por INFOM/UNEPAR.

#### **a) Presión estática en tuberías**

Se produce cuando todo el líquido en la tubería y en el recipiente que la alimenta está en reposo. Es igual al peso específico del agua multiplicado por la altura a que se encuentra la superficie libre del agua en el recipiente. La máxima presión estática que soportan las tuberías de 160 PSI = 112 mca, teóricamente puede soportar más pero por efectos de seguridad si hay

presiones mayores que la presente, es necesario colocar una caja rompe presión o tubería de PVC de 250 PSI o HG.

En la red de distribución la presión estática, debe ser como máximo 60 mca, ya que a mayores presiones fallan los empaques de válvulas y grifería.

#### **b) Presión dinámica en la tubería**

Cuando hay movimiento de agua, la presión estática modifica su valor, disminuyéndose por la resistencia o fricción de la paredes de la tubería, lo que era altura de carga estática, ahora se convierte en altura de presión más pequeña debido al consumo de presión, que se le llama pérdida de carga. La energía consumida o pérdida de carga varía con respecto a la velocidad del agua y en proporción inversa al diámetro de la tubería. La presión mínima dinámica de 10 mca., es el límite utilizado para alimentar viviendas que contienen más de un piso de altura.

La presión en un punto A, es la diferencia entre la cota piezométrica del punto A y la cota del terreno en ese punto.

#### **c) Velocidades**

En todo diseño hidráulico es necesario revisar la velocidad del líquido, para verificar si ésta se encuentra entre los límites recomendados, los cuales son los siguientes límites

- a) Para conducciones: mínima = 0.4 m/seg. y máxima = 3.0 m/seg.
- b) Para distribución: mínima = 0.6 m/seg. y máxima = 3.0 m/seg.

Por recomendación de norma INFOM/UNEPAR la velocidad preferiblemente no debe ser mayor a 1.5 m/s, solamente en longitudes cortas de tramos finales se puede permitir hasta un máximo de 5.0 m/s

| <b>BASES DE DISEÑO</b>       |        |                           |  |  |  |  |  |  |
|------------------------------|--------|---------------------------|--|--|--|--|--|--|
| Nombre del proyecto          |        | SAN JUAN LA ISLA-CANTEADA |  |  |  |  |  |  |
| Municipio                    |        | ASUNCIÓN MITA             |  |  |  |  |  |  |
| Departamento                 |        | <b>JUTIAPA</b>            |  |  |  |  |  |  |
| Fuente                       |        | LAGO DE GÜIJA             |  |  |  |  |  |  |
| Período de diseño            | 21     | AÑOS                      |  |  |  |  |  |  |
| Tipo de servicio             |        | <b>PREDIAL</b>            |  |  |  |  |  |  |
| Tipo de sistema              |        | BOMBEO-GRAVEDAD           |  |  |  |  |  |  |
| Número de viviendas actuales | 76.00  | <b>VIVIENDAS</b>          |  |  |  |  |  |  |
| Habitantes por vivienda      | 5.00   | <b>HABITANTES</b>         |  |  |  |  |  |  |
| Habitantes actuales          | 380    | <b>HABITANTES</b>         |  |  |  |  |  |  |
| Tasa de crecimiento          | 2.83   | $\frac{0}{0}$             |  |  |  |  |  |  |
| Población de diseño          | 137.00 | <b>VIVIENDAS</b>          |  |  |  |  |  |  |
|                              | 685.00 | <b>HABITANTES</b>         |  |  |  |  |  |  |
| Dotación                     | 120    | L / HABV / DÍA            |  |  |  |  |  |  |
| Caudal medio                 | 0.95   | $\frac{1}{s}$             |  |  |  |  |  |  |
| Periodo de bombeo            | 10     | HRS.                      |  |  |  |  |  |  |
| Factor de día máximo         | 1.5    |                           |  |  |  |  |  |  |
| Caudal de día máximo         | 1.43   | $\mathsf{U}\mathsf{s}$    |  |  |  |  |  |  |
| Factor de hora máximo        | 2.50   |                           |  |  |  |  |  |  |
| Caudal de hora máximo        | 2.38   | $\mathsf{U}\mathsf{s}$    |  |  |  |  |  |  |
| Caudal de bombeo             | 3.43   | $\mathsf{U}\mathsf{s}$    |  |  |  |  |  |  |
|                              | 54.29  | <b>GPM</b>                |  |  |  |  |  |  |
| Volumen del tanque           | 60     | M <sub>3</sub>            |  |  |  |  |  |  |
| Factor de gasto              | 0.031  | $\mathsf{II}$ s           |  |  |  |  |  |  |

**Tabla IV Bases generales de diseño** 

#### **2.1.9 Levantamiento topográfico**

El trabajo topográfico es la parte más importante de todo el diseño, ya que éste se realiza con la finalidad de obtener y observar datos necesarios para determinar el diseño del sistema. La topografía del terreno indicará el trayecto de la línea de conducción y red de distribución, puntos importantes a tomar en cuenta en el diseño, así como el tipo de sistema a utilizar.

El levantamiento topográfico que se utilizó en este proyecto fue de segundo orden. Utilizando como equipo un teodolito marca Wild, dos plomadas, una cinta métrica con longitud de 50 metros, un estadal, un martillo, estacas y trompos.

#### **2.1.9.1 Planimetría**

 Está definida como el conjunto de trabajos necesarios para representar gráficamente la superficie de la tierra, tomando como referencia el norte para su orientación. Tiene como objeto determinar la longitud del proyecto que se va a realizar, localizar los accidentes geográficos y todas aquellas características naturales como no naturales que puedan influir en el diseño del sistema.

 En la planimetría del proyecto se utilizó el método de conservación del azimut.

### **2.1.9.2 Altimetría**

 Para el proyecto se utilizó el método taquimétrico, los resultados se presentan en los planos (Ver apéndice 2).

22

#### **2.1.10 Diseño hidráulico del sistema**

#### **2.1.10.1 Estación de bombeo**

Debido a que la fuente de abastecimiento para este proyecto es el Lago de Güija, no se necesita realizar ningún tipo de captación, únicamente se propone colocar la bomba a 100m hacia adentro del lago, con lo cual se evitará la contaminación que se presente en la orilla del mismo, y a 10m de profundidad, con lo que se estará asegurando que la bomba mantendrá agua que impulsar, ya que en las visitas realizadas se observó que el agua baja unos 8m en época seca, dato que fue verificado con los vecinos de las aldeas, además se midió la profundidad del lago a los 100 m, el cual dio 15 m.

La caseta de bombeo se ubicará en la orilla del lago, arriba de donde llega el agua en invierno, con dimensiones 2m x 2m.

#### **2.1.10.2 Línea de impulsión**

Se realiza cuando el tanque de distribución tiene una cota mayor o igual al de la fuente de abastecimiento, para proporcionar la energía dinámica se hace necesario la utilización de un equipo de bombeo, está formada por un conjunto de tuberías forzadas (presión), que parten de la fuente de abastecimiento, al tanque de distribución. Para el diseño de una línea de impulsión es preciso tener siempre en cuenta las pérdidas de carga. Ésta se acumula cuanto mayor es la longitud de la línea, lo cual implica que para longitudes grandes debe usarse tubería de diámetros grandes.

 Para el presente proyecto, se tiene una línea de impulsión para ambas aldeas, lo que permitirá economizar, ya que si se hicieran dos líneas de bombeo, una para cada aldea, se necesitaría también otro equipo de bombeo y

23

la construcción de otro tanque de distribución en la aldea Canteada, cuyo acceso es únicamente por el lago. La línea de impulsión tiene una longitud de 638.89 m, de los cuales 100 estarán sumergidos en la fuente de abastecimiento (lago de Güija), inicia en la E-27 y termina en la E-8, toda la tubería será de PVC 160 PSI.

#### **a) Cálculo de la carga disponible**

 La carga disponible o diferencia de nivel, es la diferencia de cota entre el nivel del agua y la altura del tanque, se calcula de la siguiente manera:

$$
H=C_o-C_f
$$

Donde:

**H** = carga disponible o diferencia de nivel **Co** = cota de inicio  $C_f$  = cota final

Sustituyendo valores: H = 121.00 – 84.29 = 36.71 m.

#### **b) Cálculo del diámetro teórico de la tubería**

Para calcular el diámetro de la tubería, que cumpla con los requerimientos hidráulicos, se efectúa mediante la fórmula de Hazen Williams presentadas en el inciso 2.1.7

Sustituyendo valores:

$$
D = \left[\frac{1743.811141 \times 638.89 \times (3.43)^{1.85}}{36.71 \times (150)^{1.85}}\right]^{1/4.87} = 1.98 \text{ Pulgadas}
$$

Este es un diámetro teórico, por lo que se debe encontrar el diámetro comercial, el que se busca en tablas de proveedores de tuberías, recordando que debe ser superior al teórico, además debe cumplir con las velocidades y presiones establecidas en la norma.

Luego de realizar cálculos con diferentes diámetros, 2", 2 ½, etc., se determinó que para que el sistema cumpla con todas las especificaciones de la norma INFOM/UNEPAR, la tubería debe ser de PVC de 3" I60 PSI.

#### **c) Cálculo de las pérdidas por fricción**

Una vez definido el diámetro interno de la tubería, se procede a calcular el valor real de la pérdida en este tramo; por medio de la ecuación de Hazen Williams.

 $1.85$ 

Sustituyendo valores:

$$
H_f = \frac{(1743.811)^* (638.89)^* (3.43)^{1.85}}{(150)^{1.85} * (3)^{4.87}} = 4.10 \, \text{m}
$$

#### **d) Cálculo de la cota piezométrica**

La primera cota piezométrica es asumida, en este caso es de 140.10, debido a que es mayor a todas las cotas del terreno.

$$
P_{\textit{lf}} = P_{\textit{Io}} - H_{\textit{f}}
$$

Donde:

 $P_{\text{If}}$  = cota piezométrica final del tramo

**PIo** = cota piezométrica al inicio del tramo

**Hf** = pérdida por fricción o pérdidas de carga

Sustituyendo valores:

*PIf* = 140.100<sup>−</sup>4.10=136.00 *m*

#### **e) Cálculo de la velocidad**

Ésta viene expresada de la siguiente manera:

$$
V = (1.974 \cdot Q)/D^2
$$

Donde:

**V** = velocidad del agua en metros por segundo.

**Q** = caudal en litros por segundo (L/S)

**D** = diámetro interno de la tubería en pulgadas

Sustituyendo valores:

 $V = (1.974 * 3.43)/3^2 = 0.75$  *m/s* 

 La velocidad obtenida utilizando diámetro de 3", se encuentra en el rango permisible.

#### **f) Verificación del golpe de ariete**

El golpe de ariete es un incremento de presión en una tubería, producidas por el cierre rápido de una válvula.

En una línea de impulsión, es necesario tomar en cuenta los parámetros de Sobre presión, para proteger el sistema, utilizando la siguiente fórmula:

$$
IP = \frac{v^*V}{g}
$$

*IP*=Incremento de presión o sobrepresión

*v* = Velocidad en la tubería (m/s)

 $V =$ Velocidad de onda del tubo (m/s)

*V* =300-400 para PVC

*V* =700 para HG

 $g =$ Gravedad (m/s<sup>2</sup>)

Para este caso como es tubería PVC, usamos 350 por ser el más crítico y la gravedad 9.8 1(m/s<sup>2</sup>), por lo que la fórmula, nos queda:

$$
IP = \frac{v*350}{9.81}
$$

Para el primer tramo tenemos, una velocidad de tramo

$$
v = 0.75
$$
 (m/s)  

$$
IP = \frac{0.75 * 400}{9.81} \Rightarrow IP = 26.76(m)
$$

Se presenta el resumen de los cálculos hidráulicos

|         |       |        |        |        |            |       |      |             | Cota del            |        | Piezo- | Presión                         | Presión |             |      | <b>Total</b> |
|---------|-------|--------|--------|--------|------------|-------|------|-------------|---------------------|--------|--------|---------------------------------|---------|-------------|------|--------------|
| Tramo   |       | Lona.  | Caudal | Coef.  | Clase      | Diám. | Vel. | <b>H.F.</b> | Terreno             |        |        | métrica   Disponible   Estática |         | I.P         | G.A. | <b>Pres</b>  |
|         |       |        |        |        |            |       |      |             | Inicial             | Final  |        |                                 |         |             |      |              |
| Inicial | Final | m.     | lps    | Rugos. | Psi        | Pula  | m/s  | m.          | (m)                 | (m)    | mca    | mca                             | mca     | mca         | mca  | psi          |
|         | Tan-  |        |        |        | <b>PVC</b> |       |      |             |                     |        |        |                                 |         |             |      |              |
| 28      | aue   | 538.89 | 3.43   | 150    | 160        |       |      |             | 0.75   4.10   84.29 | 121.00 | 136.00 | 15.00                           | 36.71   | 26.80 26.80 |      | 38.10        |

**Tabla V Diseño de línea de impulsión** 

## **2.1.10.3 Tanque de distribución**

Las dos funciones principales de los depósitos o tanques de distribución, son, igualar el suministro y demanda en períodos de consumo variable y suministrar el agua durante fallas del equipo, para diseñar este tanque, debe tomarse en cuenta los siguientes factores:

- $\checkmark$  Almacenamiento de agua en horas de poco consumo, como reserva para contingencias.
- $\checkmark$  Compensación de las demandas máximas horarias esperadas en la red de distribución.

Los componentes de un tanque de almacenamiento o de distribución son:

- **1. Depósito principal:** se propone un tanque de concreto ciclópeo (66% concreto y 33% piedra bola, semienterrado).
- **2. Caja de válvula de entrada:** servirá para la protección de la válvula de control (de bronce) en la entrada al depósito principal. Será de mampostería de piedra, con muros de un espesor de 0.15 *m* y la losa y tapadera serán de concreto reforzado.
- **3. Caja de válvula de salida**: servirá para la protección de 2 válvulas de control (de bronce) en la salida del depósito principal. Serán de mampostería de piedra, con muros de un espesor de 0.15 *m* y la losa y tapadera serán de concreto reforzado.
- **4. Dispositivo de desagüe y rebalse:** se construirán de mampostería de piedra, siendo la tubería y accesorios de PVC, con diámetros de 2" ó igual al diámetro de salida.
- **5. Hipoclorador:** en la entrada del tanque de distribución se instalará un hipoclorador, cuya función es purificar el agua.

 **2.1.10.3.1 Cálculo del volumen** 

Según normas de diseño, el volumen del tanque debe calcularse de acuerdo a la demanda real de las comunidades, adoptando para un sistema por bombeo entre 40% - 65% del caudal medio diario. En el caso de las comunidades en estudio, se consideró un almacenamiento de 65% del caudal medio diario.

Se calcula con la fórmula siguiente:

$$
Vol = Qmd * \% a lmacenamiento * 1m^3 * 86400 seg / dia) / 1000lt
$$

Donde:

Vol.= Volumen del tanque Qmd= Caudal medio diario

$$
Vol_{\text{max diario}} = \frac{(0.65 \text{lts} / \text{seg})(86400 \text{seg} / \text{dia})(65\%)}{1000} = 53.43 \text{ m}^3
$$

Se adoptó un volumen del tanque de 60  $m^3$ , con las siguientes medidas:

*ancho*=4.45*m*,*l* arg*o* = 5.45*m* y *alto*= 2.50*m*

#### **2.1.10.3.2 Diseño estructural del tanque**

Los tanques de distribución o almacenamiento normalmente se construyen de muros de concreto ciclópeo, concreto reforzado, mampostería reforzada y cubierta de losa de concreto reforzado, en los tanques elevados predomina el uso de acero. Debido a las características del terreno y los requerimientos de la red de distribución, los tanques pueden estar totalmente enterrados, semienterrados, superficiales o elevados. En particular el tanque se diseñará con muros de concreto ciclópeo, debido a que predomina la existencia de piedra en las comunidades, cubierta de concreto reforzado, y para evitar la excesiva excavación será semienterrado, donde la condición crítica es cuando ésta se encuentra completamente lleno.

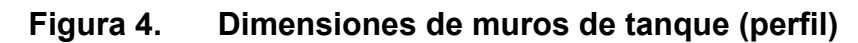

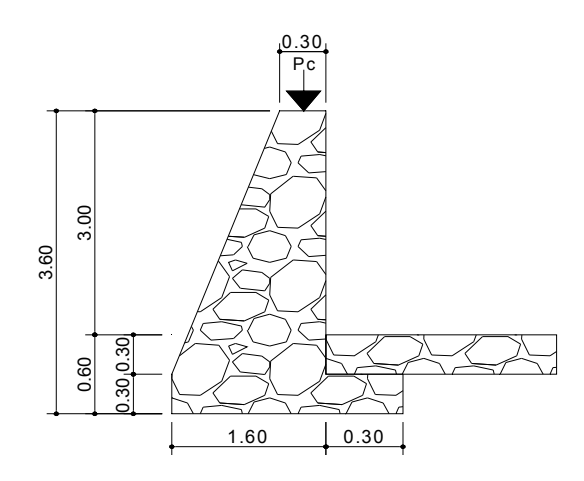

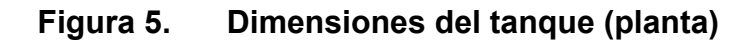

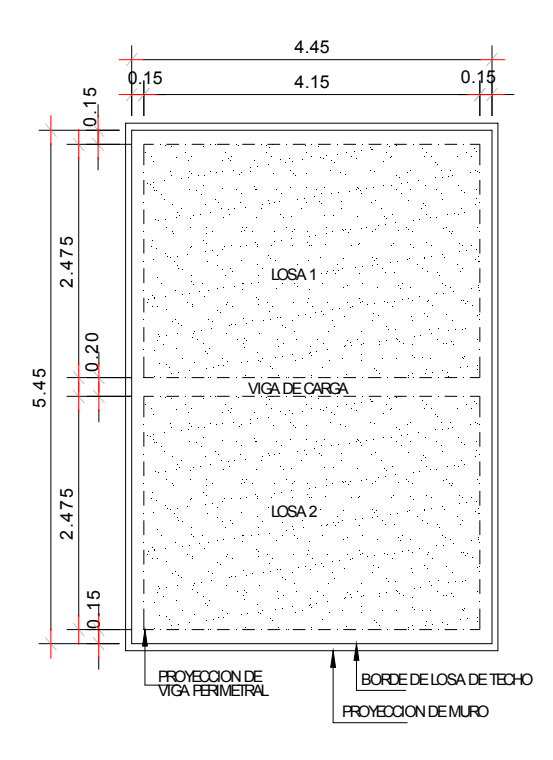

9 *Diseño de la losa del tanque de distribución:*
Datos:

a = 2.475  
Carga viva = 200 Kg/m<sup>2</sup>   
fc = 2810 Kg/cm<sup>2</sup>  
h = 4.15 
$$
\text{Yconc.} = 2400 \text{ Kg/m}^3
$$
 S.C (sobre carga) = 90 Kg/m<sup>2</sup>

# **Cálculo de espesor de losa:**

$$
t = \frac{Perimetro}{180} = \frac{13.25}{180} = 0.076
$$
 Se adopta  $t = 0.10m$   

$$
m = \frac{a}{b} = \frac{2.475}{4.15} = 0.6 > 0.5 \Rightarrow
$$
 Lossa en 2 sentidos

# **Cálculo del peso propio de la losa:**

$$
Wm = 2400 \times t + S.C
$$
  

$$
Wm = 2400 \times 0.10 + 90 = 330 \text{ Kg/m}^2
$$

# **Integración de cargas últimas:**

 $CU = 1.7CV + 1.4CM$   $CU = 1.7(200) + 1.4(330) = 802.00$   $Kg/m^2$ 

### **El cálculo de momentos se realiza según** *el método 3 del ACI***:**

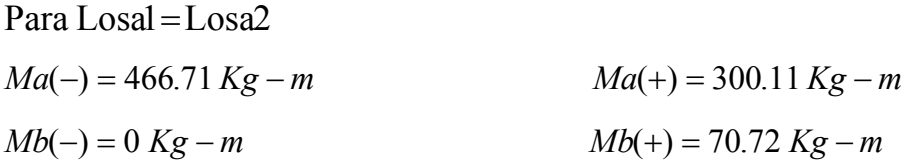

Los momentos en los extremos discontinuos de las losas son 1/3 de los momentos al centro del claro, y debido a que ambas losas son iguales no se balancean los momentos en la unión de las losas, el diagrama de momentos queda así:

# **Figura 6. Diagrama de momento último en losa**

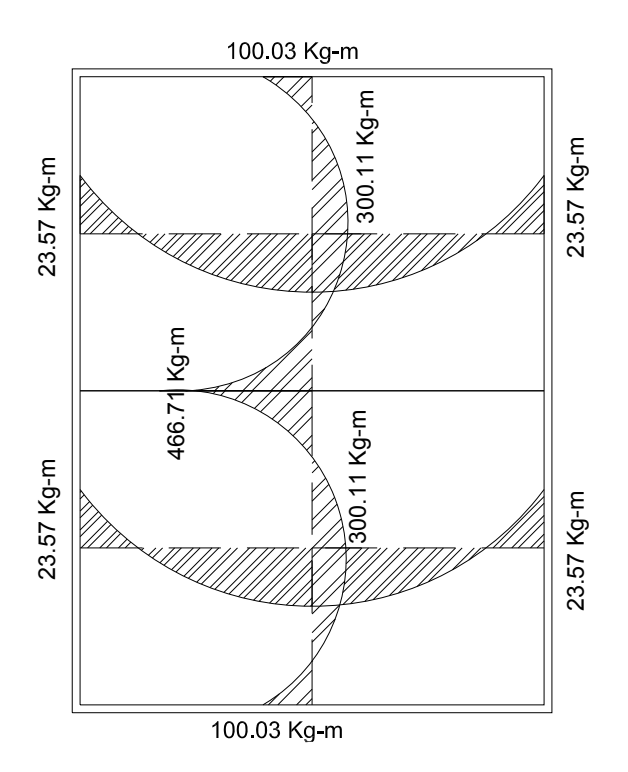

Cálculo de peralte de losa:

$$
d = t - Rec - \frac{\phi}{2} = 10 - 2 - 0.5 = 7.5 \text{ cm}
$$

Cálculo del refuerzo requerido con los siguientes datos:

 $Fc = 210$  Kg/cm<sup>2</sup>  $F'y = 2810$  Kg/cm<sup>2</sup>  $b = 100$  cm  $d = 7.5$  cm

$$
As_{\min} = 40\% As_{\text{viga}} \times b \times d = 0.40 \left(\frac{14.1}{2810}\right) \times 100 \times 7.5 = 1.51 \text{ cm}^2
$$

 $S_{max} = 3 t = 3 (0.10) = 0.30$  cm

Armado para Asmin usando varias No 3

 $0.71 cm^2$  – *S*  $\Rightarrow$  **S** = **0.47***cm*  $\rightarrow$  **S** max  $1.51 \, \text{cm}^2 \quad - \quad 100$  $0.71cm<sup>2</sup>$ − *cm*<sup>2</sup> – 100*cm* 

Usar No. 3 @0.30 m

Calculando Asmin con S = 0.30cm

 $_{min} = 2.36$  cm<sup>2</sup>  $2.36cm^2$  – 30cm  $\Rightarrow$   $As_{\min} = 2.36cm$ min *As* min − 100*cm* Momento que resiste el  $As_{\text{min}} = 2.36 \text{ cm}^2$ *MAs* min = 436.55 *Kg* − *m* 

Calculando As para momentos mayores al momento que resiste Asmin

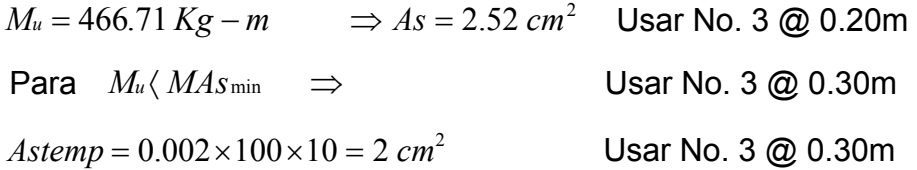

# 9 *Diseño de viga de soporte de losas:*

Debido a la forma geométrica del tanque de distribución fue necesario incorporar en su estructura una viga que servirá de soporte de las losas. En la figura 7 se detalla el área tributaria sobre las vigas y el muro, luego integrando cargas y haciendo el respectivo análisis estructural, se obtuvieron los siguientes datos:

Datos:

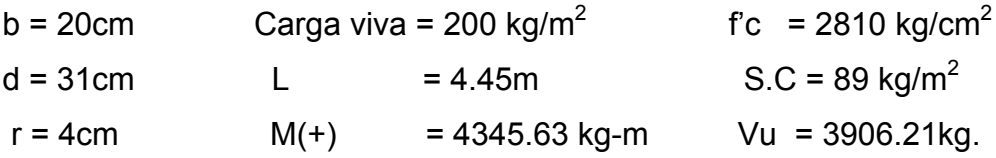

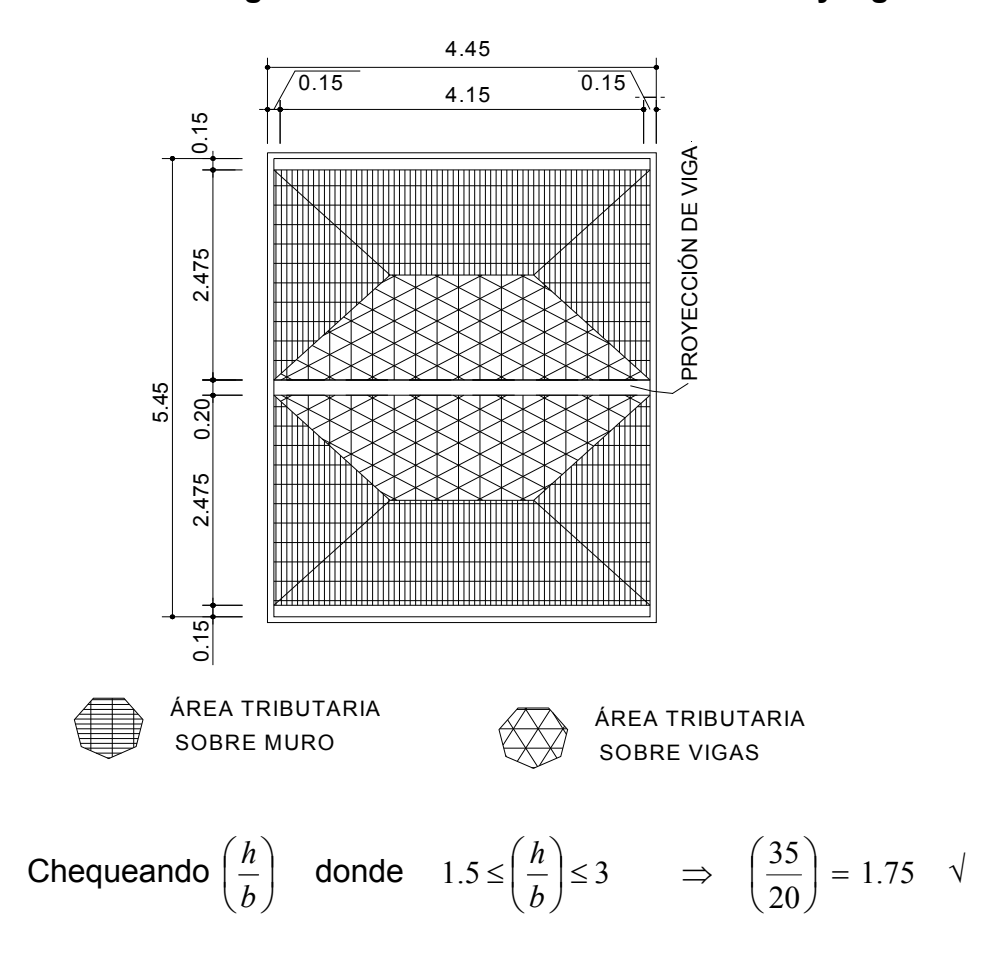

**Figura 7. Área tributaria sobre muro y vigas** 

**Límites de acero:** antes de diseñar el acero longitudinal en la viga, se calculan los límites dentro de los cuales debe estar éste, según los criterios siguientes:

Fórmulas:

$$
As_{\min} = \rho_{\min} * bd \quad \text{donde} \quad \rho_{\min} = \frac{14.1}{fy}
$$
  

$$
As_{\max} = \rho_{\max} * bd \quad \text{donde} \quad \rho_{\max} = \rho * \rho_{bal} \quad \text{y} \quad \rho_{bal} = \frac{0.003 * Es * 0.85^2 f'c}{fy * (fy + 0.003 * Es)}
$$

φ **= 0.5** en zona sísmica; φ = **0.75** en zona no sísmica

Solution: 
$$
As_{min} = \frac{14.1}{2810} * 20 * 31 = 3.11 cm^2
$$
  
\n $As_{max} = 0.5 * \frac{0.85^2 * 210 * 6090}{2810 * (2810 + 6090)} * 20 * 31 = 11.45 cm^2$ 

Donde  $As min ≤ As *reguerido* ≤ As max$ 

**Acero longitudinal:**:

$$
As = \left[bd - \sqrt{(bd)^2 - \frac{Mu * b}{0.003825 f'c}}\right] * \frac{0.85 * f'c}{fy}
$$

Sustituyendo datos:

$$
As = \left[20*31 - \sqrt{(20*31)^2 - \frac{4345.63*20}{0.003825*210}}\right] * \frac{0.85*210}{2810} = 6.00cm^2
$$

 Luego de calcular el As, se procede a colocar varillas de acero, de tal forma que el área de ellas supla lo solicitado en los cálculos de As, esto se hace tomando en cuenta los siguientes requisitos sísmicos:

**AsMIN para M(-):** en la cama superior, al centro, se debe colocar, como mínimo, dos o más varillas corridas de acero, tomando el mayor de los siguientes valores:

$$
As_{\min} = \rho_{\min} * bd = 3.11cm^2 \Rightarrow 2 \text{ variables } \text{minimo}
$$

ASMIN; 33% del As calculada para el M  $\left( \cdot \right) \Rightarrow 0.33*(0) = 0$ *cm*<sup>2</sup>

Para éste caso usar 2 No.5  $\Rightarrow 2*(1.98) = 3.96$   $\land$   $As_{\text{min}} = 3.11 \text{cm}^2$   $\sqrt{ }$ 

**AsMIN para M(-):** en la cama inferior, en apoyos, se debe colocar, como mínimo, dos o más varillas corridas de acero, tomando el mayor de los siguientes valores:

 $As \text{ min} = \rho \text{ min}^* bd = 3.11 cm^2 \Rightarrow 2 \text{ variables No 5 minimo}$ ASMIN: 50% del As calculada para el M(+)  $\implies$  0.50\*(6.00) = 3.00*cm*<sup>2</sup> ASMIN: 50% del As calculada para el M (-)  $\Rightarrow 0.50*(0) = 0$ *cm*<sup>2</sup>

Para el armado longitudinal de la viga se necesita: Cama superior: 2No. 5 corridos Cama inferior: 2 No. 5 corridos + 2 No. 5 bastones al centro

**Acero transversal** (estribos)**:** los objetivos de colocar acero transversal son: por armado, para mantener el refuerzo longitudinal en la posición deseada, y para contrarrestar los esfuerzos de corte; esto último en caso de que la sección de concreto no fuera suficiente para cumplir está función. El procedimiento a seguir es el siguiente:

- **Cálculo del corte resistente:**   $V_R = 0.85*0.53(fc)^{1/2}bd$  $V_R = 0.85*0.53(210)^{1/2}20*31 = 4047.58$  kg.
- **Comparar corte resistente con corte último: Si VR ≥ VU la** viga necesita estribos sólo por armado  **Si VR < VU** se diseñan estribos por corte

Para éste caso **VR > VU (4047.58 > 3906.21)** necesita estribos sólo por armado

 $\Rightarrow$  *S* max =  $\frac{d}{2}$  =  $\frac{31}{2}$  = 15.5*cm* 2 31 2  $\Rightarrow$  S max =  $\frac{u}{x} = \frac{31}{x} = 15.5$ cm Usar No. 2 @ 15cm

Para el armado transversal de la viga se necesita: No. 2 @ 15cm

**El armado de la viga queda así:** 

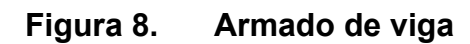

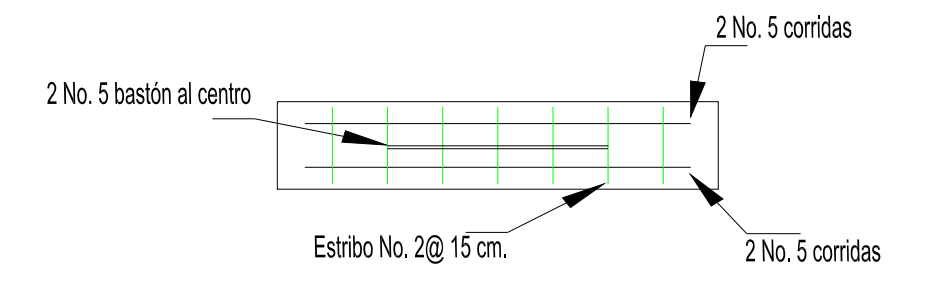

# 9 **Diseño del muro del tanque**

**Datos** 

| $\triangleright$ Ángulo de fricción interna ( $\varphi$ ) (asumido)   |           |                           | 30 <sup>0</sup>   |
|-----------------------------------------------------------------------|-----------|---------------------------|-------------------|
| $\triangleright$ Peso específico del agua ( $\delta$ a)               |           |                           | 1000 kg / $m^3$   |
| $\triangleright$ Peso específico del concreto $(\delta c)$            |           |                           | 2400 kg / $m^3$   |
| $\triangleright$ Peso específico del concreto ciclópeo ( $\delta$ cc) |           | $=$                       | 2,500 kg / $m^3$  |
| $\triangleright$ Valor soporte del suelo (Vs)                         | (asumido) | $\mathbf{r} = \mathbf{r}$ | 15,000 kg / $m^2$ |

**Figura 9. Diagrama de fuerzas actuantes sobre el muro** 

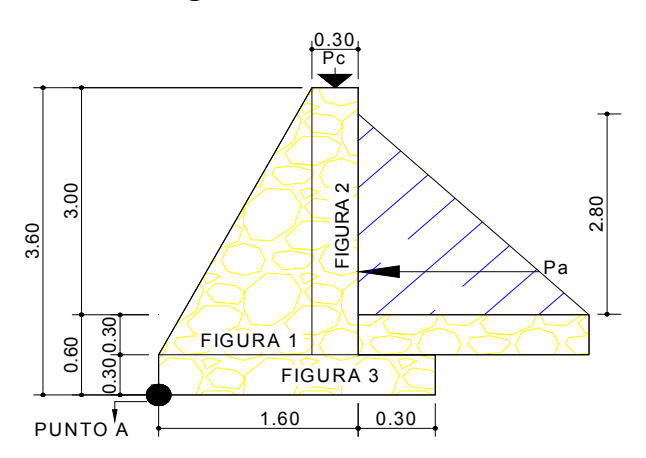

# 9 **Determinación de la carga uniforme sobre el muro (W sobre - muro)**

+ Peso de vigas de soporte  $W_{\text{sobre-muro}} = \text{Peso del área tributaria de la losa } + \text{Peso de viga perimetral}$ 

9 **Peso del área tributaria de la losa sobre el muro (WAt)**   $W_{At} = CU^*At$ 

Donde: CU = Integración de carga última

At = Área tributaria de la losa sobre el muro

De la figura 7 se obtiene:

$$
At = 2 * \frac{1}{2}bh = 2 * \frac{1}{2}(2.475)(1.2375) = 3.06m2
$$

Sustituyendo valores:

*WAt* = 802*\**3.06 = 2456*kg*.

9 **Peso de viga perimetral (WViga – peri)** 

 $W_{viga - peri} = (Volviga peri* \delta c)*1.4$ 

Sustituyendo valores:

*Wviga* <sup>−</sup> *peri* = (2400\*0.20\*0.15\*5.45)\*1.4 = 549.36 *kg*.

# 9 **Peso de viga de soporte (WViga - soporte)**

 $W_{viga-sopote} = (CU*At$  *de la losasobre viga* – *soporte* $)$ +(Volumende vigadesoporte\*δc)\*1.4

#### Sustituyendo valores:

*Wviga* <sup>−</sup> *soporte* = 802\*7.58+ (2400\*0.20\*0.35\*4.45)\*1.4 = 6429*kg*.

Wsobre - muro = 2456 + 549.36 + 6429 = 9434.40*kg*.

# $\checkmark$  El peso total para un metro unitario de muro es:

 $= 1731.08$ kg/ml  $W_{\text{metric}}$  unitario de muro  $= \frac{W_{\text{sobre - muro}}}{m l_{\text{ demuro}}} = \frac{9434.40 \text{ kg}}{5.45 \text{ m}} =$ 

Considerando W como carga puntual **(Pc)**

 $Pc = 1731.08$ kg/ m \*1m = 1731.08 kg

El momento que ejerce la carga puntual respecto del punto A es:

 $MC = 1731.08Kg*(1.3+(0.3/2)) = 2510kg-m$ 

Fuerza activa (Fa)

 $Fa = \delta a * H^2/2 = 1000 \text{kg/m}^3 * 2.8^2/2 = 3920 \text{kg}$ 

Momento de volteo respeto del punto A es:

 $Mact = Fa * H/3 = 3920 * ((2.8/3) + 0.6) = 6010.70 kg - m$ 

**Tabla VI Cálculo de momento respecto al punto A** 

| Fig. | ע *Área = W (kg)    |             | Brazo (m)      |          | <b>Momento</b><br>$(kg-m)$ |
|------|---------------------|-------------|----------------|----------|----------------------------|
|      | 2500 x(0.5x1.3x3.3) | $= 3712.50$ | 2/3x1.3        | $= 0.60$ | 2227.50                    |
| 2    | 2500x(0.30x3.30)    | $= 2475.0$  | $1.3+(0.30)/2$ | $= 1.05$ | 2598.75                    |
| 3    | 2500x(1.90x0.30)    | $= 1275.0$  | 1.90/2         | $= 0.85$ | 1083.75                    |
|      | <b>WR</b>           | $= 9225$    |                |          | $\Sigma MR = 10262.19$     |

Carga total  $(WT) = Pc + WR$ 

WT =1731.08+ 9225.00=10956.08kg

9 **Verificación de la estabilidad contra el volteo (Fsv) > 1.5** 

$$
Fsv = \frac{(MR + MC)}{M \text{ act}} = \frac{(10262.19 + 2510.07)}{6010.67} = 2.12 \text{ } 1.5 \text{ } \sqrt{}
$$

# 9 **Verificación de la estabilidad contra el deslizamiento (Fsd)> 1.5**

Fd = WT\*Coeficiente de fricción  $Fd = 10956.1*0.9*tg(30<sup>o</sup>) = 5692.95kg$ Fsd = Fd/Fa =  $5692.96$  kg /  $3920$  kg =  $1.6$ ) $1.5 \sqrt{ }$ 

# 9 **Verificación de la presión bajo la base del muro, Pmáx < Vs y Pmín>0 donde la excentricidad (ex) = Base/2 - a**

$$
a = \frac{MR + MC - Mact}{WT} \implies \frac{10262.19 + 2510.07 - 6010.67}{10956.08} = 0.61
$$
  

$$
ex = \frac{B}{2} - a = \frac{1.90}{2} - 0.61 = 0.30
$$

Módulo de sección (Sx)

$$
Sx = 1/6 * Base^2 * Long = 1/6 * 1.9^2 * 1 = 0.57 m^3
$$

La presión es:

$$
Pm\acute{a}x = \frac{WT}{A} \pm \frac{WT*Ex}{Sx} = \frac{9188.03}{1.7*1} \pm \frac{9188.03*0.22}{0.48}
$$

$$
Pm\acute{a}x = 11835.1 \, kg/m^2 \, \langle \, 15,000 \, \text{kg} / m^2 \, \rangle
$$

$$
Pm\acute{a}n = 9.36 \, kg/m^2 \, \rangle \, 0 \quad \sqrt{}
$$

Los detalles constructivos se muestran los planos en el apéndice 1.

# **2.1.10.3.3 Especificaciones del equipo de bombeo**

La potencia de la bomba se calcula mediante la siguiente expresión:

$$
P = \frac{Qbombeo * CDT}{76*e}
$$

Donde:

P = Potencia de la bomba en hp

Q= Caudal de bombeo en l/s

CDT= Carga dinámica total en m

e = Eficiencia de la bomba, se utilizó un 70%

$$
P = \frac{3.43 * 65.81}{76 * 0.7} = 4.24hp
$$

Se propone una bomba sumergible de 5hp.

# **2.1.10.4 Línea de distribución**

La línea de distribución comprende la tubería que sale del tanque de distribución para conducirla a cada una de las aldeas en estudio; San Juan La Isla, sale de la E8 con un diámetro de tubería de 1 ½" 160 PSI, y Canteada, que también sale de E8 con diámetro de tubería de 2 ½" 160 PSI el cual proveerá a los dos sectores de dicha aldea.

Para el diseño de la línea de distribución se aplicó el procedimiento utilizado en la línea de conducción.

# **2.1.10.5 Red de distribución**

Para diseñar la red de distribución, se utilizó el método de redes abiertas debido a que las viviendas se encuentran dispersas; se tomará en cuenta que el análisis de redes abiertas, es similar al de la conducción de la sección 2.1.10.2, por lo que en esta sección solo se especificará el resumen del tramo E8-E1 para aldea San Juan La Isla y E8-E56 para aldea Canteada, ya a que el procedimiento es el mismo; el resumen completo del cálculo hidráulico se presenta en el apéndice 1.

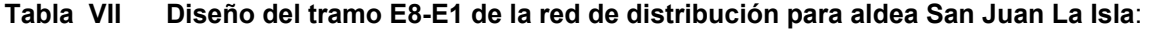

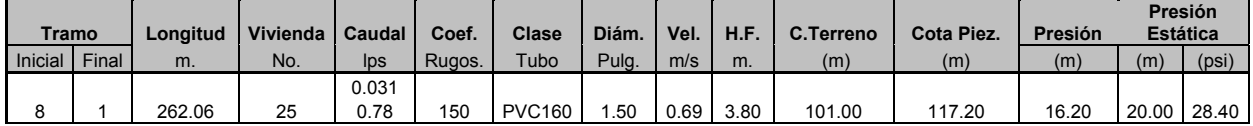

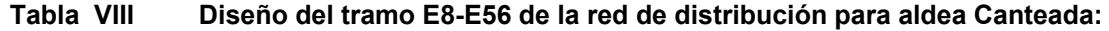

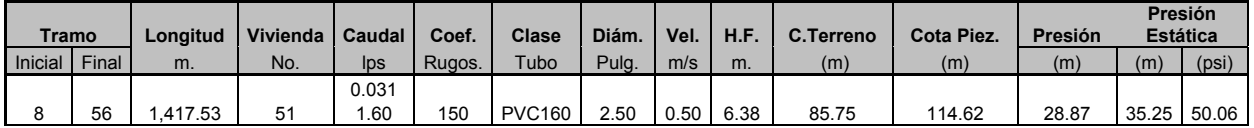

Teniendo en cuenta para el diseño las siguientes consideraciones:

- a) El diseño se hará utilizando el caudal máximo horario ( $Q_{mh}$ ), con su respectivo factor de hora máximo, con el fin de asegurar su correcto funcionamiento para el período de diseño.
- b) Para el chequeo de redes, debe tomarse en cuenta lo siguiente:
	- 1. El caudal que entra es igual al caudal que sale, en cada nudo.
	- 2. La presión dinámica estará entre 10 y 40 mca. excepto en puntos donde exista poco desnivel, se puede tener un mínimo de 6 mca.
	- 3. Caudal unitario de vivienda =  $Q_{mh}$  / No. viviendas
	- 4. Presión mínima en los nudos 10 mca.

# **2.1.10.6 Sistema de desinfección**

Se utilizará un alimentador automático de tricloro instalado en serie con la tubería de impulsión, a la entrada del tanque de distribución.

La cantidad de litros que se tratarán a través del sistema será el caudal de impulsión durante un día. Este caudal es de 3.43lts/seg, haciendo un total de 296352 litros diarios.

Las tabletas de tricloro son una forma de presentación del cloro: pastillas de 200gramos de peso, 3pulgadas de diámetro, por 1pulgada de espesor, con una solución de cloro al 90% y 10% de estabilizador. La velocidad a la que se disuelve es de 15 gramos en 24 horas. Para determinar la cantidad de tabletas al mes, para clorar el caudal de conducción se hace mediante la fórmula para hipocloritos, y esta es:

$$
G = \frac{C * M * D}{\% CL}
$$
 Donde:   
Donde:   
C = Minigrams por litro deseados  
M= Litros de agua a tratarse por día  
D= Número de días

La cantidad de gramos de tricloro oscila entre 0.07% y 0.15%, éste depende del caudal de bombeo a tratar, para este proyecto (3.43/seg = 296352lts/día) se utilizará un valor del 0.1%, por lo que se tiene:

%CL= Concentración de cloro

 $G = 9878.4$ gramos 0.9  $G = \frac{0.001 * 296352 \text{.} \text{lts/día} * 30 \text{días}}{0.0000}$ 

Lo cual significa que se necesitan 50 tabletas mensuales. Estas serán colocadas por el encargado de mantenimiento de forma gradual en el alimentador, cuidando de su limpieza una vez al mes. El gasto de operación del sistema de desinfección será tomado en cuenta para la propuesta de tarifa.

# **2.1.10.7 Obras de arte**

# **2.1.10.7.1 Válvulas de limpieza**

En un sistema de agua potable, se consideran dispositivos que permitan la descarga de sedimentos acumulados, dentro de la tubería y se deben colocar en los puntos más bajos.

Estas válvulas se conectan sobre la línea y constan de una tee, un niple y la válvula de compuerta, por medio de la cual el agua fluye expulsando los sólidos acumulados en la tubería.

Para el presente proyecto, tomando en cuenta la topografía del terreno, únicamente se instalará una válvula de limpieza de ½", en la E45 cuya cota es 70.13. El diámetro de la válvula de compuerta y sus accesorios, dependen del diámetro de la tubería. Estos diámetros se describen a continuación:

**DIÁMETRO DE TUBERÍA DIÁMETRO DE LA VÁLVULA**   $2" \vee 3"$  2"  $6"$  4" 10" y 16" 6"

**Tabla IX. Diámetro de válvula de limpieza** 

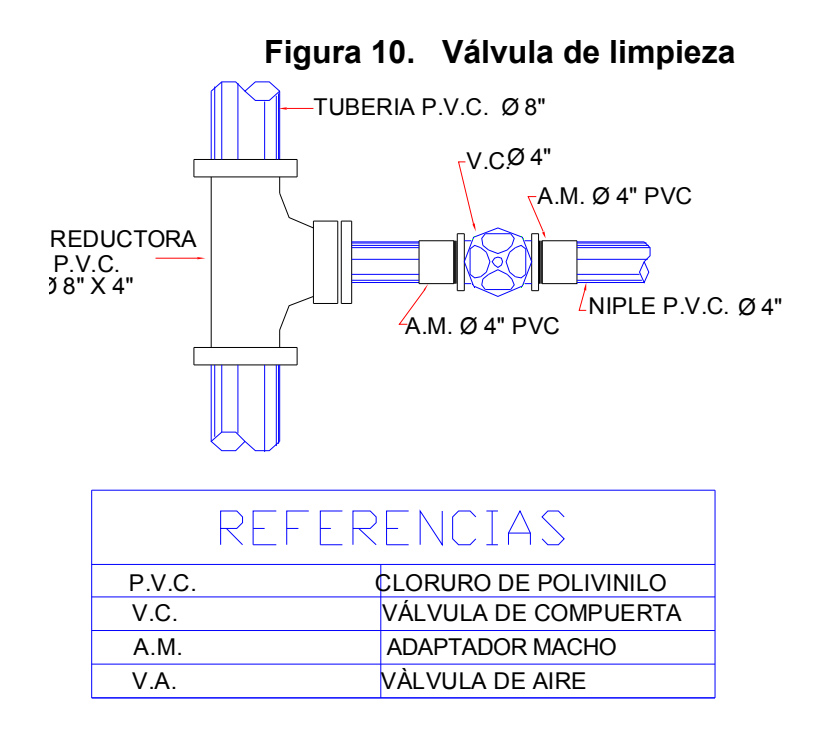

Los detalles se presentan en los planos constructivos del apéndice 1.

# **2.1.10.6.2 Válvulas de aire**

Las válvulas de aire, son dispositivos cuya función es permitir el escape de aire que se acumula dentro de las tuberías. Cuando se tienen presiones altas, el aire tiende a disolverse y continua en la tubería hasta que es expulsado, pero en los puntos altos de relativa baja presión, el aire no se disuelve creando bolsas que reducen el área útil de la tubería. La acumulación de aire en los puntos altos, provoca una reducción del área de flujo del agua y consecuentemente, se produce un aumento de las pérdidas y una disminución del caudal. A fin de prevenir este fenómeno, debe utilizarse válvulas que ubicadas en los puntos altos, permitirán la expulsión de aire y la circulación del caudal deseado.

Para este proyecto, al igual que para la válvula de limpieza, únicamente se instalará una válvula de aire de ½", en la E49, Cota 90.09. Ver planos constructivos del apéndice 1.

# **2.1.10.6.4 Conexiones domiciliares**

La conexión domiciliar, es la tubería con los accesorios necesarios que se conecta de la red de distribución hacia la vivienda.

Las conexiones domiciliares de este proyecto están compuestas de los siguientes accesorios:

- Tee reductora PVC del diámetro tubería principal a 1/2"
- Tubería PVC, SDR 13.5,  $\frac{1}{2}$ ", 315 psi
- Dos adaptadores macho PVC de 1/2"
- Válvula de paso de 1/2" de bronce.
- Medidor (contador) de agua.
- Llave de compuerta de bronce de  $\frac{1}{2}$ ".
- Una caja para válvulas.

# **2.1.11 Administración, operación y mantenimiento**

Esta etapa es de suma importancia y debe considerarse prioritaria, ya que ningún sistema de agua potable puede funcionar por si mismo, ni funcionar de manera adecuada si se opera de manera inadecuada; por otra parte su mantenimiento es indispensable. Por tal razón se pretende que exista un comité que resuelva de manera inmediata, la mayoría de problemas técnicos, operativos y administrativos, que se presenten durante el servicio del sistema de agua potable.

# 9 **Administración**

El comité de usuarios debidamente organizado, es el encargado de velar por el uso adecuado del sistema y de racionar equitativamente el suministro, en caso de emergencia. Así mismo debe dirigir al encargado del mantenimiento preventivo y correctivo del sistema, implementar los mecanismos de seguridad adecuados que estén a su alcance, para evitar actos de vandalismo contra el sistema y perjuicio de los usuarios.

Puesto que el comité tiene la administración del sistema, debe efectuar el cobro de la tarifa (ver inciso 2.1.12), en la fecha estipulada; dicha tarifa incluye ingresos para cubrir gastos administrativos, reparaciones, cambios y mejoras en el sistema. Además tiene a su cargo llevar el registro de cuantos usuarios conectados al sistema, otorgar nuevos derechos de conexión, sin sobrepasar la capacidad del sistema.

#### 9 **Operación y mantenimiento**

El encargado del funcionamiento debe ser preferiblemente un fontanero asalariado, que realizará inspecciones periódicas a todos los componentes físicos del sistema, para garantizar su adecuado funcionamiento.

Entre las actividades más comunes del fontanero están:

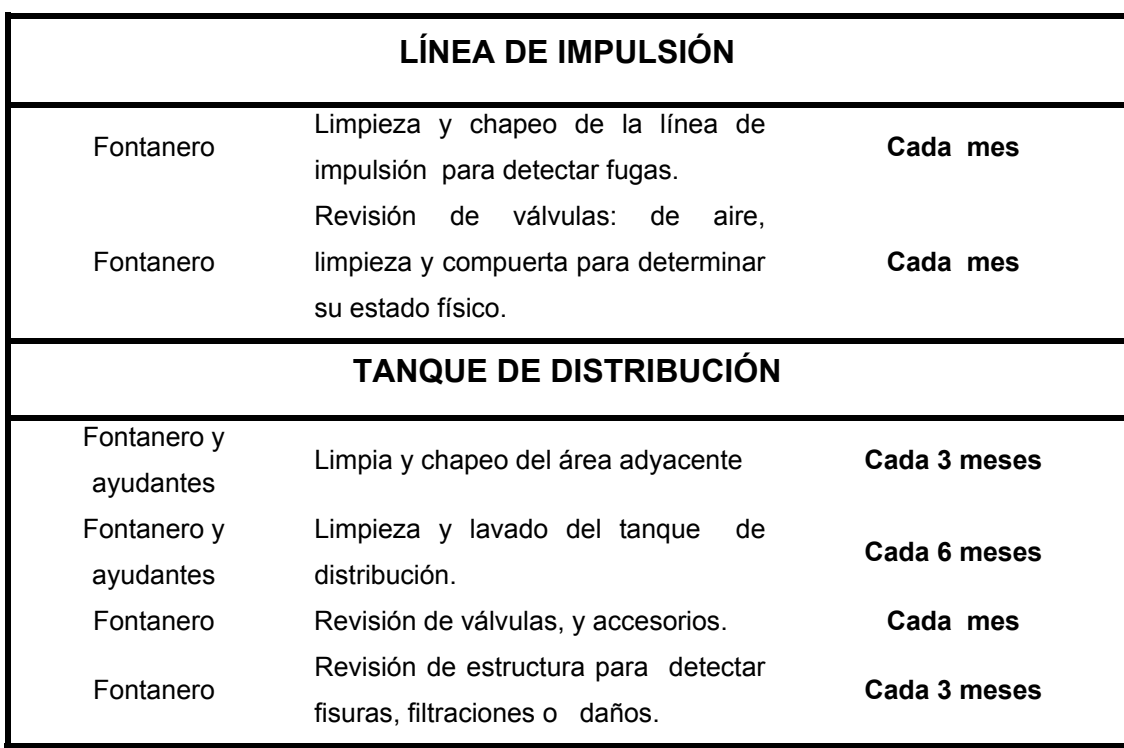

# **Tabla X. Operación y mantenimiento**

# **2.1.12 Propuesta de tarifa**

 Un sistema de agua potable no es solamente la fase de construcción, se le debe dar una operación y mantenimiento adecuado, para garantizar la sostenibilidad del mismo, durante el período para el que a sido diseñado. Esto implica que es necesario contar con recursos suficientes para operar el sistema, darle un mantenimiento preventivo y cuando así lo amerita también correctivo; dichos recursos sólo pueden obtenerse a través del pago mensual de una tarifa, que cada una de las viviendas deberá cancelar.

#### **Costo de operación (O)**

Representa el pago mensual al fontanero por revisión de tubería, conexiones domiciliares, mantenimiento y operación de los sistemas de desinfección y bombeo. Estimando que recorrerá 3 kilómetros de línea, revisará 20 conexiones, atendiendo el cuidado y limpieza. Además se contempla un factor que representa las prestaciones. Por lo que se tiene:

$$
O = 1.43 * \left[ \frac{L_{\text{tuberia}} * \text{jornal}}{L_{\text{tuberia/mes}}} + \frac{\#_{\text{conexiones}} * \text{jornal}}{20_{\text{conexiones/mes}}} + \frac{\text{Mantenimiento * Jornal}}{30_{\text{dias/mes}}} \right]
$$
  

$$
O = 1.43 * \left[ \frac{4.8 \text{m} * Q40}{3 \text{km}} + \frac{76 \text{conexiones} * Q40}{20 \text{conexiones}} + \frac{Q40}{30} \right] = Q310.95/\text{mes}
$$

### **Costo de mantenimiento (M)**

Este costo se utilizará para la compra de materiales del proyecto, cuando sea necesario mejorar o sustituir los que estén instalados. Se estima como el 4 por millar del costo total del proyecto presupuestado para el período de diseño.

$$
M = \frac{0.004 * Costoproyecto}{21} = \frac{0.004 * Q860,082.21}{21} = Q163.83/mes
$$

#### **Costo de tratamiento (T)**

Éste será el que se requiere para la compra y mantenimiento del sistema de desinfección, gasto mensual.

T = Costo tableta en gramos \* Número de tabletas a utilizar en un mes T = Q10.00/tableta \* 50tabletas = Q500.00/mes

### **Costo de administración (A)**

Representa el fondo que servirá para gastos de papelería, sellos, viáticos, etc. Se estima un 15% de la suma de los anteriores.

 $A = 0.15*(O + M + T) = 0.15*(Q310.95 + Q163.83 + Q500.00) = Q1466.22/mes$ 

# **Costo de reserva (R)**

Cantidad de dinero dedicada a cualquier imprevisto que afecte al proyecto. Será del 12% de la suma de los costos de operación, mantenimiento y tratamiento.

 $R = 0.12*(O + M + T) = 0.12*(Q310.95 + Q163.83 + Q500.00) = Q116.97/mes$ 

# **Costo de energía eléctrica (E)**

Cantidad de dinero dedicada a pagos de consumo de energía eléctrica, producida por el funcionamiento de la bomba.  $E = 0.746*$  Pot bomba(hp)\* Hrs bombeo \* Qkwatt\* 30 dias/mes  $E = 0.746$ <sup>\*</sup> (5hp \* 10 Hrs \* Q1.50 \* 30dias )  $E = Q 1,678.50$ 

Cálculo de tarifa propuesta (TAR)

$$
TAR = \frac{O + M + T + A + R + E}{\text{\# viviendas}}
$$
  

$$
TAR = \frac{Q310.95 + Q163.83 + Q500.00 + Q76.84 + Q61.47 + 1678.50}{76 \text{ viviendas}} = Q38.37 \text{/mes}
$$

Se propone una tarifa mínima de Q40.00 por servicio mensual. Este es un valor accesible para la población, ya que las tarifas que la municipalidad propone oscilan entre Q25.00 y Q50.00 mensuales.

### **2.1.13 Elaboración de planos**

 Los planos constructivos para el sistema de abastecimiento de agua potable se presentan en el apéndice 1, están conformados por: densidad de vivienda, planta y perfil de línea de impulsión y red de distribución (ambas aldeas), detalles generales y estructurales de tanque de distribución, detalles de hipoclorador, conexión domiciliar y válvulas y cajas de válvulas.

# **2.1.14 Elaboración de presupuesto**

 El presupuesto fue elaborado bajo las siguientes consideraciones: contempla renglones de trabajo y costo por renglón, el costo de los materiales se consideraron puestos en obra, debido al difícil acceso con que cuentan las aldeas. En lo que respecta a costos indirectos, se aplicó un 30% del costo total del proyecto, el cual incluye gastos de administración, imprevistos y utilidad. Para las prestaciones se calculó un 66% del costo de mano de obra.

 **PRESUPUES STO** 

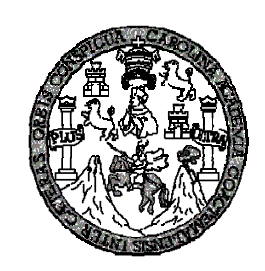

#### PROY YECTO : **SISTE MA DE ABASTE ECIMIENTO DE AGUA POTABL DEAS CANTEAD DA** CALC CULÓ : **INGRID HAYDEE GARC CIA HERRERA** REVI ISÓ: **ING. JUAN N MERCK COS Y SAN JUAN LA ISLA**

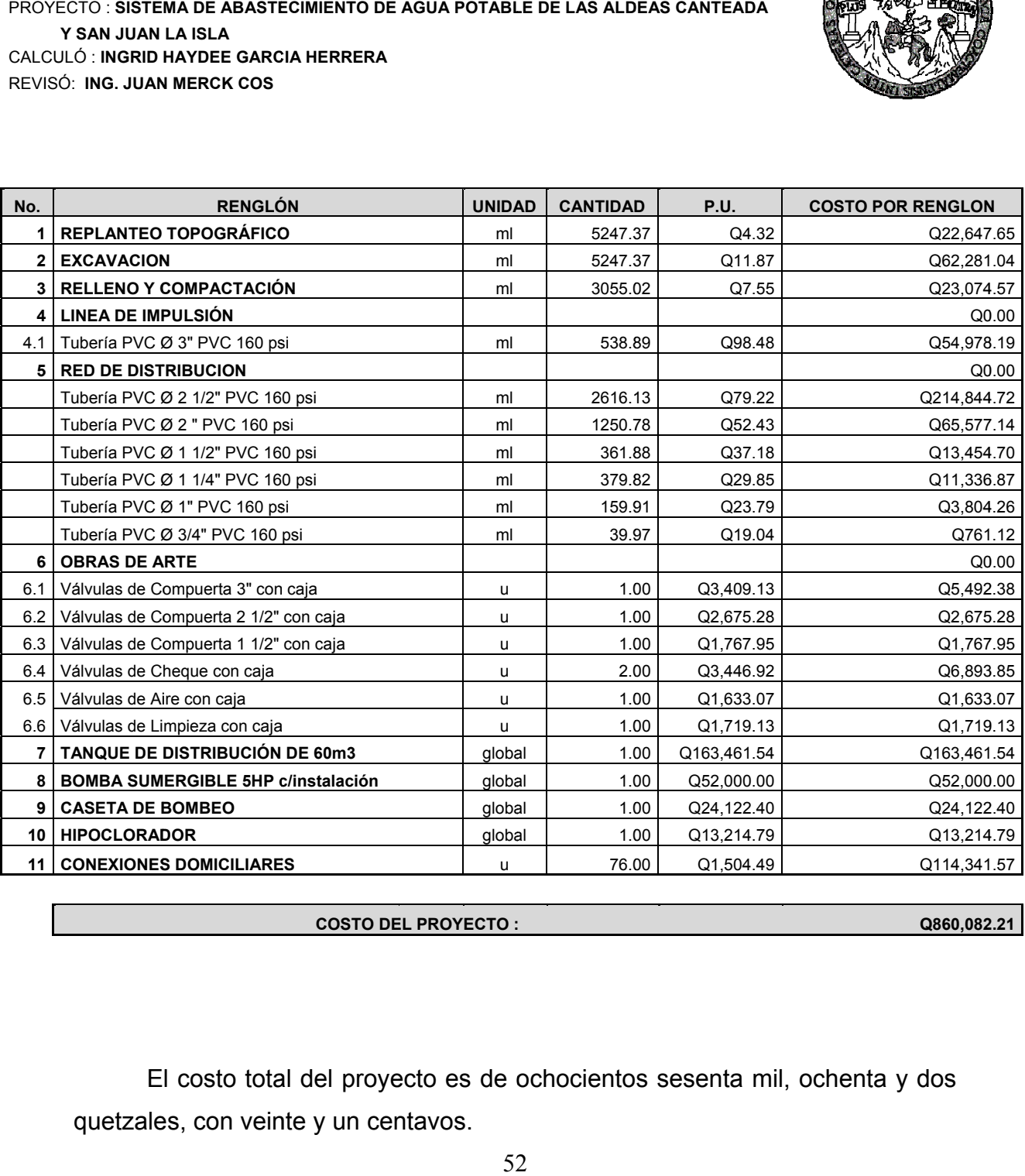

**COSTO DE EL PROYECTO :**

**Q860,082 2.21**

El costo total del proyecto es de ochocientos sesenta mil, ochenta y dos quetzales, con veinte y un centavos.

#### **2.1.15 Evaluación socio-económica**

En general, los proyectos de sistemas de abastecimiento de agua potable tienen un gran componente social, el cual da el proyecto un enfoque para el análisis de su evaluación en este sentido; deben entonces considerarse los efectos indirectos y de valorización social, de beneficio y costo que conlleva su instalación y manejo. Sin embargo, una evaluación económica del proyecto ofrece indicadores de viabilidad para su realización.

La evaluación de proyectos por medio de métodos matemáticos y financieros, es de utilidad para conocer la rentabilidad que generarán. Para ello se utilizarán los métodos del valor presente neto y la tasa interna de retorno, que se describen a continuación.

#### **2.1.15 Valor presente neto**

El valor presente neto (VPN) se utiliza para comparar alternativas de inversión. Consiste en transformar la inversión inicial, los ingresos y egresos anuales, así como valores de rescate futuros de un proyecto a un valor presente, a manera de determinar si este es rentable al término del periodo de funcionamiento.

Para el presente proyecto se determinó el VPN con una tasa de interés igual a la tasa de rendimiento mínima atractiva, que en el mercado actual es del 15%. El procedimiento a realizar será:

Costo de ejecución = Q860,082.21, debido a la característica del proyecto, esta inversión no es recuperable y deberá ser proporcionada por alguna institución, sea o no gubernamental. Para el análisis de VPN, este rubro no se considerará debido a que se analiza si el proyecto es auto sostenible.

Costo de operación y mantenimiento anual (CA); del análisis de tarifa se tiene:  $CA = (O+M+T+A+R+E)*12 = Q34,997.55$ 

Tarifa poblacional anual (IA) IA = Q40/vivienda\*76vivienda\*12meses = Q36,480.00

Costo de operación y mantenimiento

$$
VP = CA * \left[ \frac{(1+i)^n - 1}{i*(1+i)^n} \right] = 34,997.55 * \left[ \frac{(1+0.15)^{20} - 1}{0.15*(1+0.15)^{20}} \right] = Q219,061.26
$$

Tarifa poblacional

$$
VP = IA * \left[ \frac{(1+i)^n - 1}{i*(1+i)^n} \right] = 36,480.00 * \left[ \frac{(1+0.15)^{20} - 1}{0.15*(1+0.15)^{20}} \right] = Q228,340.41
$$

El valor presente neto estará dado por la sumatorias de ingresos menos los egresos, que se realizarán durante el periodo de funcionamiento del sistema.

 $VPN = Q9,279.15$  $VPN = Q219,061.26 - Q228,340.41$  $VPN =$  ingresos – egresos

Con la tarifa propuesta, el proyecto podrá cubrir todos los costos de operación y mantenimiento, que se necesitarán durante el período de funcionamiento, quedando todavía un saldo a favor.

#### **2.1.15 Tasa interna de retorno**

Para la tasa interna de retorno, se debe considerar el concepto de esta. La tasa interna de retorno trata de considerar un número en particular que resuma los meritos de un proyecto. Dicho número no depende de la tasa de interés que rige el mercado de capitales. Por eso es que se llama tasa interna de rentabilidad, el número es interno o inherente al proyecto y no depende de nada excepto de los flujos de caja del proyecto. Una inversión es aceptable si su tasa interna de retorno excede al rendimiento requerido. De lo contrario, la inversión no es provechosa.

Cuando se desconoce el valor de la tasa de descuento, se establece que el valor presente neto, es igual a cero, ya que cuando ocurre es indiferente aceptar o no la inversión. La tasa interna de retorno de una inversión es la tasa de rendimiento requerida, que produce como resultado un valor presente neto de cero cuando se le utiliza como tasa de descuento. Debido a que el presente proyecto es de carácter social, es imposible obtener una tasa interna de retorno TIR atractiva, por lo que el análisis socioeconómico que se realiza a nivel municipal, para este tipo de inversión es de costo/beneficio, éste se determina de la siguiente manera:

Costo=Inversión inicial-VPN=Q860,082.21 – Q9,279.15 = Q850,803.06 Beneficio=No. de habitantes beneficiados (a futuro) Costo/beneficio=Q858,803.06/685habitantes=Q1,242.05/hab.

Con el dato obtenido anteriormente, el proyecto se considera favorable para las instituciones que trabajen con la municipalidad, tomando en cuenta que el costo de Q1250.00 aproximadamente, que se invertirá por habitante, no es significativo debido al beneficio que con ello se logra.

# **2.2 Diseño de la red de alcantarillado sanitario**

# **2.2.1 Descripción general del proyecto**

El proyecto consiste en el diseño de tres redes de alcantarillado sanitario por gravedad, uno para la aldea San Juan La Isla, dos para aldea Canteada Sector 1 y Sector 2, se diseñaron según normas del INFOM. Los diseños están calculados para un período de diseño de 30 años, tomando en cuenta una dotación diaria de 120 l/hab/día, la cantidad actual de viviendas a servir es de 76, distribuidas de la siguiente manera: San Juan la Isla: 25 viviendas (E1- E13), con longitud de 499.68m; Canteada Sector 1: 27 viviendas (E76-E83) con una longitud de 539.99 m., y Canteada Sector 2: 24 viviendas (E95-E97) con una longitud de 401.96 m. La densidad poblacional por vivienda es de 5 habitantes por vivienda, y una tasa de crecimiento de 3.00%.

# **2.2.2 Levantamiento topográfico**

# **2.2.2.1 Altimetría**

La Altimetría, es el procedimiento que sirve para determinar la elevación de cotas, entre puntos situados sobre la superficie terrestre. La nivelación debe ser de precisión, hecha sobre el eje de las calles. Se tomaron elevaciones en:

- Cruces de calles.
- Puntos en que haya cambio de pendientes del terreno.
- Lechos de quebradas, puntos salientes del terreno y depresiones.
- Aturas máximas y mínimas del agua o cuerpo donde se proyecta efectuar la descarga.

El método utilizado fue el taquimétrico.

# **2.2.2.2 Planimetría**

El método empleado para el levantamiento fue el de conservación de azimut, utilizando como equipo un teodolito marca Wild, dos plomadas, una cinta métrica con longitud de 50 metros, un estadal, un martillo, estacas y trompos.

### **2.2.3 Descripción del sistema a utilizar**

De acuerdo con su finalidad, existen tres tipos de alcantarillado. La selección o adopción de uno de estos sistemas dependerá de un estudio minucioso de factores, tanto topográficos como funcionales, pero quizá el más importante es el económico.

**a) Alcantarillado sanitario:** tipo de alcantarilla que se diseña para transportar aguas servidas o negras.

**b) Alcantarillado pluvial:** éste tipo de alcantarilla, se diseña específicamente para transportar el agua de lluvia.

**c) Alcantarillado combinado:** se diseñan tanto para las aguas servidas y agua pluvial.

En este caso se diseñarán sistemas de alcantarillado sanitario, porque sólo se recolectarán aguas servidas domiciliares.

### **2.2.4 Partes de un alcantarillado**

### **2.2.4.1 Colector**

Es el conducto principal y transporta todas las aguas servidas provenientes de las edificaciones hasta su dispositivo final, ya sea hacia una planta de tratamiento, o a un cuerpo receptor y se ubica en el centro de la calle.

### **2.2.4.2 Pozos de visita**

Dispositivos por medio de los cuales se puede verificar el funcionamiento de la red, ya que permiten efectuar operaciones de limpieza y mantenimiento, además de servir de conexión entre dos o más ramales de un sistema e iniciar un ramal.

Sus principales características: secciones circulares con diámetro mínimo de 1.20 metros, fondo de concreto reforzado, paredes de mampostería o cualquier material impermeable, repellos y cernidos liso en dichas paredes, tapadera que permite la entrada al pozo de un diámetro entre 0.60 a 0.75 metros, escalones de hierro empotrados en la pared, que permiten bajar al fondo del pozo. La altura del pozo dependerá de la topografía del terreno.

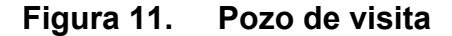

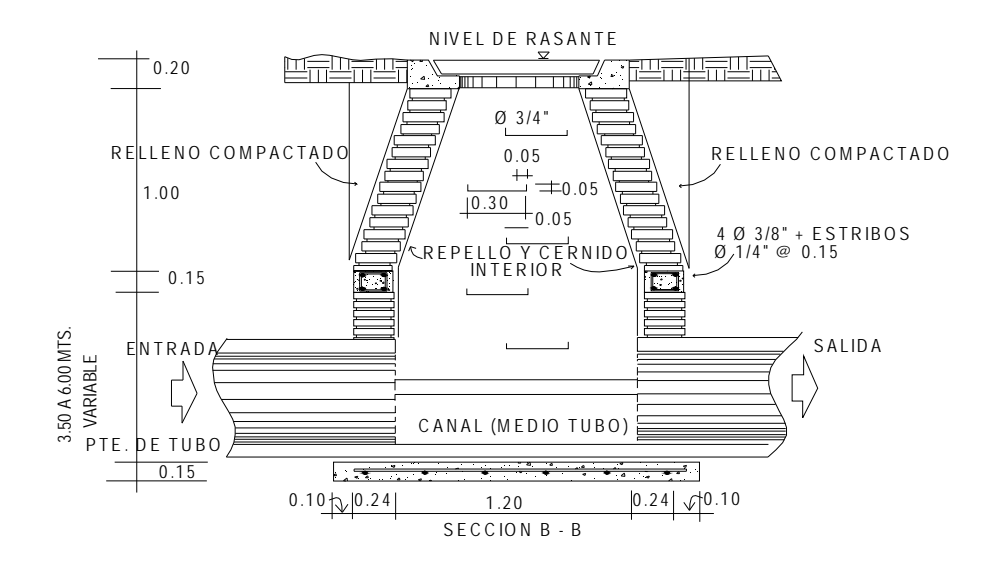

 **2.2.4.3 Conexiones domiciliares** 

Son subestructuras que tienen el propósito de descargar todas las aguas provenientes de las edificaciones y conducirlas al colector o alcantarillado central. Consta de las siguientes partes:

### **a) Caja o candela**

Es una estructura que permite la recolección de las aguas provenientes del interior de las edificaciones. Pueden construirse de diferentes formas, tales como: un tubo de concreto (colocado vertical) no menor de 12 pulgadas de diámetro, una caja de mampostería de lado no menor de 45 centímetros, la altura mínima de un metro, impermeabilizado por dentro, el fondo debe estar fundido y con un desnivel para que las aguas fluyan por la tubería secundaria y puedan ser transportada al colector, consta de una tapadera que permita inspeccionar y controlar el caudal.

# **b) Tubería secundaria**

Es la tubería que conecta la candela domiciliar con el colector principal. Se utiliza tubo de 4" para sistemas con tubería PVC y de 6" para sistemas de tubería de concreto.

Para este proyecto se utilizará tubo PVC de 4", con pendiente mínima de 2%.

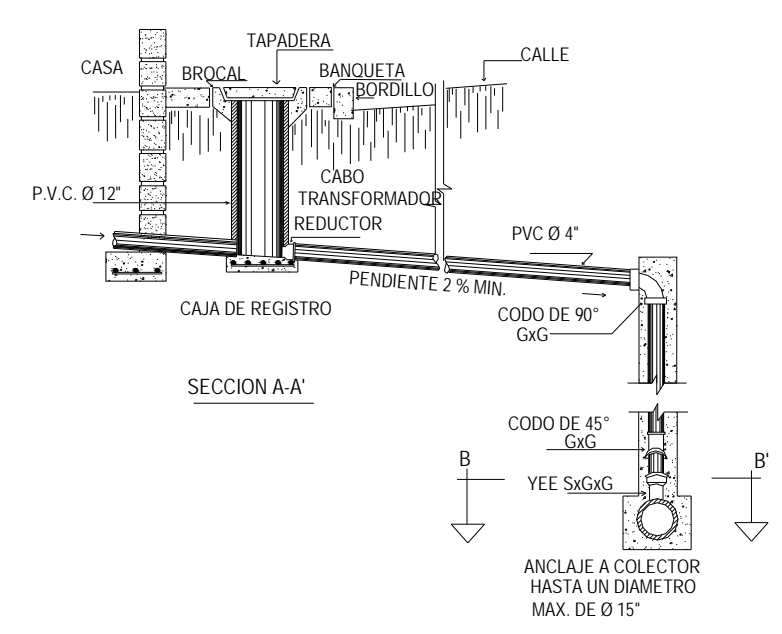

# **Figura 12. Conexión domiciliar**

### **2.2.5 Periodo de diseño**

Según las normas del Instituto de Fomento Municipal (INFOM), los sistemas de alcantarillado deberá proyectarse para un período de 30 a 40, años a partir de la fecha en que se desarrolle el diseño.

Para el diseño de la red de alcantarillado sanitario, se tomó un período de 30 años.

# **2.2.6 Población futura**

Al igual que el proyecto de agua potable se usa el método geométrico. Para la aldea San Juan La Isla (25 viviendas):

$$
P_O = 125
$$
 habitantes  
\n $n = 30$  años  
\n $r = 3\%$  Dato utilizado por la Oficina Municipal de Planificación.

 $P_F = P_O * (1 + r)^n = 125 * (1 + 0.03)^{30} = 305$ habitantes

Para la aldea Canteada sector 1 (27 viviendas):

 $P<sub>O</sub>$  = 135 habitantes

 $P_F = P_O * (1 + r)^n = 135 * (1 + 0.03)^{30} = 330$ habitantes

Para la aldea Canteada sector 2 (24 viviendas):

 $P_{\Omega}$  = 120 habitantes

 $P_F = P_O * (1 + r)^n = 120 * (1 + 0.03)^{30} = 295$ habitantes

# **2.2.7 Determinación del caudal**

En sistemas sanitarios, el diseño se determinó de acuerdo a los siguientes parámetros:

# **2.2.7.1 Población tributaria**

La población a tributar fue calculada según el número de habitantes al final del periodo de diseño.

Aldea San Juan La Isla: 25 viviendas actuales y 61 viviendas futuras Aldea Canteada sector 1: 27 viviendas actuales y 66 viviendas futuras Aldea Canteada sector 2: 24 viviendas actuales y 59 viviendas futuras

### **2.2.7.2 Dotación**

En el proyecto de agua potable para las mismas comunidades se contempló una dotación de 120 l/hab/día, misma que será utilizada para diseñar estos sistemas.

# **2.2.7.3 Factor de retorno al sistema.**

Indica la cantidad de agua que retorna al alcantarillado sanitario por cada vivienda, lo cual es considerado entre el 70-80% de la dotación de agua potable asignada a la comunidad, en este caso no se tomó ningún factor debido a que no existen más de 100 viviendas futuras en cada sistema, según las normas del INFOM.

# **2.2.7.4 Caudal Sanitario**

### **2.2.7.4.1 Caudal Domiciliar**

El caudal doméstico, es la cantidad de agua que se recolecta en las viviendas y es evacuada hacia el drenaje, luego de ser utilizada por los humanos.

El caudal, debe ser diseñado con base a conexiones futuras que contribuyan al tramo, según las normas del INFOM, las fórmulas a utilizar son:

 $\checkmark$  Menos de 100 conexiones:

$$
q_{\text{dom}} = 0.45\sqrt{(n-1)}
$$

 $\checkmark$  De 100 a 1000 conexiones:

$$
q_{dom} = 75\%[Qm]*\left[\frac{(18+\sqrt{p})}{(4+\sqrt{p})}\right]
$$

$$
q_{dom} = 0.75* \frac{n*6*200}{86400} * \left[\frac{(18+\sqrt{(n*0.06)})}{(4+\sqrt{n*0.06})}\right]
$$

 $\checkmark$  Más de 1000 conexiones:

$$
q_{\text{dom}} = \frac{n * 6 * 200 * 2.5}{86400}
$$

 $q_{\scriptscriptstyle{\dagger}dm}^{}= \,$  Caudal máximo doméstico  $\, \left(\frac{1}{-}\right)\,$  $\left(\frac{l}{\cdot}\right)$ ⎝  $\big($ *s l*

*p* = Población tributaria en miles de habitantes

*n* = Número de conexiones futuras

 $\mathcal{Q}m$  = Caudal medio  $\left(\frac{l}{-}\right)$ ⎠  $\left(\frac{l}{-}\right)$ ⎝ ⎛ *s l*

Para los sistemas en estudio, debido a que las viviendas futuras no exceden a 100, se utilizó el primer caso. Se ejemplificará en el inciso 2.2.15.4

⎠

# **2.2.7.4.2 Caudal industrial**

Es el agua proveniente del interior de las industrias existentes en el lugar. Puesto que la aldea carece de ellos, no se contempla caudal industrial alguno.

# **2.2.7.4.3 Caudal comercial**

Son las aguas servidas, resultante de las actividades de los comercios, comedores, restaurantes, hoteles, en este caso no se contempla caudal comercial alguno.

# **2.2.7.4.4 Caudal por conexiones ilícitas**

Es el agua de lluvia que ingresa ilegalmente al sistema. Se calcula como un porcentaje del total de conexiones, como una función del área de techos y patios, y de su permeabilidad, así como de la intensidad de lluvia. El caudal de conexiones ilícitas se calcula según la fórmula:

$$
Qcilicitas = \frac{CIA}{360} = Ci * \left(\frac{A^{*0}/6}{360}\right)
$$

Donde:

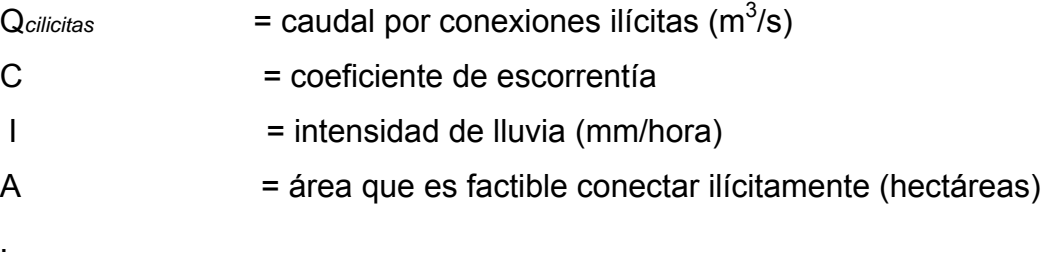

Se tomó como base el método dado por el INFOM, el cual especifica tomar como minimo 10% del caudal domiciliar, sin embargo en áreas donde no hay drenaje pluvial se podrá utilizar un valor más alto. El valor utilizado para el diseño fue de 50%, quedando integrada de la siguiente manera:

Qcilicitas= 50%\*QDom

# **2.2.7.4.5 Caudal por infiltración**

Para la estimación del caudal de infiltración que ingresa a la alcantarillados, se tomó en cuenta la profundidad del nivel freático del agua subterránea con relación a la profundidad de las tuberías y el tipo de tubería.

Según las normas del INFOM (2001) existen dos procedimientos para calcularlo, dependiendo si la tubería se encuentra sobre o bajo el nivel freático:

\n- ✓ Tuberías sobre el nivel freático:\n
	\n- TUBERÍA DE CEMENTO: 
	$$
	q_{\text{inf}} = 0.025 * diámetro(pulgadas)
	$$
	\n- TUBERÍA DE PVC:  $q_{\text{inf}} = 0.01 * diámetro(pulgadas)$
	\n\n
\n- ✓ Tuberías bajo el nivel freático\n
	\n- TUBERÍA DE CEMENTO:  $q_{\text{inf}} = 0.015 * diámetro(pulgadas)$
	\n- TUBERÍA DE PVC:  $q_{\text{inf}} = 0.02 * diámetro(pulgadas)$
	\n\n
\n- ✓  $q_{\text{inf}} = \text{Caudal de inflitación} \left(\frac{l}{s}\right)$
\n

Debido a que la tubería pasará sobre el nivel freático, y es de PVC, se  $t$ omará  $q_{\text{inf}} = 0.01 * diámetro(pu \lg adas)$ .

# **2.2.7.5 Caudal medio**

Es la suma de todos los caudales provenientes de las industrias, comercios, viviendas, conexiones ilícitas e infiltración, descartando todo aquel caudal que, dada la situación o propiedades de la red, no contribuya al sistema; se obtiene su valor de la siguiente ecuación.

 $Qmed = \frac{\sum Qdom + Qind + Qcom + Qcilicitas + Qinf}{Qmed}$ 

 $Qmed = \frac{\sum Qdom + \text{Qcilicitas} + \text{Qinf}}{\sum Qdom + \text{Qcilicitas}}$ 

### **2.2.7.6 Factor de caudal medio**

Es el factor que regula la aportación del caudal en la tubería. Se considera como la suma de los caudales doméstico, de infiltración, por conexiones ilícitas, comercial e industrial. Este factor según el INFOM debe estar entre los rangos de 0.002 a 0.005. Si da un valor menor se tomará 0.002, y si fuera mayor se tomará 0.005.

Se determina mediante la siguiente ecuación:

 $fqm = \frac{Qmed}{No. habitantes}$ 

# **2.2.7.7 Factor Harmond**

Conocido también como factor de flujo instantáneo, es el factor que se encarga de regular las aportaciones por uso doméstico, determinando la probabilidad de la cantidad de usuarios que estará haciendo uso del servicio, o la probabilidad de que múltiples artefactos sanitarios de las viviendas, se estén usando simultáneamente. Está en función del número de habitantes localizados en el tramo de aporte y su cálculo se determina mediante la fórmula de Harmond:

$$
FH = \left(\frac{18 + \sqrt{p}}{4 + \sqrt{p}}\right)
$$

*FH* = Factor de Harmond

*p* = = Población en miles de habitantes

El factor de Harmond es adimensional y se encuentra entre los valores de 1.5 a 4.5, según sea el tamaño de la población a servir del tramo.
#### **2.2.7.8 Caudal de diseño**

Es el que determina la cantidad de agua que puede transportar el sistema en cualquier punto, siendo este el que establecerá las condiciones hidráulicas sobre las que se realizará el diseño.

Debe calcularse para cada tramo del sistema, calculado con la ecuación:

 $Q_{\text{disp}} = \text{fqm} * F_{\text{H}} * \text{No.habitantes}$ 

Donde  $Q_{\text{diseño}}$  = Caudal de diseño (l/seg) fqm = Factor de caudal medio  $F_H$  = Factor de Harmond No. Habitantes = Número de habitantes contribuyentes a la tubería

# **2.2.8 Fundamentos hidráulicos**

El diseño de drenaje sanitario, se debe realizar de acuerdo con las normas vigentes, las utilizadas para este diseño, son las normas del INFOM 2001.

El análisis y la investigación del flujo hidráulico, han establecido que las condiciones del flujo y las pendientes hidráulicas de un sistema por gravedad, se diseñan utilizando la ecuación de Manning.

El diseño de una alcantarilla de drenaje, se debe realizar con condiciones hidráulicas de flujo sin presión o canal abierto, como se muestra en la siguiente figura:

**Figura 13. Presión atmosférica en las tuberías** 

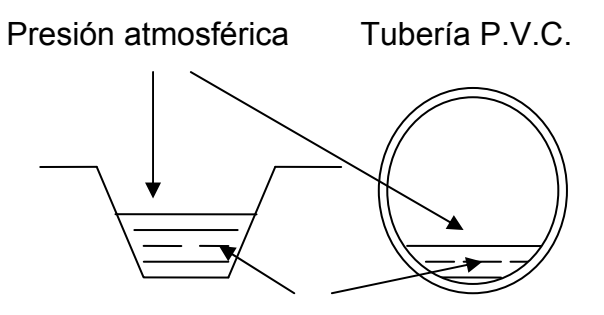

# **2.2.8.1 Ecuación de Manning para flujo en canales**

La ecuación utilizada para el cálculo de velocidad, es la siguiente:

$$
V = \frac{(0.03429)^{*}(D)^{\frac{2}{3}} \left(\frac{S}{100}\right)^{\frac{1}{2}}}{n}
$$

$$
V = \text{Velocidad (m/s)}
$$

*D* = Diámetro de la sección circular ( *pu* lg *adas*)

 $S =$  Pendiente  $(\%)$ 

$$
n =
$$
 Coeficiente de rugosidad de Manning

CONCRETO  $n = 0.014$ 

PVC  $n = 0.010$ 

Para obtener el caudal a sección llena se aplicó la fórmula siguiente:

$$
Q = V^* A
$$
  
\n
$$
Q = \text{Caudal } m^3
$$
  
\n
$$
V = \text{Velocidad (m/s)}
$$
  
\n
$$
A = \text{Área } m^2
$$

#### **2.2.8.2 Relaciones de diámetro y caudal**

La relación de diámetro d/D debe de ser mayor o igual a 0.10 y menor o igual a 0.75, y el caudal de diseño tiene que ser menor al caudal a sección llena en el colector, tomando en cuenta que estas relaciones se aplicarán solo para sistemas de alcantarillado sanitario. Esto es:

Relación de diámetro:  $0.1 \leq \frac{d}{D} \leq 0.75$ Relación de caudal:  $q_{\text{dis}} \in \mathbf{Q}_{\text{sec} \text{llena}}$ 

En Donde:

- d = Diámetro de diseño
- D = Diámetro de tubería
- q = Caudal de diseño
- Q = Caudal sección llena

#### **2.2.8.3 Relaciones hidráulica**

Al realizar el cálculo de las tuberías que trabajan a sección parcialmente llena y agilizar de alguna manera los resultados de velocidad, área, caudal, perímetro mojado y radio hidráulico, se relacionaron los términos de la sección totalmente llena con los de la sección parcialmente llena. El uso de las tablas de relaciones de diámetro y caudal, se realiza determinando primero la relación de caudales (q/Q), luego se busca en la tabla, de no aparecer el valor exacto, se procede a realizar una iteración. Para la relación de velocidad (v/V) se ubica en la columna de la izquierda, el valor obtenido se multiplica por la velocidad a sección llena, obteniendo la velocidad a sección parcial, y asi sucesivamente se obtienen los demás valores de chequeo.

# **2.2.9 Parámetro de diseño hidráulico**

# **2.2.9.1 Coeficiente de rugosidad**

Parámetro que se utiliza para determinar cuan lisa o rugosa es la superficie interna de la tubería, dependiendo del material y su diámetro. A continuación se muestra los valores de factores de rugosidad de las tuberías mas empleadas en nuestro medio:

| <b>MATERIAL</b>                  | <b>FACTOR DE RUGOSIDAD</b> |
|----------------------------------|----------------------------|
| Superficie de mortero de cemento | $0,011-0,013$              |
| Mampostería                      | 0,017-0,030                |
| Tubo de concreto Diám. < 24"     | 0,011-0,016                |
| Tubo de concreto Diám. > 24"     | 0,013-0,018                |
| Tubo de asbesto cemento          | 0,009-0,011                |
| Tubería de PVC                   | 0,006-0,011                |
| Tubería de Hierro Galvanizado    | 0,013-0,015                |

**Tabla XI Coeficiente de rugosidad** 

# **2.2.9.2 Sección llena y parcialmente llena**

El principio fundamental de un sistema de alcantarillado sanitario, que funcionan como canal abierto o sección parcialmente llena, da como resultado que el caudal de diseño será menor que el caudal a sección llena.

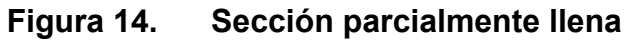

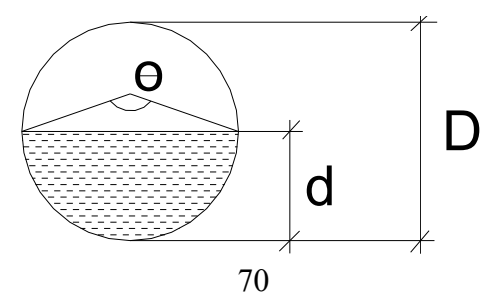

Para el cálculo de la velocidad se emplea la fórmula de Manning. Pero haciendo algunos arreglos algebraicos y para simplificar el calculo, se creó la formula siguiente, la cual se aplicó en este diseño:

$$
V = \left[\frac{0.03429D^{2/3} * \sqrt{S}}{n}\right]
$$

Donde:

- V =Velocidad a sección llena (m/s)
- $D = D$ iámetro de tubo  $(m)$
- S = Pendiente del terreno (%/100)
- n = Coeficiente de rugosidad, propiedad del tubo

El caudal que transportará el tubo a sección llena, se obtiene con la siguiente ecuación:

$$
Q = A^*V \qquad \qquad A = \frac{\pi}{4}^*D^2
$$

Donde:

- $Q =$  Caudal a sección llena ( $I/S$ )
- A = Área de la tubería  $(m^2)$
- $V =$  Velocidad a sección llena  $(m/s)$
- $\pi$  = Constante Pi

Simplificando la fórmula, para obtener el área directamente en  $m^2$  en función del diámetro en pulgadas, se utiliza la fórmula siguiente:

$$
A = 0.0005067^*D^{2*100}
$$

Donde:

D = Diámetro del tubo en pulgadas

#### **2.2.9.3 Velocidades máximas y mínimas**

La velocidad de flujo se determina con factores como el diámetro, la pendiente del terreno y el tipo de tubería que se utilizará. Se define por la fórmula de Manning y por las relaciones hidráulicas de v/V, donde v es la velocidad a sección parcialmente llena y V es la velocidad a sección llena.

Según las normas del INFOM, la velocidad mínima será de 0.60 m/s, y la velocidad máxima de 2.5 m/s.

#### **2.2.9.4 Diámetro del colector**

Las Normas del Instituto Nacional de Fomento Municipal INFOM, indican que el diámetro mínimo a colocar será de 8" en el caso de tubería de concreto y de 6" para tubería de PVC.

Para las conexiones domiciliares, el diámetro mínimo a utilizar será diámetro de 6" para tubería de concreto y 4" para tubería de PVC.

## **2.2.9.5 Profundidad del colector**

La pendiente a utilizar en el diseño, deberá ser de preferencia, la misma que tiene el terreno para evitar un sobrecosto por excavación excesiva, sin embargo, en todos los casos se deberá cumplir con las relaciones hidráulicas y restricciones de velocidad. Dentro de las viviendas, se recomienda utilizar una pendiente mínima del 1 por ciento, lo cual asegura el arrastre de las excretas.

#### **2.2.9.5.1 Profundidad mínima del colector**

Según lo estipulado anteriormente, y tomando en consideración que existen condiciones de tránsito liviano y pesado, y diferentes diámetros de tubería con los cuales se diseña un drenaje sanitario, se presenta una tabla con los valores de la profundidad mínima, para distintos diámetros de tubos de concretos y PVC.

**Tabla XII Profundidad mínima del colector para tubería de concreto** 

| <b>DIAMETROS</b>  | 4"  | c"  | 0"  | 10" | 12" | 15" | 18" | 24" |     |
|-------------------|-----|-----|-----|-----|-----|-----|-----|-----|-----|
| ∥TRÁNSITO LIVIANO | 111 |     | 122 | 128 | 134 | 140 | 149 | 165 |     |
| ∥TRÁNSITO PESADO  | 131 | 137 | 142 | 148 | 154 | 160 | 169 | 185 | Cm. |

**Tabla XIII Profundidad mínima del colector para tubería de PVC** 

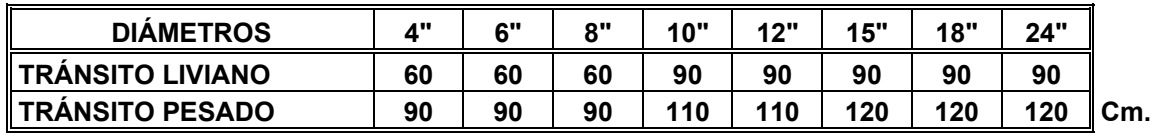

#### **2.2.9.5.2 Ancho de zanja**

Para llegar a las profundidades mínimas del colector, se deben hacer excavaciones de estación a estación (pozos de visita), en la dirección que se determinó en la topografía de la red general, la profundidad de estas zanjas está condicionada por el diámetro y profundidad requerida por la tubería a colocar. A continuación se presenta una tabla que muestra anchos de zanjas aconsejables, en función del diámetro y de las alturas a excavar.

|                         | Ancho de zanja                     |                 |                                                              |  |  |  |
|-------------------------|------------------------------------|-----------------|--------------------------------------------------------------|--|--|--|
| Diámetro en<br>pulgadas | Para profundidades<br>hasta 2,00 m | $2,00$ a 4,00 m | Para profundidades de Para profundidades de<br>4,00 a 6,00 m |  |  |  |
| 4                       | 0,50                               | 0,60            | 0,70                                                         |  |  |  |
| 6                       | 0,55                               | 0,65            | 0,75                                                         |  |  |  |
| 8                       | 0,60                               | 0,70            | 0,80                                                         |  |  |  |
| 10                      | 0,70                               | 0,80            | 0,80                                                         |  |  |  |
| 12                      | 0,80                               | 0,80            | 0,80                                                         |  |  |  |
| 15                      | 0,90                               | 0,90            | 0,90                                                         |  |  |  |
| 18                      | 1,00                               | 1,00            | 1,10                                                         |  |  |  |
| 24                      | 1,10                               | 1,10            | 1,35                                                         |  |  |  |

**Tabla XIV Ancho de zanja**

# **2.2.9.5.3 Volumen de excavación**

La cantidad de tierra que se removerá para colocar la tubería, está comprendida a partir de la profundidad de los pozos de visita, el ancho de zanja, que depende del diámetro de la tubería que se va a instalar, y la longitud entre pozos, siendo sus dimensionales  $m^3$ .

$$
V = \left(\frac{\{H1 + H2\}}{2} * d * Z\right)
$$

Donde:

V = Volumen de excavación  $(m^3)$ 

H1 = Profundidad del primer pozo (m)

H2 = Profundidad del segundo pozo (m)

 $d =$  Distancia entre pozos  $(m)$ 

 $Z =$  Ancho de la zanja (m)

# **2.2.9.5.4 Cotas Invert**

Es la cota de nivel que determina la colocación de la parte interior inferior de la tubería, que conecta dos pozos de visita. Las cotas del terreno, al igual que los puntos de entrada y salida de la tubería en un tramo del alcantarillado, se calculan de la siguiente manera:

$$
CT_f = CTi - (D.H * S_{terreno} \%)
$$
  
\n
$$
S_{terreno} \% = \frac{CTi - CT_f}{D.H} * 100
$$
  
\n
$$
CII = CTI - (H_{Trafic} + E_{Tubo} + \phi)
$$
  
\n
$$
CII = CIF - 0.03cm
$$
  
\n
$$
CIF = CII - D.H * S_{Tubo} \%
$$
  
\n
$$
H_{pozo} = CT_i - CII - 0.15
$$
  
\n
$$
H_{pozo} = CT_f - CIF - 0.15
$$

Donde:

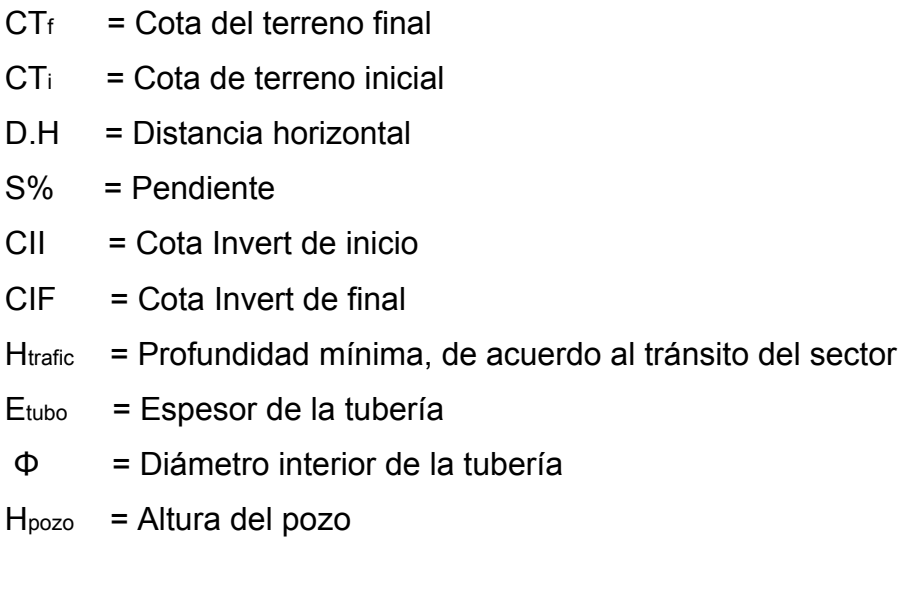

#### **2.2.10 Ubicación de los pozos de visita**

Luego de determinar la ruta donde se ubicará la red de alcantarillado, se colocarán pozos de visita en los siguientes casos o combinación de ellos:

- a) Donde exista cambio de diámetro
- b) En intersecciones de dos o más tuberías
- c) En cambio de pendiente
- d) En el inicio de cualquier ramal
- e) En distancia no mayores de 100 m

# **2.2.11 Profundidad de los pozos de visita**

La profundidad de los pozos de visita al inicio del tramo, está definida por la cota Invert de salida; es decir, está determinada por la siguiente ecuación:

*HP.V = Cota del terreno al inicio – Cota Invert de salida del tramo -0.15 de base* 

Al diseñar un sistema de alcantarillado sanitario, para determinar las alturas de los pozos de visita, si hubiera inconvenientes, se deben tomar en cuenta las consideraciones que a continuación se mencionan:

a) Cuando a un pozo de visita entra una tubería y sale otra del mismo diámetro, la cota invert de salida estará como mínimo 3 cm debajo de la cota Invert de entrada.

> $\phi$ <sub>*A*</sub> =  $\phi$ <sub>*B*</sub>  $C$ Invert de salida  $= C$ Invert de entrada  $- 0.03$

b) Cuando a un pozo de visita entra una tubería de diámetro y salga otro de diferente diámetro, la cota invert de salida estará situada, como mínimo, a la diferencia de los diámetros, debajo de la cota invert de entrada.

$$
\phi_A > \phi_B
$$
  
Chvert de salida = Church de entrada  $-( (\phi_B > \phi_A)^* 0.0254)$ 

c) Cuando en un pozo de visita, la tubería de salida es del mismo diámetro que las que ingresen a él, la cota invert de salida estará 3cm debajo de la cota más baja que entre y se tomará el valor menor de los dos resultados.

> $\phi$ <sub>*A* =  $\phi$ <sub>*B*</sub> =  $\phi$ <sub>C</sub></sub>  $C$ Invert de salida =  $C$ Invert de entrada "A"  $-0.03$  $C$ Invert de salida =  $C$ Invert de entrada "B"  $-0.03$

- d) Cuando en un pozo de visita la tubería de salida es de diferente diámetro a las que ingresen en él, la cota Invert de salida deberá cumplir con las especificaciones anteriores y se tomará el valor menor, presentando diferentes casos.
	- 1. Ingresa más de una tubería de igual diámetro y sale una de diferente diámetro: la cota invert de salida será la diferencia de los diámetros para cada una y se toma el valor menor.

$$
\phi_4 = \phi_8 \qquad \phi_6 \rangle \phi_4; \phi_7 \phi_8
$$
  
Chvert de salida = Church de entrada "A" - (( $\phi_6 - \phi_4$ )\*0.0254)  
Chvert de salida = Church de entrada "B" - (( $\phi_6 - \phi_8$ )\*0.0254)

2. Cuando ingresa más de una tubería de diferente diámetro y sale una de diámetro distinto: la cota invert de salida será la diferencia de los diámetros para cada una y se tomará el valor menor.

$$
\phi_A \neq \phi_B \qquad \phi_C \rangle \phi_A; \phi_C \rangle \phi_B
$$
  
Chvert de salida = Church de entrada "A" - (( $\phi_C - \phi_A$ )\*0.0254)  
Chvert de salida = Church de entrada "B" - (( $\phi_C - \phi_B$ )\*0.0254)

3. Cuando ingresa más de una tubería de diferente diámetro, siendo una de ellas del diámetro de la tubería de salida: la cota invert de salida será, para cada una de ellas, la diferencia de los diámetros, y la otra tendrá como mínimo 3 cm. Se tomará el valor menor

$$
\phi_c = \phi_b \qquad \phi_4 \neq \phi_6; \quad \phi_c \rangle \phi_A
$$
  
Chvert de salida = Chvert de entrada "B" - 0.03  
Chvert de salida = Chvert de entrada "A" - (( $\phi_c - \phi_A$ )\*0.0254)

- 4. Cuando solo una tubería de las que sale es de seguimiento, las demás que salga del pozo de visita deberá ser iniciales.
	- La cota invert de salida de la tubería inicial deberá estar como mínimo a la profundidad del tránsito liviano o pesado, según se considere oportuno.
	- La cota invert de salida de la tubería de seguimiento deberá cumplir con las especificaciones anteriormente descritas.

### **2.2.12 Características de las conexiones domiciliares**

Habitualmente la tubería será de 6 pulgadas, si es de concreto, y 4 pulgadas, si es de PVC, con pendiente que varía del 2% al 6%, sale de la candela domiciliar hacia la línea principal, uniéndose a esta en un ángulo de 45 grados a favor de la corriente del caudal interno del colector.

Las cajas domiciliares generalmente se construyen con tubería de concreto de diámetro mínimo de 12 pulgadas, o de mampostería de lado menor de 45 centímetros, ambos a una altura mínima de 1 m del nivel del suelo.

En este proyecto se utilizó tubo PVC. 4" NORMA ASTM F-949 NOVAFORT así como silleta "Y" O "T" 6" x 4" NOVAFORT, para la candela se utilizó un tubo de concreto de 12" de diámetro.

#### **2.2.13 Diseño hidráulico**

El diseño de la red de alcantarillado sanitario se realiza de acuerdo a las normas que establece el Instituto de Fomento Municipal INFOM . En este proyecto se beneficiará el 100% de las viviendas actuales de la aldea, debido a la inexistencia de este servicio. Con el objetivo de simplificar el cálculo, se utilizó un programa en una hoja electrónica, las bases generales de diseño son:

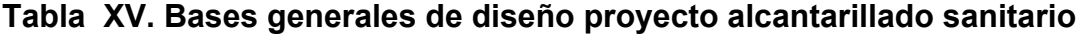

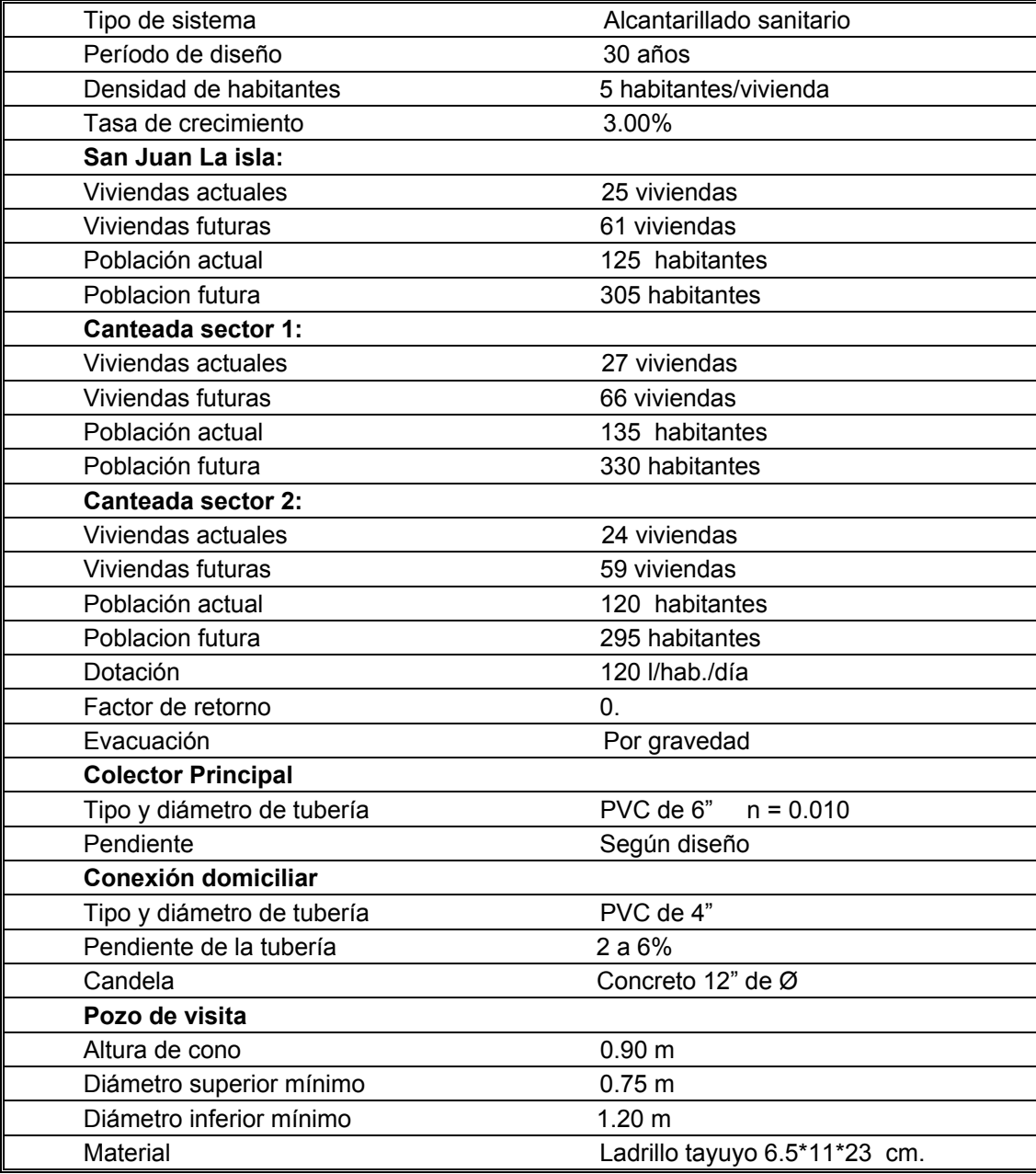

# **2.2.14 Ejemplo de diseño de un tramo**

Se diseñará el tramo que comprende del PV1 al PV2, aldea San Juan La Isla:

*1. Pendiente del terreno*.

$$
P = \left(\frac{Co - Cf}{L}\right) * 100
$$

$$
P = \text{Pendiente } (\%)
$$

*Co*= Cota inicial (*m*)

 $Cf = \text{Cota final } (m)$ 

*L* = Distancia o longitud (*m*)

Sustituyendo datos:

$$
P = \left(\frac{101.00m - 97.17m}{99.81m}\right) * 100 = 3.84\%
$$

*2. Factor de Harmond:* (*FH* )

$$
FH = \left(\frac{18 + \sqrt{p}}{4 + \sqrt{p}}\right) \implies FH = \left(\frac{18 + \sqrt{85/1000}}{4 + \sqrt{85/1000}}\right)
$$

$$
FH = 4.26
$$

3. Caudales $(q_{\text{dom}})$ 

#### *Caudal doméstico:*

Como el tramo a diseñar, tiene menos de 100 conexiones futuras, se utiliza la siguiente fórmula:

$$
q_{dom} = 0.45\sqrt{(n-1)} \implies q_{dom} = 0.45\sqrt{(17-1)}
$$

$$
q_{dom} = 1.8 \left(\frac{l}{s}\right)
$$

# *Caudal de infiltración:*  $(q_{\text{inf}})$

Para calcular el caudal de infiltración, se usa el mínimo, ya que en tubería PVC, en la mayoría de casos, no existe infiltración, pudiéndose en algunos caos omitir este caudal y si existe ésta infiltración es mínima.

$$
q_{\text{inf}} = 0.01 * \text{diámetro}(pu \lg \text{adas}) \implies q_{\text{inf}} = 0.01 * 6"
$$

$$
q_{\text{inf}} = 0.060 \left(\frac{l}{s}\right)
$$

Si la tubería a utilizar fuese de concreto o si estuviese bajo el nivel freático, las fórmulas a utilizarse son diferentes.

# *Caudal ilegal o conexiones ilícitas:*  $(q_{\text{dic}})$

Para calcular el caudal ilícito, utilizamos la siguiente fórmula:

$$
q_{ilic} = 50\% * q_{dom} \implies q_{ilic} = 0.50 * 0.45\sqrt{(n-1)}
$$
  

$$
q_{ilic} = 0.50 * 0.45\sqrt{(17-1)} \implies q_{ilic} = 0.50 * 1.8
$$
  

$$
q_{ilic} = 0.9 \left(\frac{l}{s}\right)
$$

Debido a que no se tiene un sistema de alcantarillado pluvial, se recomienda utilizar un 50%qdom.

### *4. Caudal sanitario:* (*q*)

El caudal de diseño será la suma de los caudales calculados:

$$
q = q_{dom} + q_{\text{inf}} + q_{\text{ilic}} \implies q = 1.8 + 0.060 + 0.9
$$

$$
q = 2.82 \left(\frac{l}{s}\right)
$$

#### 5. Velocidad:  $(V)$

Para calcular la velocidad del agua en el tubo a sección llena, se usan los siguientes datos:

• Por ser tubería PVC

 Diámetro mínimo 6 pulgadas Coeficiente de rugosidad n=0.010

• Pendiente

Es recomendable iniciar con la pendiente del terreno, así ahorramos costos de excavación.

$$
V = \frac{(0.03429)^{*}(D)^{\frac{2}{3}} \left(\frac{S}{100}\right)^{\frac{1}{2}}}{n} \implies V = \frac{(0.03429)^{*}(6)^{\frac{2}{3}} \left(\frac{3.84}{100}\right)^{\frac{1}{2}}}{0.010} = 2.22 m/s
$$

*6. Caudal a sección llena:* (*Q*)

$$
Q=V^* A \qquad \Rightarrow Q = [2.22]^* [15.067E-4]^* [6^2] \qquad \Rightarrow
$$
  
Convirtiéndolo a *Us* =

$$
Q = 40.47 \left(\frac{l}{s}\right)
$$

*7.* **Lueg***o* **se utilizan las tabla y se revisan las velocidades y d/D con el caudal de diseño** 

obteniendo 
$$
\frac{q}{Q}
$$
  
 $\frac{q}{Q} = \frac{2.82}{40.47} \implies \frac{q}{Q} = 0.0697$ 

luego, en tabla se busca en la columna de  $\frac{q}{\epsilon} = 0.0697$ *Q*  $\frac{q}{q}$  = 0.0697, o el dato que más se

aproxime,  $\frac{v}{\sqrt{2}} = 0.5770$ *V*  $\frac{v}{\sqrt{2}}$  = 0.5770 , entonces, se calcula la velocidad de diseño (con el

caudal de diseño)

$$
v = \left( Factor \frac{v}{V}(tabla)\right) * \left( Velocidad (secciónllena) \right) \implies v = 2.82 * 0.57
$$

$$
v = 1.28 \left( \frac{m}{s} \right)
$$

La velocidad se encuentra en el rango de velocidades aceptadas por las normas del INFOM Guatemala, el cual es:

$$
0.6\left(\frac{m}{s}\right) < v < 2.5\left(\frac{m}{s}\right)
$$

•  $\frac{a}{2} = 0.180$ *D*  $\frac{d}{d}$  = 0.180, entonces podemos calcular el dato real del tirante de

diseño (con el caudal de diseño)

$$
d = \left(Factor \frac{d}{D}(table)\right) * (D(tubo))
$$

$$
d = (0.180) * (6")
$$

$$
d = 1.98"
$$

El factor *D*  $\frac{d}{d}$  se debe encontrar en el siguiente rango  $0.10 < \frac{d}{d} < 0.75$ *D d* según las normas del INFOM Guatemala, por lo que en este caso se encuentra en el rango..

# *8. Cotas invert:* (*Ci* )

# • Cota invert inicial:  $(C_{i_0})$

Por ser tramo inicial, se usa la cota del terreno menos 1.20*m* altura mínima de pozo.

$$
Ci_o = 101(m) - 1.20(m) \implies Ci_o = 99.800(m)
$$

# • Cota invert final:  $\left( Ci_{f}\right)$

La cota invert final, depende de la pendiente del terreno y la distancia, para ello se utiliza la fórmula:

$$
Ci_f = Ci_o - \frac{S}{100} * Longitud \implies Ci_f = 99.800(m) - \frac{3.84}{100} * 99.81(m)
$$
  
 $Ci_f = 95.967(m)$ 

Chequeando la profundidad del pozo de visita, el cual como se mencionó anteriormente, debe ser como mínimo 1.20 metros.

#### *9. Pozo de visita*

$$
h = 97.167(m) - 95.967(m)
$$

$$
h = 1.20(m)
$$

La altura del pozo, cumple con lo especificado, así como la velocidad y *D <sup>d</sup>* , por lo que el diseño de este tramo está correcto. Si los datos no estuvieran dentro de los límites especificados, es necesario probar con otros datos, cambiando la pendiente S y el diámetro D de la tubería a utilizar.

#### **2.2.15 Desfogue**

Todo sistema de alcantarillado sanitario debe tener la ubicación y el método de desfogue hacia un sistema hídrico, luego de ser tratado, respetando las normas establecidas por el Ministerio de Medio Ambiente, para lograr mitigar daños al contexto natural.

Luego de realizar el diseño, se tomará en cuenta la propuesta de un tratamiento primario de las aguas provenientes de dicho sistema, para proceder a su depuración o desfogue al medio ambiente, sin provocar daños significativos al descargarlo a la naturaleza.

#### **2.2.15.1 Ubicación**

Para los tres sistemas en estudio, se seleccionó la mejor ubicación posible para la planta de tratamiento a las aguas negras, de manera que la población no sufriera por malos olores y no contaminara mas al lago, por lo que se determinó: colocar las plantas de tratamiento con un mínimo de 100 m de distancia entre las comunidades y en dirección opuesta al lago.

#### **2.2.16 Propuesta de tratamiento**

Se propone la construcción de tres plantas de tratamiento, una para aldea San Juan La Isla y dos para aldea Canteada, una para cada sector, dichas plantas prestarán tratamiento primario, con el fin de que éstas unidades retengan los sólidos en suspensión, lo que se puede realizar por procesos físicos como sedimentación (asentamiento), con los que se logra eliminar en un 40% a un 60% de sólidos, para que luego pasen al proceso de filtración. Las unidades empleadas tratan de disminuir la velocidad de las aguas negras para que se sedimenten los sólidos, los dispositivos más utilizados son:

- Tanques sépticos o Fosas sépticas
- Tanques Imhoff
- Tanques de sedimentación simple con eliminación de los lodos
- Reactores anaeróbicos de flujo ascendente (RAFA).

Para un tratamiento adecuado, previo a la disposición de las aguas negras, hay que tener en cuenta factores como: espacio disponible para las instalaciones, topografía del terreno, costo de la construcción y mantenimiento requerido, para seleccionar las unidades adecuadas a la población.

## **Fosas sépticas**

 Están diseñadas para retirar de las aguas servidas los sólidos en suspensión orgánicos e inorgánicos sedimentables, mediante el proceso físico de sedimentación. Las fosas sépticas se diseñan para mantener el flujo de aguas negras a una velocidad muy baja y bajo condiciones anaeróbicas, por un período de 12 a 24 horas llamado período de retención.

El proceso de sedimentación se logra cuando el líquido está en reposo o fluye a una velocidad relativamente baja, durante el tiempo suficiente, que permita que se depositen en el fondo la mayor parte de los sólidos sedimentables, que son principalmente sólidos orgánicos, logrando así su separación de la corriente de aguas servidas.

De los sólidos suspendidos que llegan a la fosa, se decanta la mayor parte de la materia sedimentable, la cual entra en un proceso de digestión anaeróbica con disolución, licuación y volatilización de la materia orgánica, previamente a su estabilización. Por esta razón es que la cantidad de lodo que se acumula en el estanque es pequeña, pero que con el tiempo constituye una cantidad que hace disminuir el volumen efectivo de la fosa y por consiguiente el período de retención.

#### **Diseño de la fosa séptica**

En la fosa séptica, las materias en suspensión de las aguas negras sufren una sedimentación, la materia orgánica se descompone en sustancias más simples por la acción de las bacterias anaeróbicas, que pueden realizar su metabolismo sin necesidad de oxígeno.

La fosa séptica es un estanque hermético, que puede construirse de ladrillo, piedra, concreto o cualquier otro material que se considere adecuado, es un tanque de escurrimiento horizontal y continuo de un solo piso.

Las fosas pueden ser de uno o doble compartimiento. Investigaciones realizadas en fosas con uno y con dos compartimientos, han demostrado que las de dos compartimientos proporcionan una mejor eliminación de los sólidos en suspensión, lo que es beneficio para una mayor protección del sistema de absorción.

Para el diseño de la fosa séptica deben tomarse en cuenta los siguientes parámetros:

- El período de retención es como mínimo de 12 horas
- Relación largo-ancho de la fosa L/A; de 2/1 a 4/1
- Lodos acumulados por habitante y por período de limpieza, es de 30 a 60 l/hab/año
- La capacidad máxima recomendable para que la fosa sea funcional debe ser de 60 viviendas.

# **Nomenclatura y fórmulas**

 $T = V/Q \implies V = QT$  y,  $Q = q^*N$ 

Donde

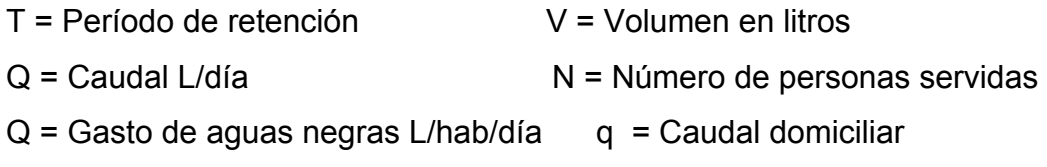

#### **Cálculo de volumen**

Para el cálculo del volumen se asume una altura (H), que es la altura útil, es decir, el fondo de la fosa al nivel de agua se toma una relación L/A dentro de los límites recomendados, queda el volumen como:

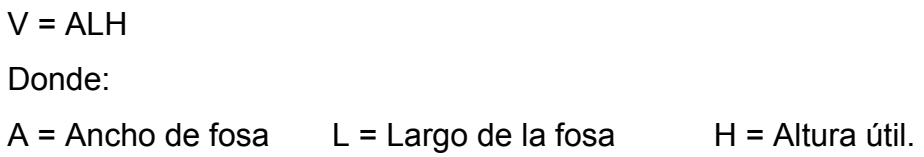

Conociendo la relación L/A, se sustituye una de las dos en la fórmula de V y se determina el valor de la otra magnitud. Por ejemplo. Si L/A es igual a 2, entonces L = 2A, al sustituir L en la fórmula se tiene:

V = 2\*A^2\*H de donde se obtiene el valor del ancho de la fosa

# **Cálculo de las fosas para el proyecto**

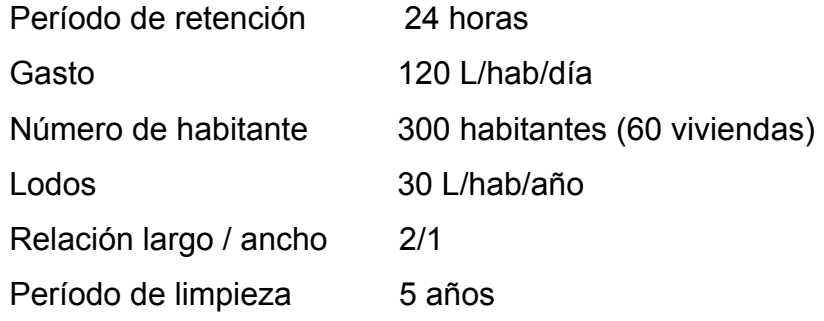

# **Volumen para el líquido**

**Cálculo del caudal** 

Q = qN = 120 L/hab/día x 0.80 x 300

Q =28800 L/día

Q = 28.88 m3/día

# ⇒ **Volumen**

V = QT = 28800 L/día x 24 horas x 1día/24 horas V = 28800 litros  $V = 28.88$  m3

#### **Volumen de lodos**

V = N gasto de lodos V = 300 hab x 30 l/hab/año  $V = 90001$  $V = 9.00$  m3 V = 9 x 5 años (período de limpieza) V = 45 m3; para período de limpieza de 5 años

Volumen total: 28.88 m3 + 45 m3 = 82.88 m3 Se calculó una fosa séptica de 90m3  $V = ALH$  Como  $L/A = 2$  entonces  $L = 2A$ al sustituir L en la ecuación de V V = 2\*A^2\*H Se asume  $H = 2.50$  $A^2 = V/2H$   $A^2 = 90/2(2.50) = 18$   $A = 4.25$  m

Como L = 2A =  $2(4.25)$  = 8.50 m Entonces:  $A = 4.25$  m L = 8.50 m H = 2.50 m

El diseño estructural de la fosa séptica, se realizó aplicando el procedimiento de el diseño del tanque de distribución del proyecto de agua potable, en donde la condición crítica es cuando la fosa esté completamente vacía.

#### **Pozos de absorción**

Para éste proyecto se tomó la decisión de construir 2 pozos de absorción por cada fosa séptica, con el fin de darle un tratamiento adecuado a las aguas servidas, asegurando una infiltración de estas a los mantos permeables, con lo que se evitará la contaminación de los mismos.

#### **2.2.17 Administración, operación y mantenimiento**

En este proyecto es necesario formar un comité en cada aldea, que se encargue de administrar correctamente las actividades de operación y mantenimiento del sistema, para disminuir los costos de estas actividades. Este comité deberá ser electo anualmente o como la población lo decida.

A medida que se produce el envejecimiento de los sistemas de alcantarillado sanitario, el riesgo de deterioro, obstrucción y derrumbes se convierte en una consideración muy importante. Por esta razón, las municipalidades de todo el mundo están haciendo esfuerzos para mejorar de antemano el nivel de desempeño de sus sistemas de alcantarillado. La limpieza y la inspección de los colectores de agua residual son fundamentales para el mantenimiento y funcionamiento correcto del sistema, y además extienden la inversión de la comunidad en su infraestructura de alcantarillado.

#### ¾ **Técnicas de inspección**

Se requieren programas de inspección para determinar la condición actual del alcantarillado y para ayudar a la planificación de una estrategia de mantenimiento. Idealmente las inspecciones del alcantarillado deben realizarse en condiciones de bajo caudal, para lo cual pueden efectuarse taponamientos temporales del colector para reducir el caudal. La mayoría de los colectores son inspeccionados utilizando uno de los métodos siguientes.

- Circuito cerrado de televisión (CCTV).
- Cámaras.
- Inspección visual.
- Inspección por iluminación con lámparas.

Las inspecciones por televisión y cámaras son las usadas con mayor frecuencia en los países desarrollados, indudablemente es la más eficientes a largo plazo en términos de costos y las más eficaces para documentar la condición interna del alcantarillado.

Las inspecciones visuales, la cual es una de las que se propone para este proyecto por su bajo costo, son vitales para tener un conocimiento completo de la condición de los alcantarillados. Las inspecciones visuales de pozos de visita y de tuberías incluyen las de superficie y las internas. Los operadores deben prestar atención a zonas colapsadas en el suelo sobre las tuberías y terreno con acumulación de agua. Las inspecciones deben también examinar en detalle la condición física de los cruces de arroyos, las condiciones de los brocales y de las tapas de los pozos de visita o de cualquier superficie de ladrillo expuesta, y la visibilidad de los pozos y otras estructuras. Para colectores grandes se recomienda una inspección interna o una visita a pie dentro de la tubería. Esta inspección requiere que el operador entre al pozo de visita, el canal y a la tubería, y examine la condición del brocal, la tapa y pared del pozo, así como las paredes de la tubería encima del nivel de flujo.

La inspección de iluminación con lámpara se utiliza para tuberías de diámetros pequeños y proyectos cuyos recursos financieros son extremadamente limitados. En está técnica se baja una lámpara dentro del pozo de mantenimiento y se coloca en el centro del cruce del brocal del pozo y la tubería, verificando así el estado del colector. Este método es recomendable para este proyecto, por su bajo costo.

#### ¾ **Técnicas de limpieza**

El sistema de alcantarillado sanitario requiere un programa de limpieza para mantener su funcionamiento apropiado. Existen varias técnicas que son usadas tradicionalmente para eliminar obstrucciones y como herramientas de mantenimiento preventivo.

 La tabla siguiente resume alguno de los métodos de limpieza de alcantarillado sanitario comúnmente utilizados.

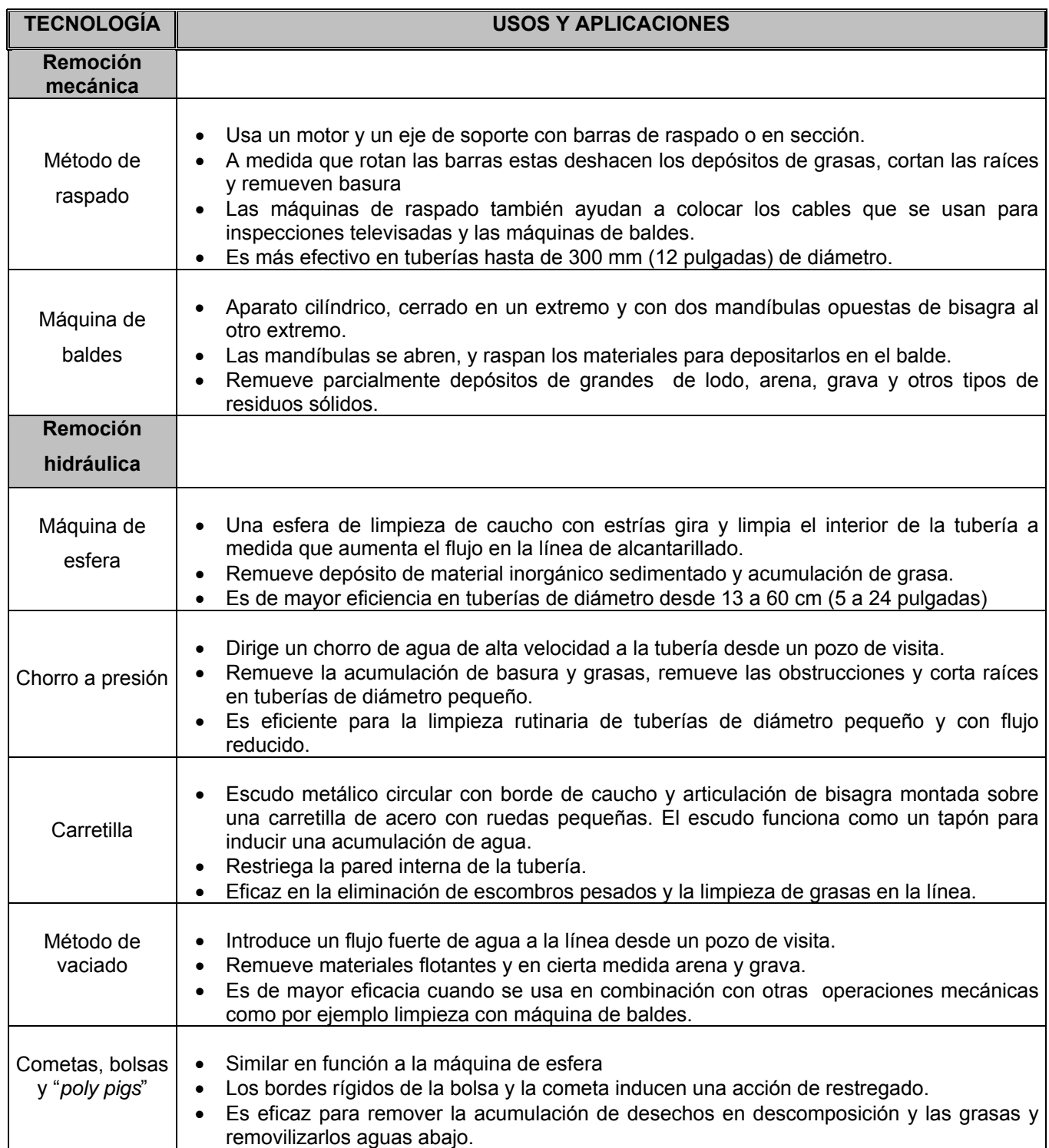

# **Tabla XVI Métodos de limpieza de alcantarillado sanitario**

Si bien todos estos métodos han sido eficaces en el mantenimiento de sistemas de alcantarillado, el método ideal para reducir y controlar los materiales que se encuentran en las líneas de alcantarillado son los programas de educación y prevención de la contaminación. El usuario debe ser informado de que substancias comunes de uso doméstico como las grasas y aceites deben desecharse en la basura usando recipientes cerrados, no en el alcantarillado. Este método no sólo ayudaría a minimizar problemas de plomería a los dueños de viviendas sino que también ayudaría a mantener limpios lo colectores del alcantarillado. El principal beneficio de realizar un programa de mantenimiento es la reducción de los desbordes del alcantarillado, el estancamiento en sótanos, y otras descargas de agua residual debidas a la condición sub-estándar del alcantarillado.

#### **2.2.18 Elaboración de planos**

Los planos que se elaboran para el sistema de alcantarillado sanitario se presentan en el apéndice 2, están conformados por planta topográfica, densidad de vivienda, planta general de la red de alcantarillado sanitario, plantas y perfiles, detalle de pozo de visita, conexión domiciliar, fosa séptica, y pozo de absorción.

#### **2.2.19 Elaboración del presupuesto**

El presupuesto fue elaborado siguiendo los procedimientos aplicados en el proyecto de agua potable.

 **PRESUPUES TO** 

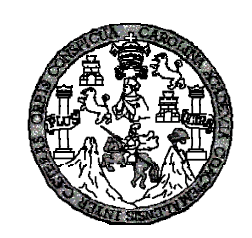

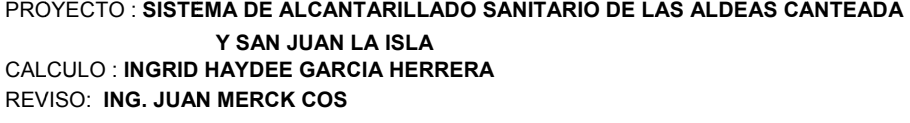

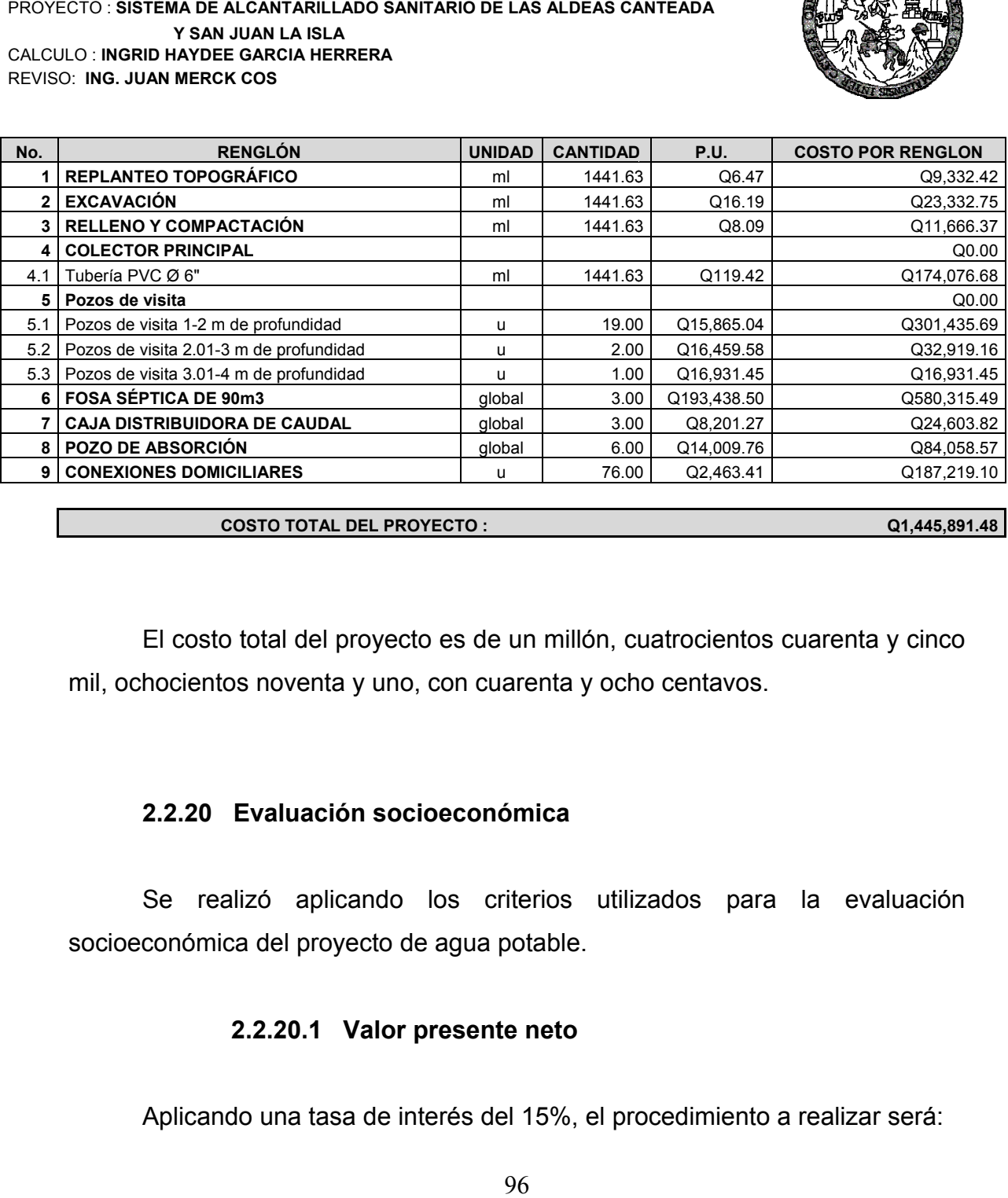

**COSTO O TOTAL DEL PR ROYECTO :** 

**Q1,445,891.48**

El costo total del proyecto es de un millón, cuatrocientos cuarenta y cinco mil, ochocientos noventa y uno, con cuarenta y ocho centavos.

# **2. .2.20 Eva luación so ocioeconóm mica**

Se realizó aplicando los criterios utilizados para la evaluación socioeconómica del proyecto de agua potable.

## **2.2.20.1 Valor presente neto**

Aplicando una tasa de interés del 15%, el procedimiento a realizar será:

#### **Egresos:**

Costo de ejecución Q1,445,891.48.

Costo de operación y mantenimiento anual (CA) Q. 15,000.00

$$
VP = CA * \left[ \frac{(1+i)^n - 1}{i*(1+i)^n} \right] = 15,000.00 * \left[ \frac{(1+0.15)^{30} - 1}{0.15*(1+0.15)^{30}} \right] = 93889.97
$$

#### **Ingresos:**

Pago de conexión domiciliar (ICD) ICD= CONEXIÓN DOMICILIAR\*No. Viviendas ICD = Q2,436.41 \* 76 viv = Q 187,219.10

Pago de tarifa anual Q 30.00 IT= Q30.00\* 76 viviendas \* 12meses = Q27,360.00

El valor presente neto esta dado por: VPN= ingresos – egresos VPN = (Q187,219.10+Q27,360.00)-(Q1445,891.48+Q93889.97)=Q-1,325,202.40

El valor negativo del VPN, significa que este valor no es recuperable, por lo que debe ser donado por alguna institución gubernamental o no gubernamental. Ahora se determinará si el proyecto es autosostenible, quitando el valor del costo total del proyecto.

VPN= Ingresos – egresos VPN = (Q187,219.10+Q27,360.00)-(Q93889.97) = Q120,689.13

#### **2.2.20.2 Tasa interna de retorno**

Debido a que el proyecto es de carácter social, no es imposible obtener una tasa interna de retorno TIR atractiva; por lo que el análisis socioeconómico que se realiza a nivel municipal para este tipo de inversión es de costo/beneficio, éste se determina de la siguiente manera:

Costo = Inversión inicial - VPN  $= Q1,445891.48 - Q120,689.13 = Q1325202.4$ 

Beneficio=No. de habitantes beneficiados (a futuro)

925 Hab  $\text{Costo/beneficio} = \frac{Q1325202.4}{Q225202.4}$ 

 $=$  Q1432.65/ $\frac{\text{Hab}}{\text{Hab}}$ 

Las instituciones de inversión social, toman las decisiones con base al valor anteriormente obtenido y las disposiciones económicas que posean.

# **3. EVALUACIÓN DE IMPACTO AMBIENTAL**

# **3.1 Definición de impacto ambiental y evaluación de impacto ambiental**

**Impacto ambiental:** Es cualquier alteración de las condiciones ambientales o creación de un nuevo conjunto de condiciones ambientales adverso o benéfico, provocada por la acción humana o fuerzas naturales.

**Evaluación de impacto ambiental (EIA):** una evaluación de impacto ambiental es hacer un diagnóstico del área en donde se realizará o realizó la construcción de un proyecto, determinando en detalle la situación ambiental actual del medio biótico y abiótico que será impactada directamente por la obra, así como las medidas de mitigación o protección ambiental que sean necesarias para la opción a ser desarrollada. Los resultados deberán ser presentados a los tomadores de decisión para su consideración".

La importancia de una evaluación de impacto ambiental radica en permitir analizar cada una de las actividades a desarrollar en el proyecto, definiendo el área impactada y el efecto o impacto para cada uno de los factores ambientales. El estudio de impacto ambiental da a conocer o identificar los impactos al ambiente producidos por la obra.

#### **3.2 Evaluación de impacto ambiental del proyecto de agua potable**

**Localización del proyecto:** San Juan la Isla, se localizan a una distancia aproximada de 29 Km de la cabecera municipal de Asunción Mita, Jutiapa, y aldea Canteada a una distancia de 2km de San Juan La Isla.

**Descripción del proyecto:** consiste en la construcción de un sistema de abastecimiento de agua potable por bombeo, que beneficiará de manera conjunta a los habitantes de las aldeas Canteadas y San Juan la Isla,

#### **Características generales del proyecto:**

*Longitud del proyecto:* 5347.37 metros *Tipo de sistema:* Bombeo *Periodo de diseño:* 21 años *Fuente de abastecimiento: lago de Güija Dotación:* 120 lts/hab./día *Población actual:* 380 habitantes *Población futura:* 685 habitantes *Costo del proyecto: Q* 860082.21

**Área y situación legal del terreno:** el área de influencia del proyecto es de aproximadamente 10 km<sup>2</sup>, es montañosa, boscosa, existen áreas de cultivo de maíz y pasto, las viviendas están concentradas en tres puntos, pero para la red de distribución no hay ningún problema, debido a que para llegar a Canteada (aldea mas retirada del tanque), el estudio topográfico se hizo por la orilla del Lago, en donde son dueños los habitantes, además cuentan con papelería que los ampara para la utilización de terrenos tanto para la instalación de tuberías y la construcción de tanque.

 **Los trabajos necesarios para la preparación del terreno son:** la limpieza y desmonte, explotación de bancos de material, manejo y disposición final de los desechos sólidos provenientes de la limpieza, desmonte, excavación y compactación o consolidación del terreno.

**Uso de recursos naturales del área:** agua del lago de Güija.

**Sustancias o materiales que serán utilizados:** cemento, hierro, arena, piedra bola, grava, tubería de PVC.

#### ¾ **Impacto ambiental que será producido:**

**Residuos y/o contaminantes que serán generados:** dentro de los residuos generados se tendrán las emisiones de partículas a la atmósfera, descarga de aguas residuales, desechos sólidos y otros.

**Emisiones a la atmósfera:** el componente atmosférico se verá impactado por actividades como el acarreo de material; durante la realización de esta actividad se generan partículas de polvo, los cuales quedan en suspensión. Este impacto puede producir enfermedades respiratorias a los trabajadores y habitantes del área de influencia directa.

**Descarga de aguas residuales:** el manejo inadecuado de excretas, provenientes de los campamentos y de otras áreas de trabajo puede generar la contaminación del suelo y los cuerpos de agua.

**Sitios arqueológicos:** es importante como objetivo fundamental para este factor determinar si existen vestigios arqueológicos en la zona de influencia del proyecto, tratándose de comunidades indígenas con alto interés cultural para la sociedad guatemalteca.

**Desechos sólidos:** dentro de los contaminantes que se producirán en la fase de construcción y operación del proyecto se tienen los residuos del

material de excavación, construcción y operación del sistema; además se tendrán desechos producto de los trabajadores, entre otros.

**Ruidos y/o vibraciones:** los impactos ambientales por ruido se dan principalmente por la utilización de herramienta y equipo durante la fase de preparación del sitio y durante la fase de construcción del sistema. El ruido puede resultar perjudicial para la fauna, trabajadores y pobladores de las comunidades aledañas al proyecto.

**Contaminación visual:** una mala selección del sitio donde se instale el campamento o donde se deposite el material de desperdicio, puede ocasionar alteraciones al paisaje, además se tendrá actividades propias del proyecto como la remoción de la cobertura vegetal presente a la orilla de la zanja donde va la tubería.

# **3.3 Evaluación de impacto ambiental del proyecto de alcantarillado sanitario**

**Localización del proyecto:** San Juan la Isla, se localizan a una distancia aproximada de 29 Km de la cabecera municipal de Asunción Mita, Jutiapa, y aldea Canteada a una distancia de 2km de San Juan La Isla.

**Descripción del proyecto:** El proyecto consiste en la construcción de tres sistemas de alcantarillado sanitario para las aldeas Canteada y San Juan La Isla.
#### **Características generales del proyecto:**

*Tipo de sistema:* Alcantarillado sanitario *Período de diseño: 30* años *Población actual:* 380 habitantes *Población futura:* 925 habitantes *Dotación:* 120 l/hab./día *Evacuación:* Por gravedad *Costo del proyecto: Q* 1,445,891.48 *Tiempo aproximado de ejecución:* 4 meses

**Área y situación legal del terreno:** el área de influencia del proyecto es de aproximadamente 10 km<sup>2</sup>, la mayor parte es montañosa y boscosa, aunque también hay áreas de cultivo de maíz y café, no se presentan problemas legales debido a que los vecinos son propietarios de los terrenos que atravesarán algunos tramos del sistema.

**Los trabajos necesarios para la preparación del terreno son:** la limpieza y desmonte del área, la explotación de bancos de material, el manejo y disposición final de los desechos sólidos provenientes de la limpieza, desmonte y cortes, la excavación y nivelación del terreno, cortes y rellenos de material, compactación o consolidación, derrame de lubricantes, combustibles u otro material provocado por la maquinaria, etc.

**Uso de recursos naturales del área:** arenas y selectos provenientes de bancos de materiales, agua proveniente del sistema de abastecimiento local.

**Sustancias o materiales que serán utilizados:** diesel y aceites lubricantes para la maquinaria de excavación y equipo a utilizar, tubería PVC.

de 4"x 6 m, 6"x 6 m Norma ASTM F-949 NOVAFORT, cemento, piedra, grava, arena, y selecto.

#### ¾ **Impacto ambiental que será producido:**

**Residuos y/o contaminantes que serán generados:** dentro de los residuos generados se tendrán las emisiones de partículas a la atmósfera, descarga de aguas residuales y descarga de lubricantes, entre otros.

**Emisiones a la atmósfera:** el componente atmosférico se verá impactado por las actividades: a) Operación de maquinaria y equipo, debido a la emanación de gases producto de la combustión de derivados del petróleo; b) explotación de bancos de material; c) acarreo de material; durante la realización de estas dos actividades se generan partículas de polvo, los cuales quedan en suspensión. Este impacto puede producir enfermedades respiratorias a los trabajadores y habitantes del área de influencia directa.

**Descarga de aguas residuales:** el manejo inadecuado de excretas, provenientes de los campamentos y de otras áreas de trabajo puede generar la contaminación del suelo y los cuerpos de agua.

**Desechos sólidos:** dentro de los contaminantes que se producirán en la fase de construcción y operación del proyecto se tienen los residuos del material de excavación. Además se tendrán desechos producto de la maquinaría de excavación como filtros, repuestos usados, neumáticos, depósitos de aceite, basura producto de los trabajadores, cemento, arena, piedra y grava, producto del desperdicio de las construcciones.

**Ruidos y/o vibraciones:** los impactos ambientales por ruido se dan principalmente por la utilización de maquinaria y equipo durante la fase de preparación del sitio, explotación de bancos de material y durante la fase de construcción del sistema de alcantarillado sanitario. El ruido puede resultar perjudicial para los trabajadores de la empresa contratista y a los pobladores de la comunidad.

**Contaminación visual:** una mala selección del sitio donde se instale el campamento, la explotación de bancos de material, o donde se deposite el material de desperdicio, pueden ocasionar alteraciones al paisaje, además se tendrá actividades propias del proyecto como la remoción de la cobertura vegetal presente a la orilla del tramo y la excavación de zanjas donde se instalaran las tuberías.

### **3.4 Medidas de mitigación**

 **Residuos y/o contaminantes que serán generados:** la maquinaria y equipo utilizados deben tener filtros para reducir la emanación de contaminantes; durante el transporte de materiales, los mismos deben cubrirse con lona para evitar la dispersión de partículas de suelo a lo largo del trayecto de acarreo, esto evitará malestar a los pobladores que se encuentran a la orilla del tramo en construcción.

Otro aspecto importante que deberá tomarse con especial cuidado es el mantenimiento de la carretera de acceso a la comunidad, con los contenidos de humedad adecuados para evitar el polvo, es importante que todo el personal que labora en el campo deba equiparse con mascarillas para evitar infecciones respiratorias.

**Descarga de aguas residuales:** se recomienda que en los campamentos se instalen letrinas o en su defecto fosas sépticas, mismas que deberán ser ubicadas lejos de los causes o fuentes de agua, evitando que tengan contacto con la capa freática, estas deberán ser en número proporcional de 1 servicio por cada 10 personas.

**Descarga de lubricantes:** es conveniente que para el tratamiento de los lubricantes se construya una fosa de captación para este tipo de residuos en el área de campamento, estos posteriormente deberán ser recolectados y depositados en toneles de metal para trasportarlos a áreas de reciclaje.

**Sitios arqueológicos:** para este factor deberá realizarse un reconocimiento y levantamiento de información detallada para determinar la presencia de sitios arqueológicos, o que sean de alto interés cultural, para determinar la presencia de sitios que carácter histórico, esta actividad deberá realizarse en conjunto con el Instituto de Antropología e Historia —IDAEH-.

**Desechos sólidos:** en lo que respecta al material de excavación, deberá analizarse si puede ser reciclado para una pronta reincorporación, ya que disminuirá la explotación de canteras y se evitará la utilización de áreas para su disposición. En lo que respecta a los repuestos, neumáticos entre otros, estos desechos deberán ser recolectados en el campamento y llevarlos a sitios donde puede ser reciclado o utilizados para alguna labor industrial, pero no deberá ser ubicados a lo largo del tramo en construcción, ni en vertederos clandestinos y municipales.

**Ruidos y/o vibraciones:** la maquinaria, herramienta y equipo a utilizar debe encontrarse en adecuadas condiciones de funcionamiento para minimizar las emisiones sonoras, además deberá de equiparse a todo el personal de campo con el equipo de protección especial. Además se recomienda desarrollar los trabajos únicamente en jornada diurna, se considera que este impacto es de duración temporal ya que el mismo se presenta durante el tiempo de ejecución de la obra.

**Contaminación visual:** el área de campamento deberá ubicarse de preferencia en sitios donde no se afecten las cuencas visuales, o bien donde se tengan cortinas vegetales para favorecer el impacto visual. Además al finalizar las labores en el área del proyecto, se deberá adecuar el sitio a las condiciones originales, con actividades de reforestación con especies arbóreas nativas.

La ubicación de los bancos de material será determinante para este factor ya que debido a las condiciones topográficas, una mala selección de estos sitios afectará el paisaje del lugar, por lo que se recomienda al finalizar las labores de extracción de material nivelar el terreno y posteriormente revegetar con especies arbóreas del lugar.

**Áreas protegidas:** se deberá evitar la intervención en las áreas cercanas al área boscosa principalmente con actividades como: la explotación de bancos de material y sitios para él deposito de desperdicio, además deberá evitarse la utilización de dinamita para labores de construcción ya que podría afectar a la fauna existente en el lugar.

Es conveniente que las medidas de mitigación propuestas en el estudio sean compatibles con el área en mención, como la reforestación, ya que se deberán sembrar árboles nativos para no introducir especies exóticas al área.

El complemento lógico y deseable de un estudio de análisis de impacto ambiental es la vulnerabilidad, la ejecución de las necesarias medidas de prevención y mitigación para corregir las debilidades encontradas.

Por ello es muy importante que la formulación de recomendaciones técnicas y la estimación de los costos de las medidas de mitigación formen parte del propio estudio de vulnerabilidad. Algunas de esas medidas de mitigación serán complejas técnicamente y requerirán estudios adicionales sobre diseños de ingeniería y estimación de costos.

Las medidas de mitigación de los sistemas de alcantarillado y agua potable incluyen la readaptación, la sustitución, la reparación, la colocación de equipos de respaldo y el mejoramiento del acceso.

### **CONCLUSIONES**

### **Sistema de agua potable**

- 1. Debido a la inexistencia de un sistema de agua potable en las aldeas Canteada y San Juan La Isla, y a la escasez de otras fuentes de abastecimiento, se determinó la utilización del agua del lago de Güija, que aunque esté contaminada, cumple con los límites permisibles, según análisis practicados, por lo que se hace necesaria la implementación de un sistema de desinfección a base de cloro para su potabilización.
- 2. El estudio monográfico influyó grandemente en la elaboración del diseño del sistema de agua potable, porque muestra los servicios e infraestructura con que cuentan las comunidades, y con base en ello se determinó la ubicación del tanque de distribución, línea de impulsión, caseta de bombeo, etc., que están cerca de San Juan La Isla, tomando en consideración el difícil acceso a la aldea Canteada, que incrementaría el costo del proyecto si se transportara el material vía lago.
- 3. La implementación del sistema de abastecimiento de agua potable en las aldeas Canteada y San Juan La Isla, permitirá a los habitantes mejorar su calidad de vida, debido a que podrán tener mejor higiene, que les ayudará a evitar enfermedades gastrointestinales, respiratorias y dermatológicas.

### **Sistema de alcantarillado sanitario**

- 1. La implementación del servicio de alcantarillado sanitario en las aldeas Canteada y San Juan La Isla, es de vital importancia como medida de protección e higiene de los habitantes y la preservación del lago de Güija,
- 2. Para evitar focos de contaminación en las aldeas Canteada y San Juan La Isla, se diseñaron tres sistemas de alcantarillado sanitario, de acuerdo a la topografía y a la ubicación de las viviendas, proponiendo un tratamiento primario para las aguas negras provenientes de las redes, utilizando fosas sépticas y pozos de absorción, para luego depurarlas en dirección opuesta al lago, y minimizar el daño provocado a la naturaleza.

### **RECOMENDACIONES**

### **A la municipalidad de Asunción Mita:**

- 1. Realizar el sistema de agua potable y el de drenaje sanitario, de acuerdo al diseño hidráulico y planos propuestos en el presente estudio.
- 2. Previo al consumo del agua proveniente del lago de Guija, realizarle el tratamiento a base de cloro, para así garantizar su calidad.
- 3. Para evitar el desperdicio de agua y tener un mejor control, además por tratarse de un sistema donde se requerirá del pago de energía eléctrica, incorporar al servicio de agua potable, el medidor (contador) de agua a cada vivienda.
- 4. Para la administración, operación y mantenimiento del sistema de agua potable y drenaje sanitario, organizar al comité que administre los sistemas.
- 5. Elaborar un reglamento interno de operación y mantenimiento de los sistemas de agua potable y drenaje sanitario.
- 6. Tener en existencia tubería y accesorios de los diferentes diámetros, para realizar reparaciones inmediatas.

7. Realizar capacitaciones a los usuarios, sobre la importancia del recurso agua, protección de la fuente de abastecimiento y su entorno y cumplir con las leyes del medio ambiente.

### **BIBLIOGRAFÍA**

- 1. Normas para el diseño y construcción de redes de distribución de agua potable. EMPAGUA. Mayo de 1983.
- 2. Normas generales para el diseño de alcantarillados. INFOM. Noviembre 2001.
- 3. Dávila Crespo, Darwin Omar. Estudio y diseño del sistema de agua potable para las comunidades Hierbabuena, La Fuente y Valencia del Municipio de Jutiapa, Jutiapa. Tesis de graduación de Ingeniero Civil, Facultad de Ingeniería. Universidad de San Carlos de Guatemala, Guatemala octubre de 1999.
- 4. Tetzaguic Car, Carlos Encarnación. Diseño del sistema de agua potable para los caseríos El Rosario y La Granadilla, Conguaco, Jutiapa. Tesis de graduación de Ingeniero Civil, Facultad de Ingeniería. Universidad de San Carlos de Guatemala, Guatemala agosto 2000.
- 5. Orozco González, Juan Adolfo. Diseño de drenaje sanitario de aldea San Pedro. Tesis de graduación de Ingeniero Civil, Facultad de Ingeniería. Universidad de San Carlos de Guatemala, Guatemala septiembre 1999.
- 6. Reyes Valenzuela, Marleny. Diseño de drenaje sanitario Jutiapa. Tesis de graduación del ingeniero civil, facultad de Ingeniería. Universidad de San Carlos de Guatemala, Guatemala junio 1998

# **APÉNDICE**

# APÉNDICE 1 LIBRETA TOPOGRÀFICA

## LIBRETA TOPOGRÁFICA ALDEA SAN JUAN LA ISLA

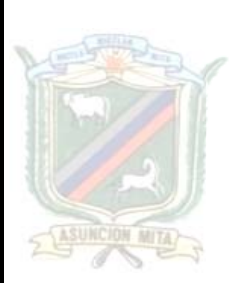

DISEÑO DEL SISTEMA DE ABASTECIMIENTO DE AGUA POTABLE Y ALCANTARILLADO SANITARIO DE LAS ALDEAS CANTEADA Y SAN JUAN LA ISLA, MUNICIPIO DE ASUNCION MITA, JUTIAPA

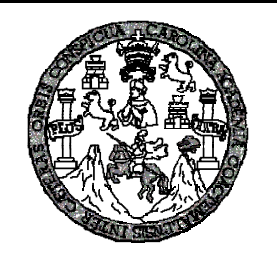

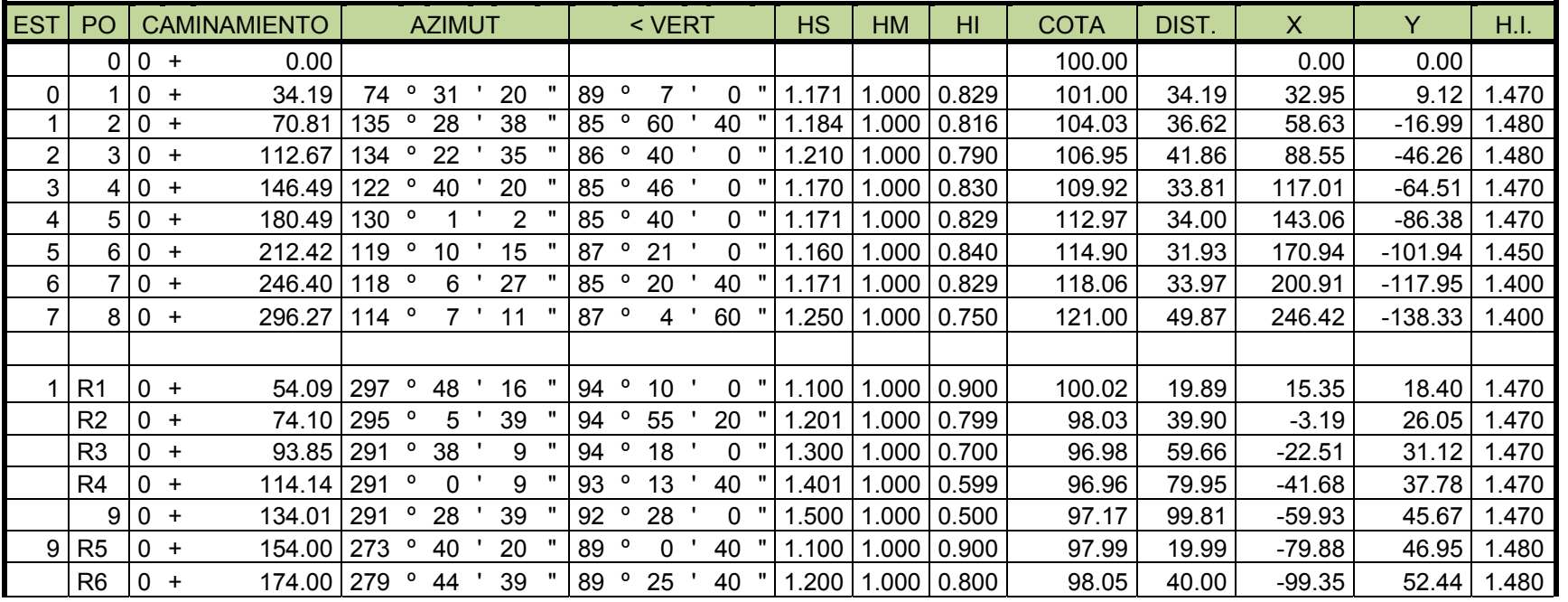

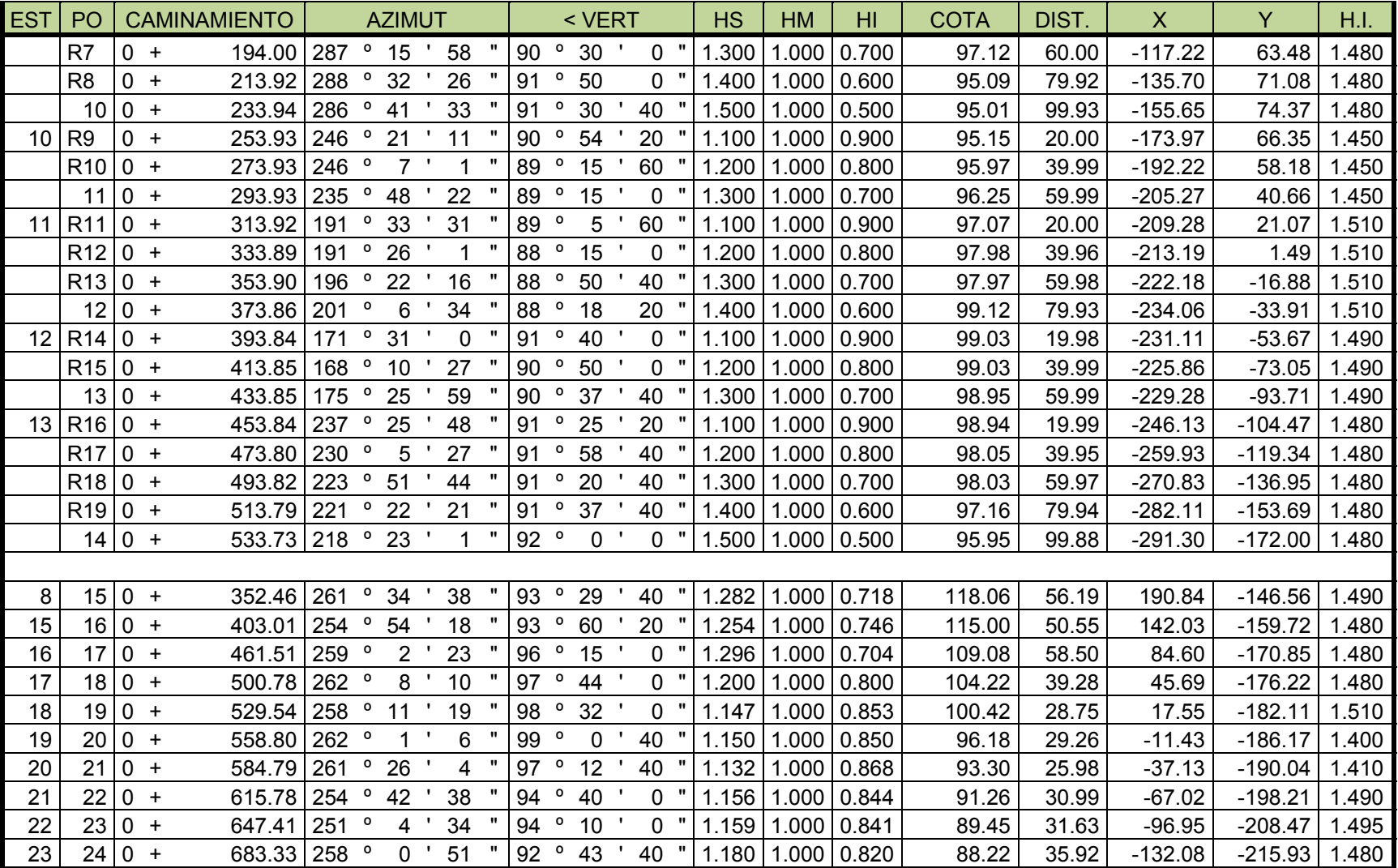

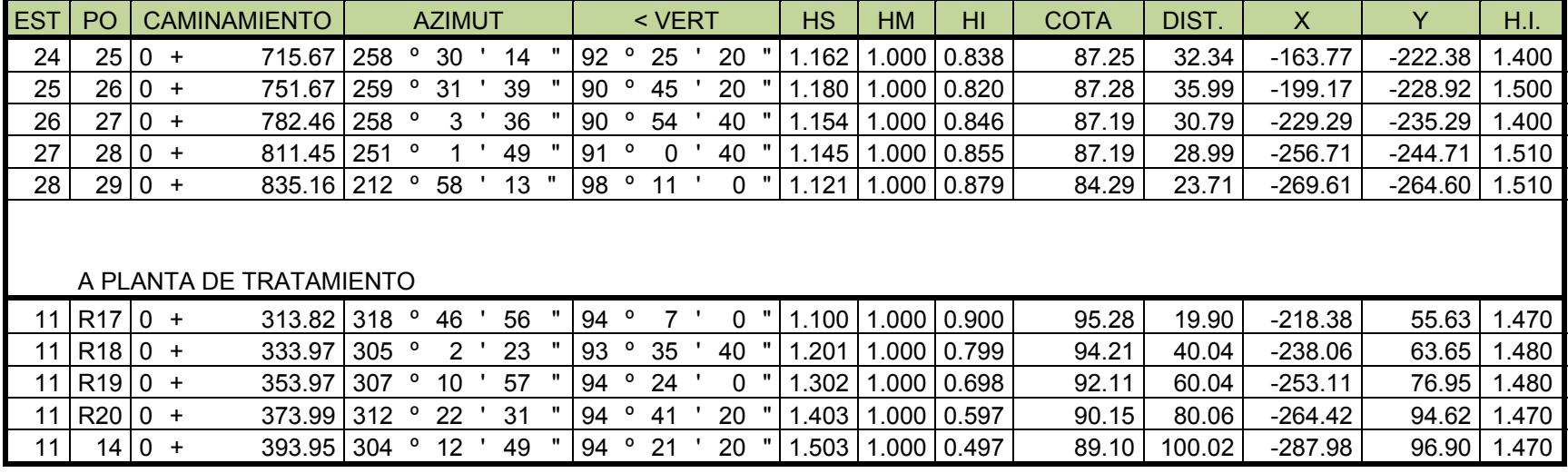

## LIBRETA TOPOGRÁFICA ALDEA CANTEADA

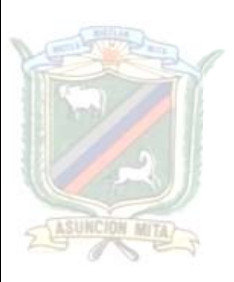

DISEÑO DEL SISTEMA DE ABASTECIMIENTO DE AGUA POTABLE Y ALCANTARILLADO SANITARIO DE LAS ALDEAS CANTEADA Y SAN JUAN LA ISLA, MUNICIPIO DE ASUNCIÓN MITA, JUTIAPA

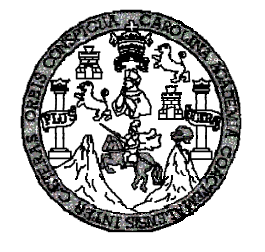

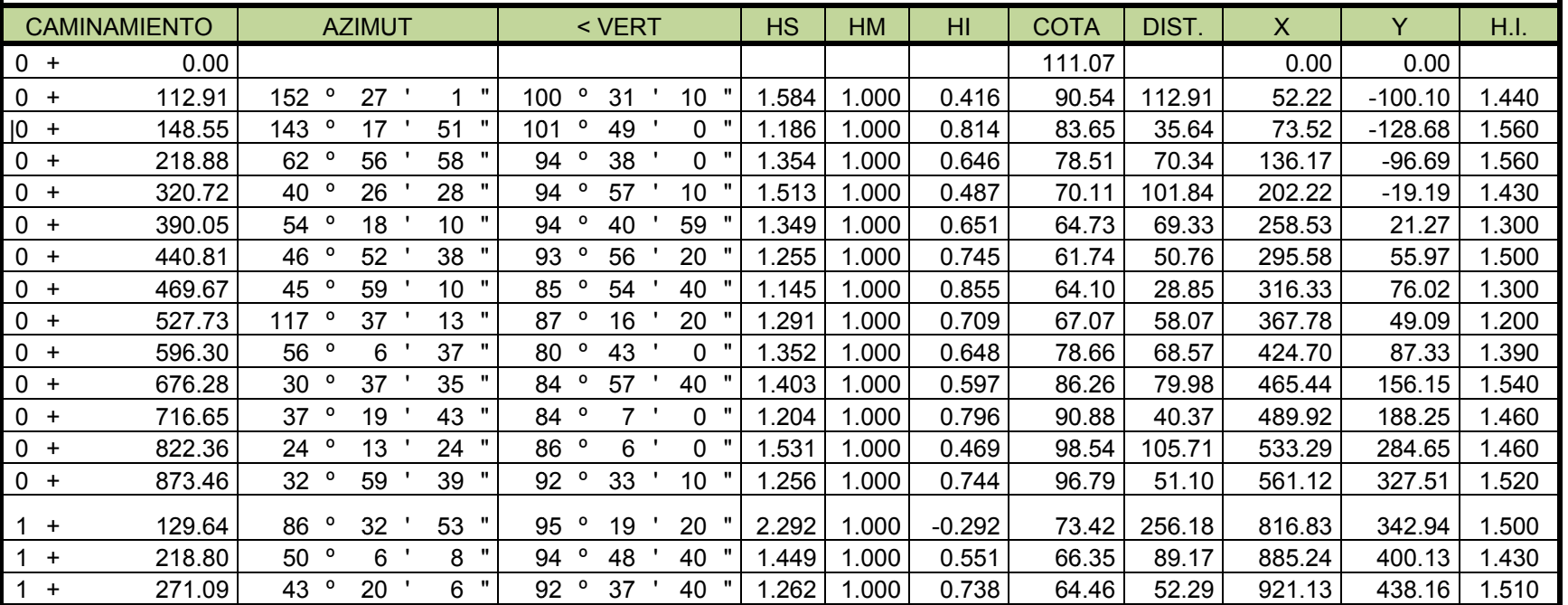

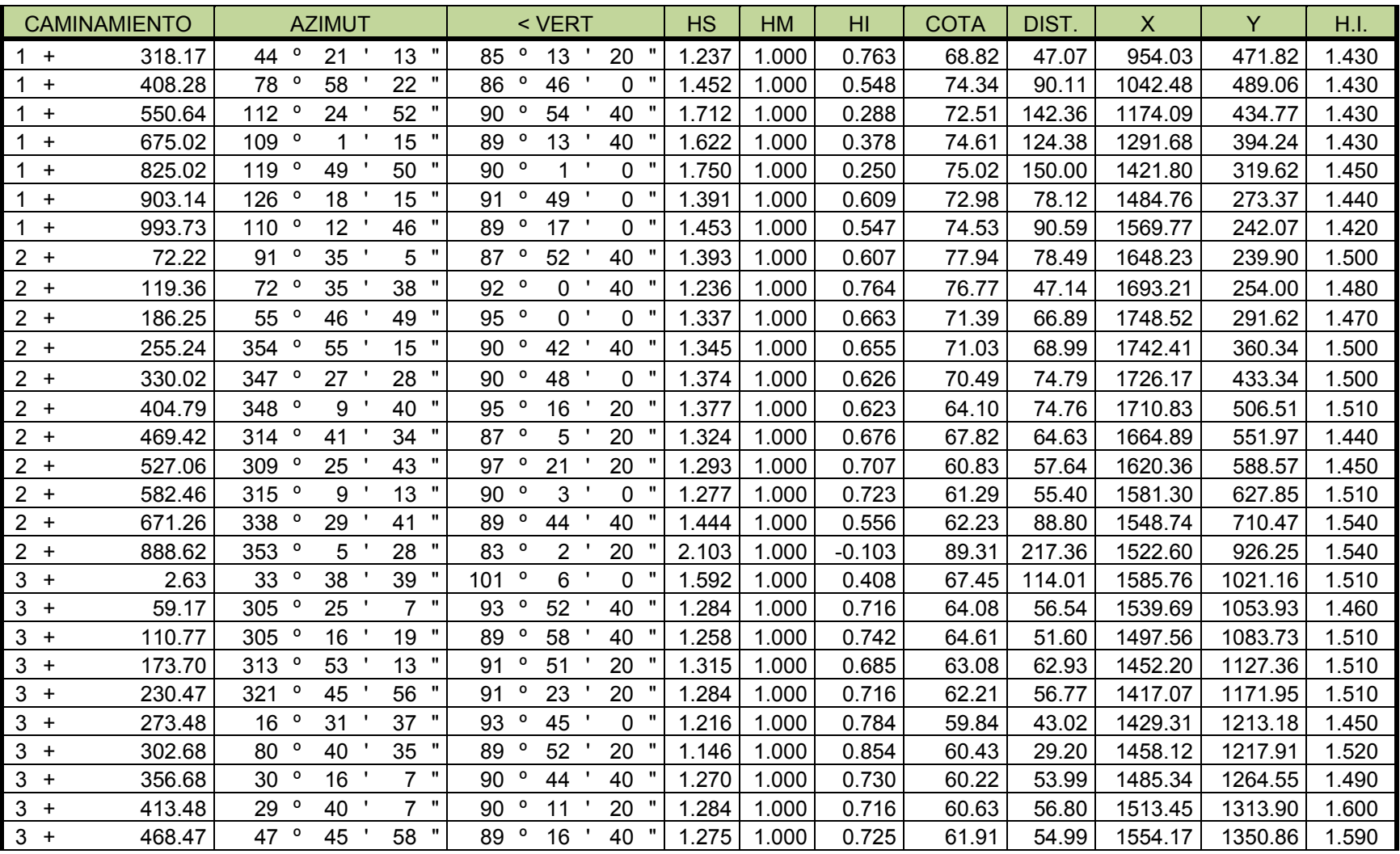

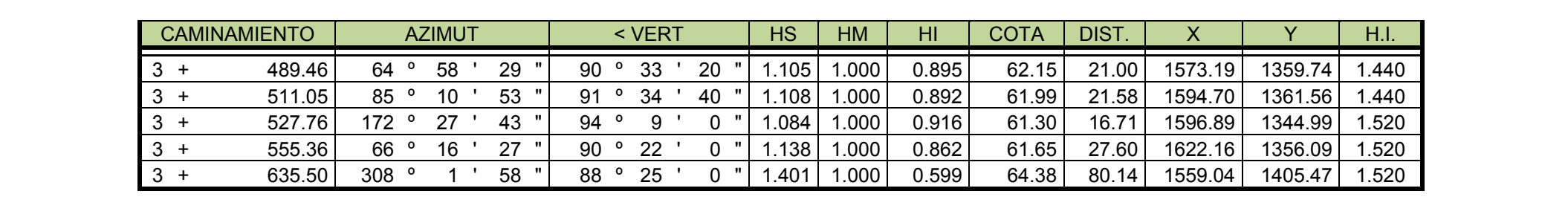

# **APÉNDICE 2**

## **AGUA POTABLE**

- **1. DISEÑO HIDRÁULICO DEL SISTEMA DE AGUA POTABLE**
- **2. PLANOS**
- **3. ANALISIS FÌSICO-QUÌMICO SANITARIO Y BACTERIOLÒGICO DE LA FUENTE**

## **DISEÑO HIDRÁULICO DEL SISTEMA DE AGUA POTABLE**

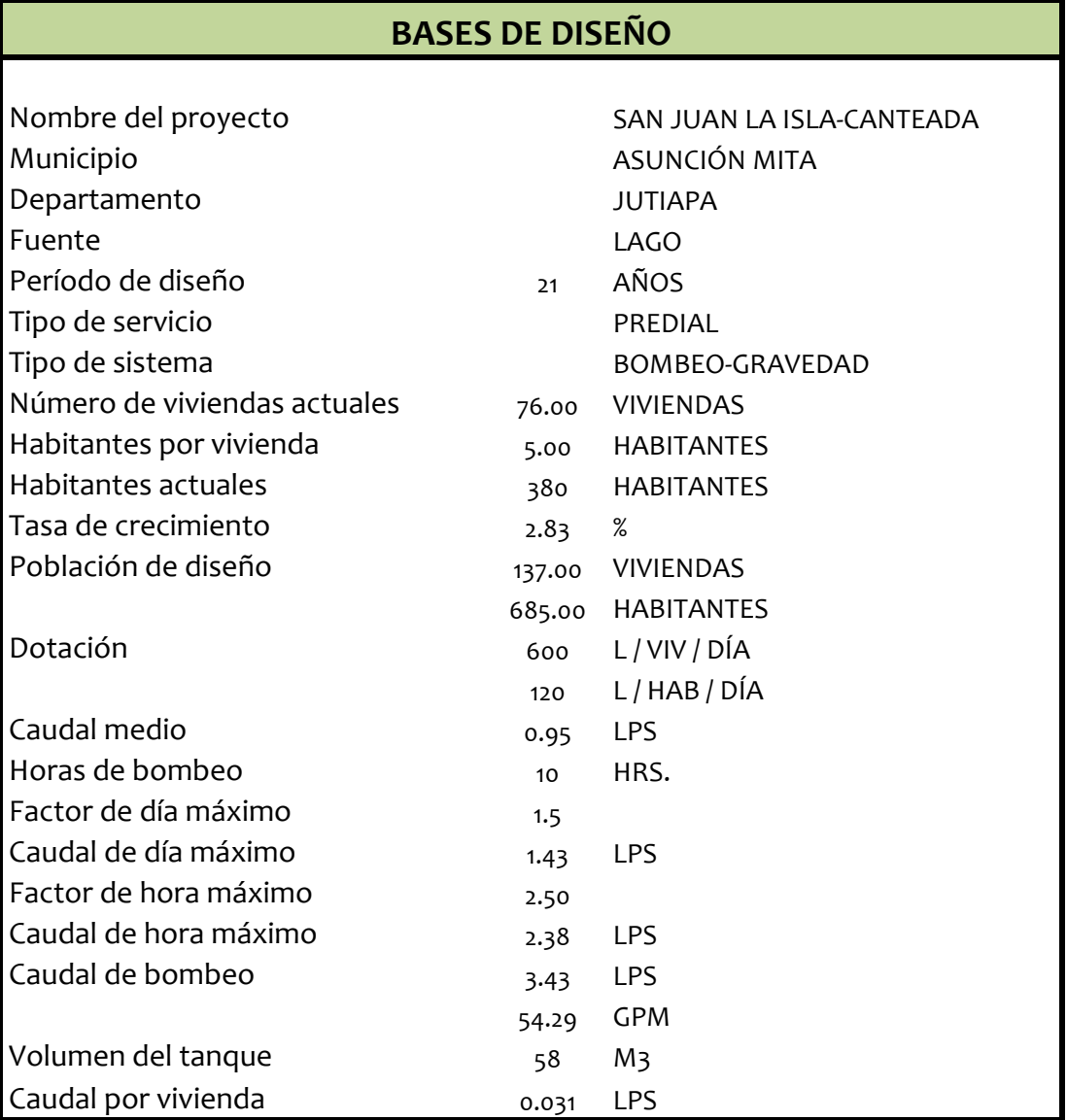

## LíNEA DE IMPULSIÓN

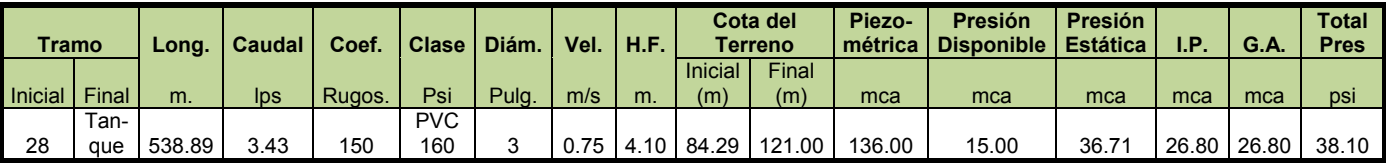

### ALDEA SAN JUAN LA ISLA

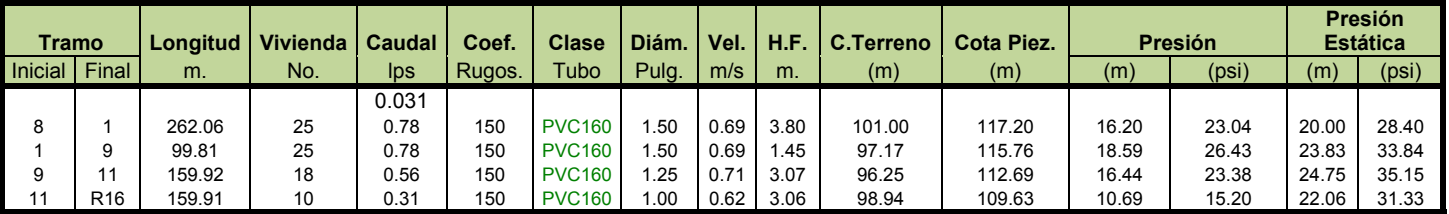

### ALDEA CANTEADA

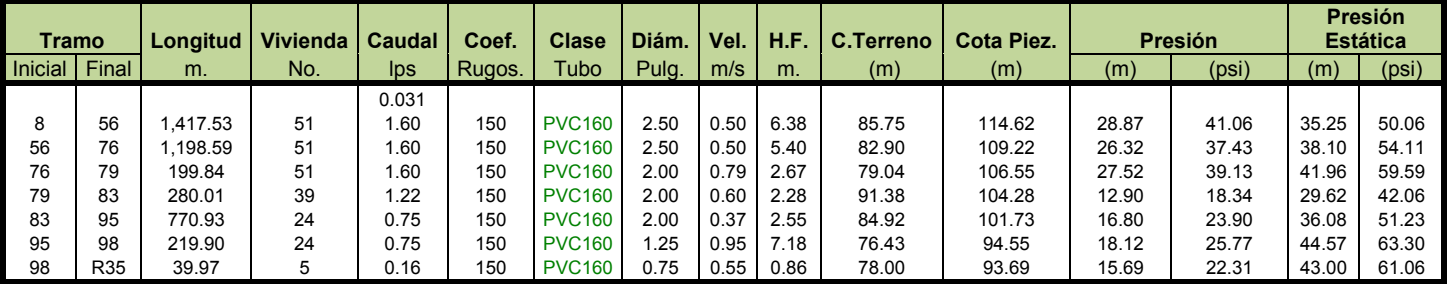

## **PLANOS**

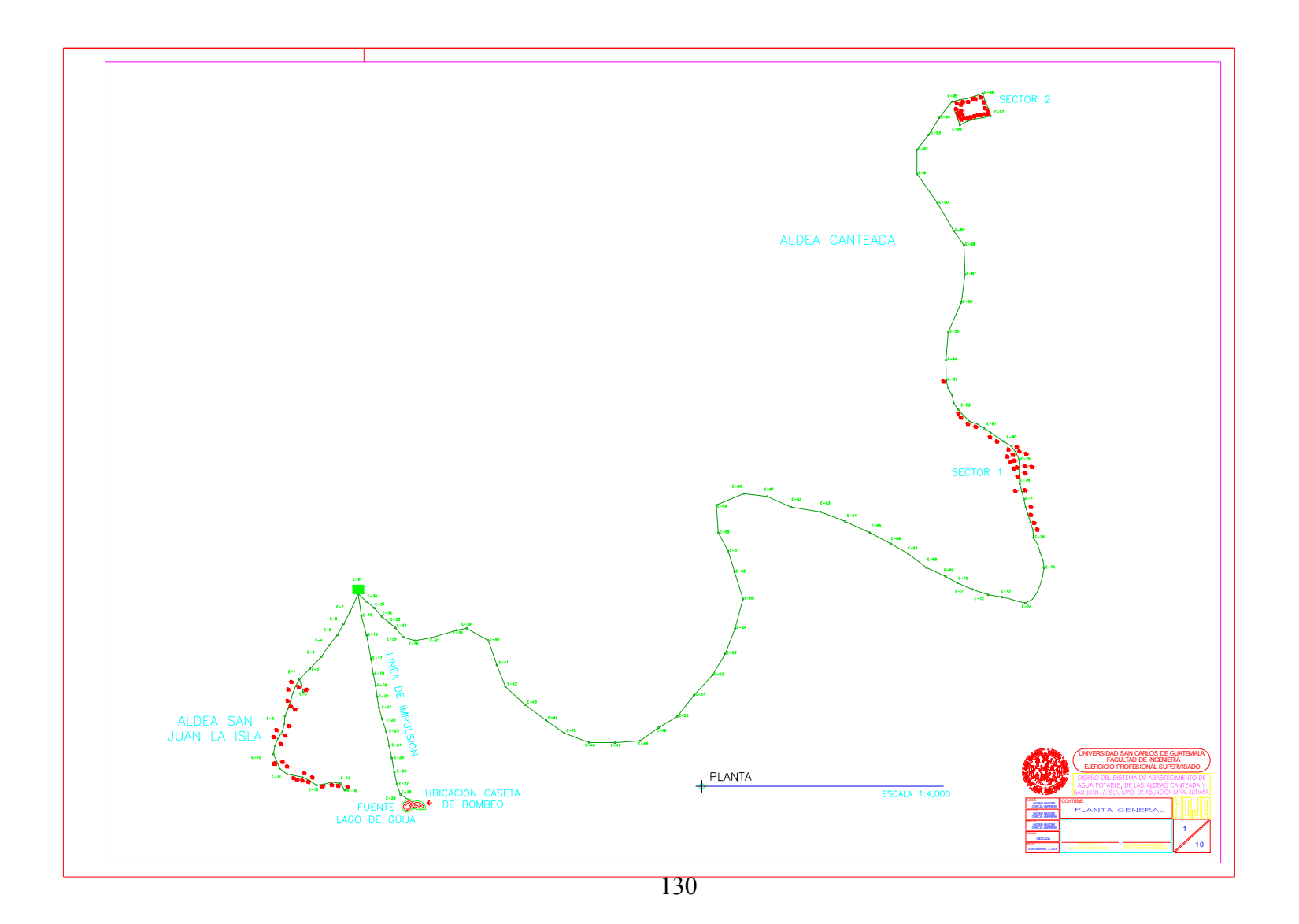

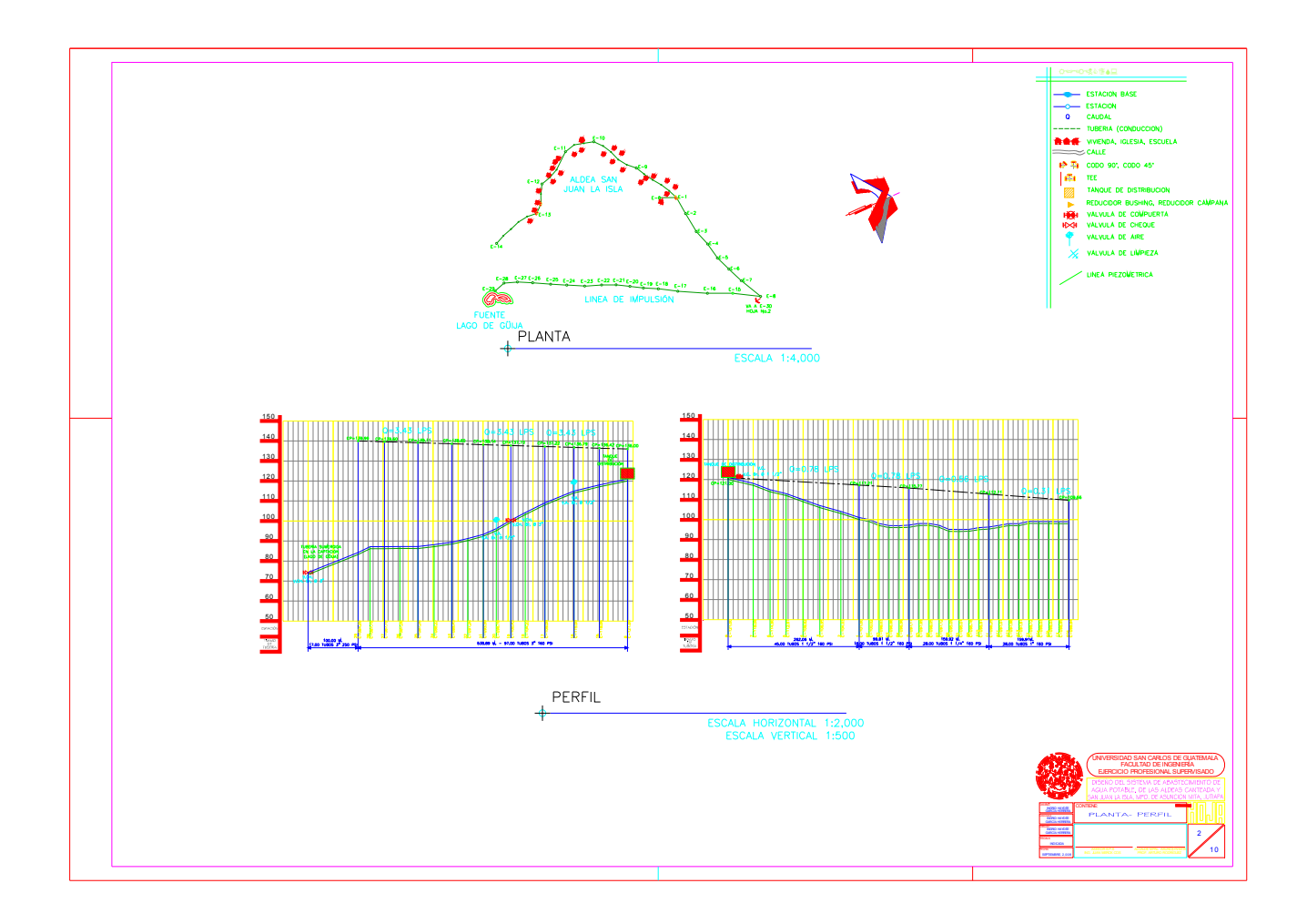

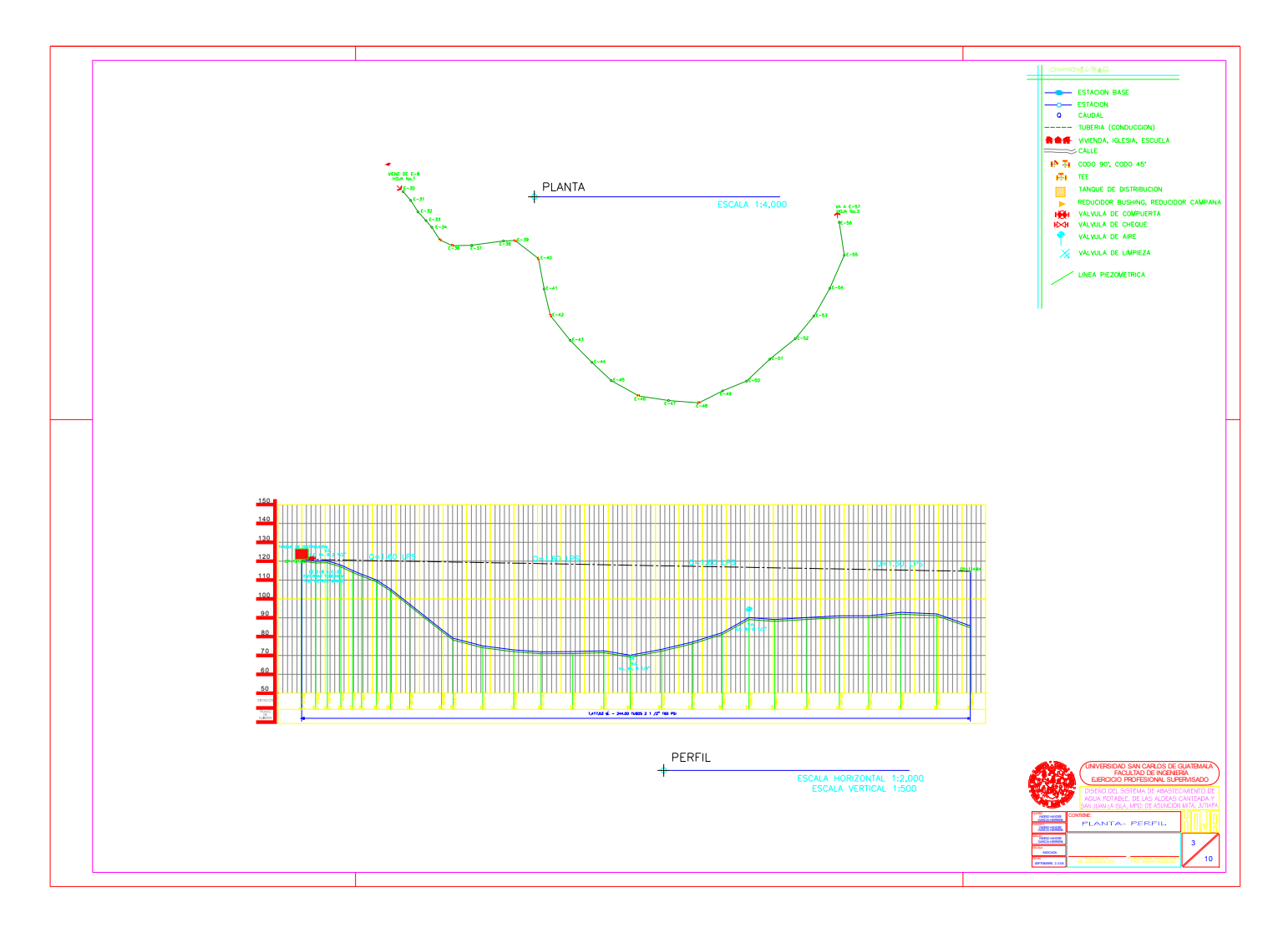

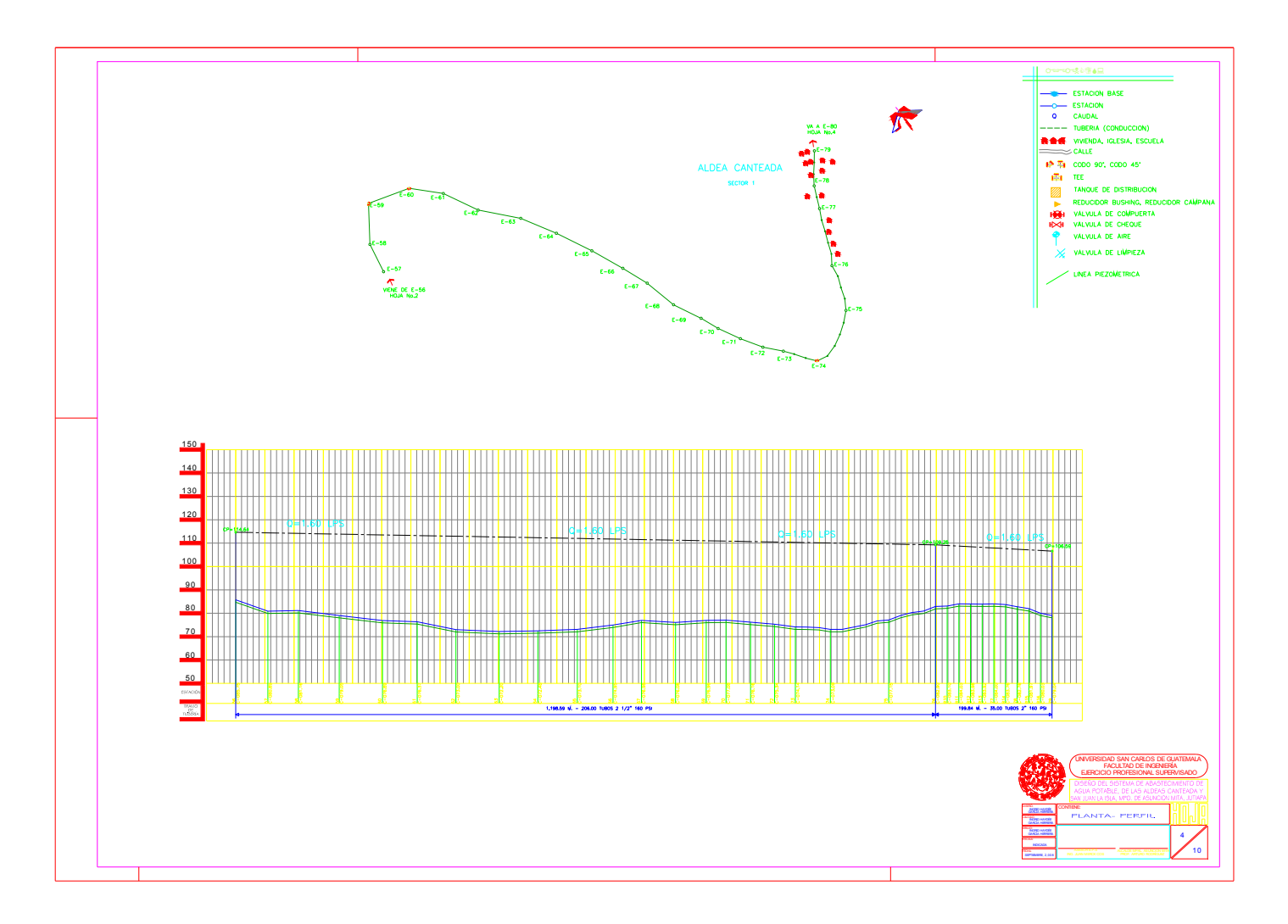

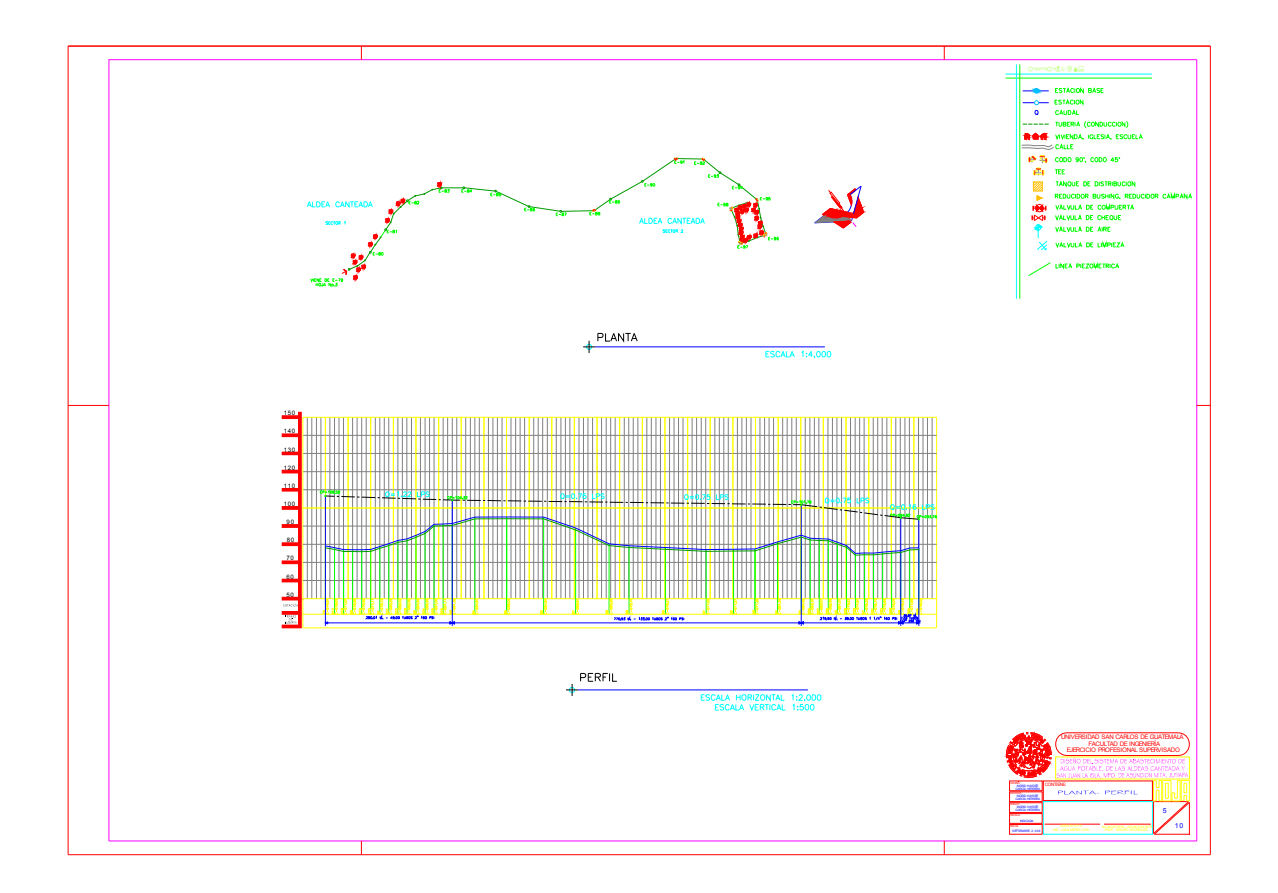
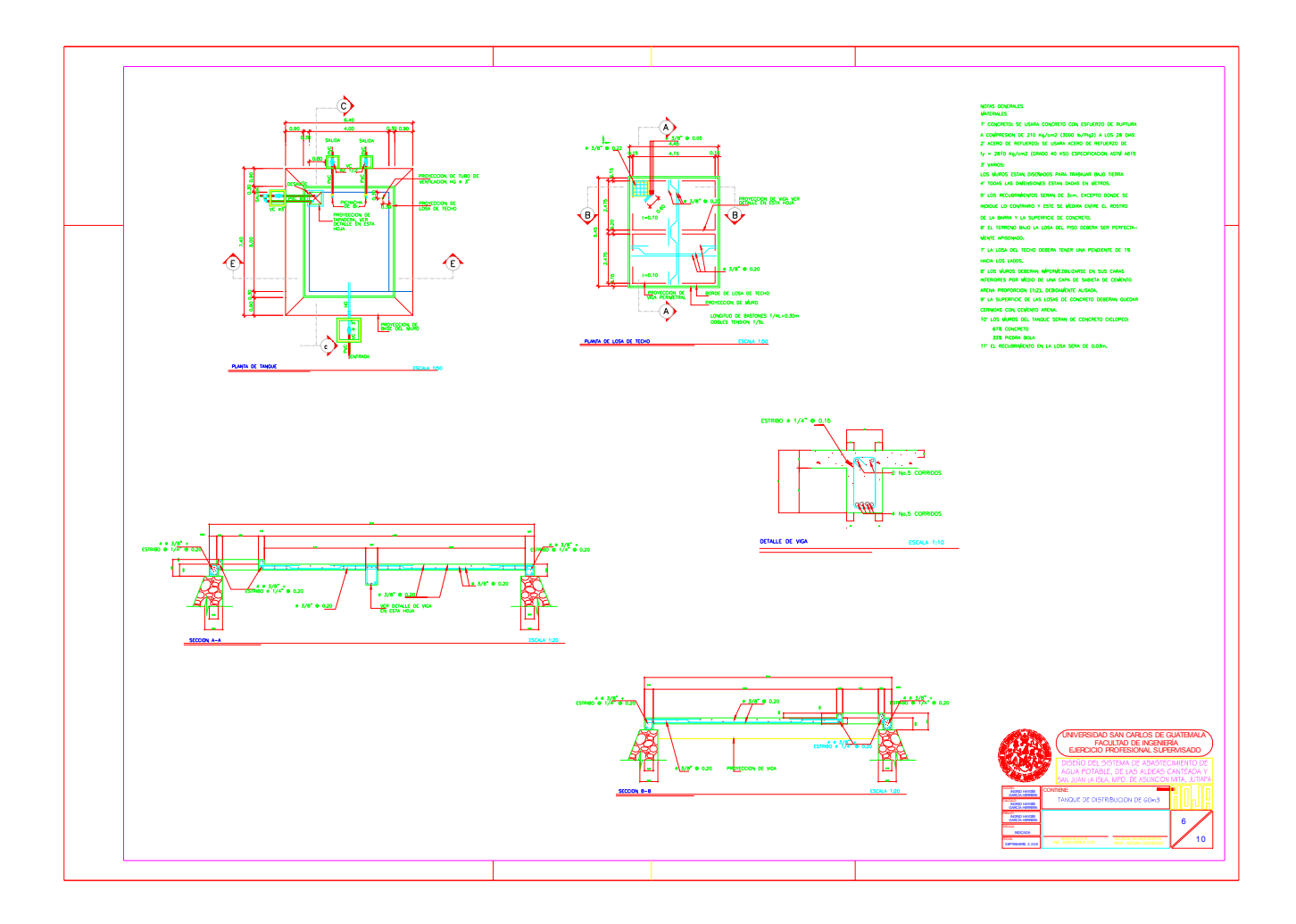

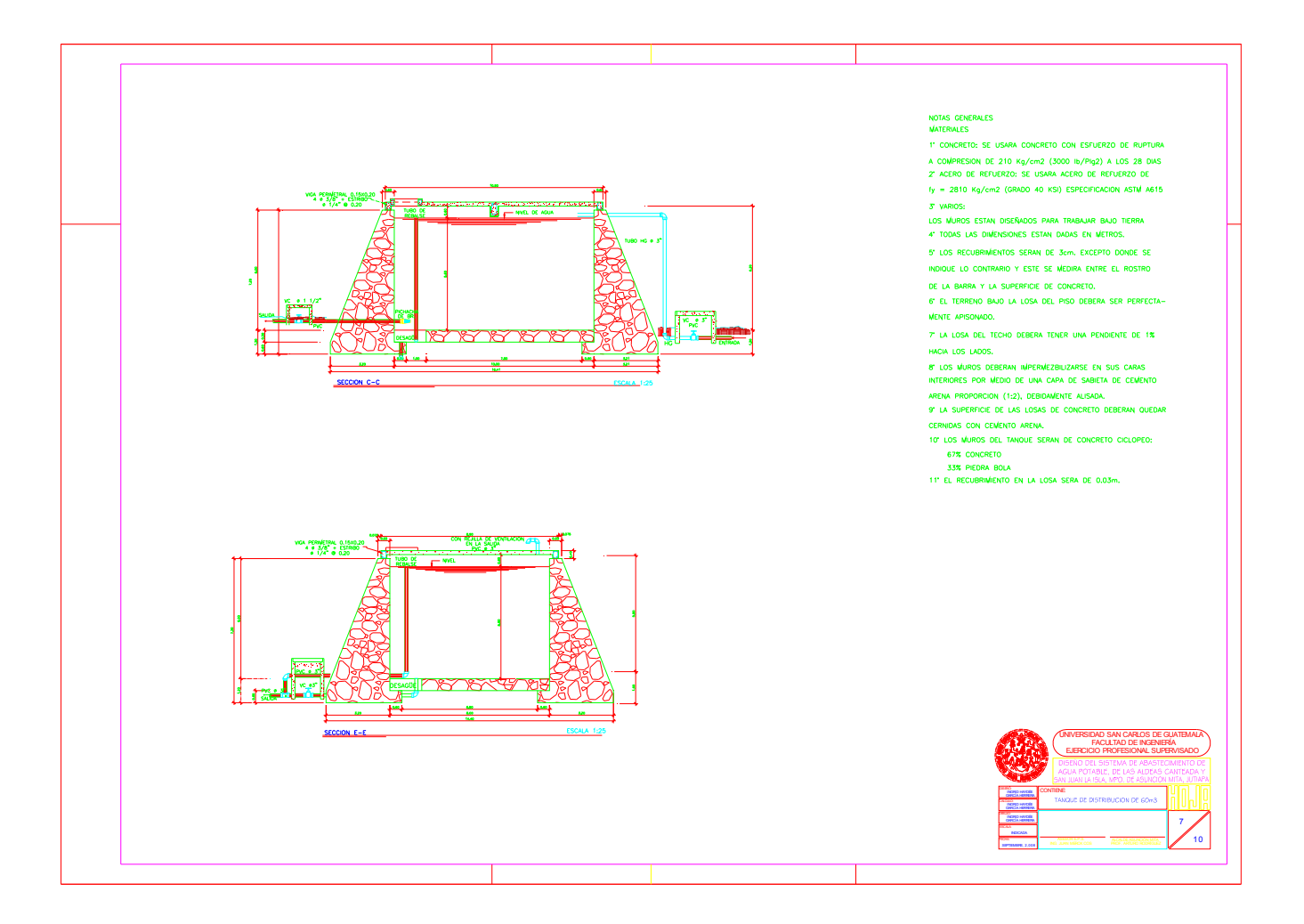

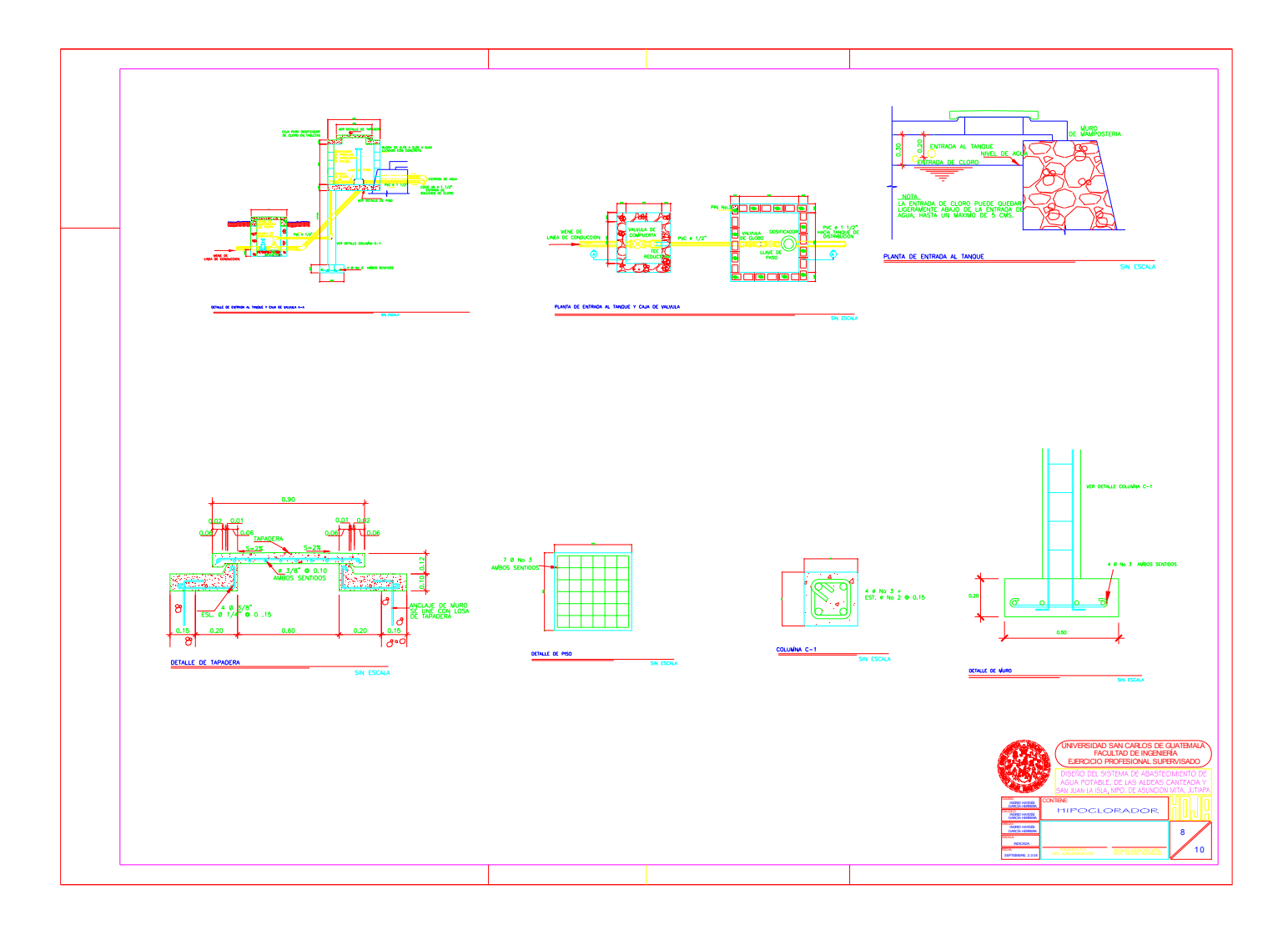

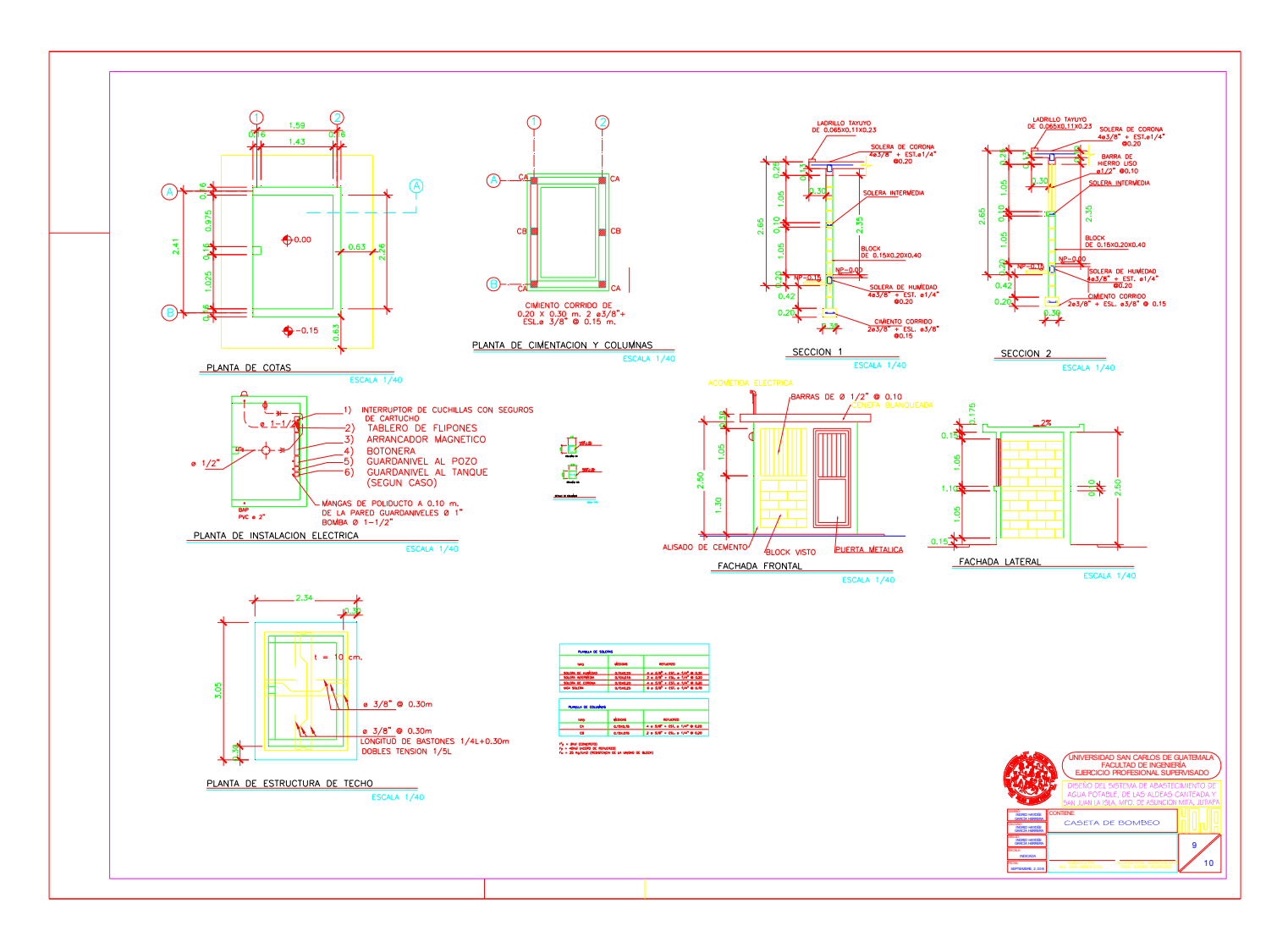

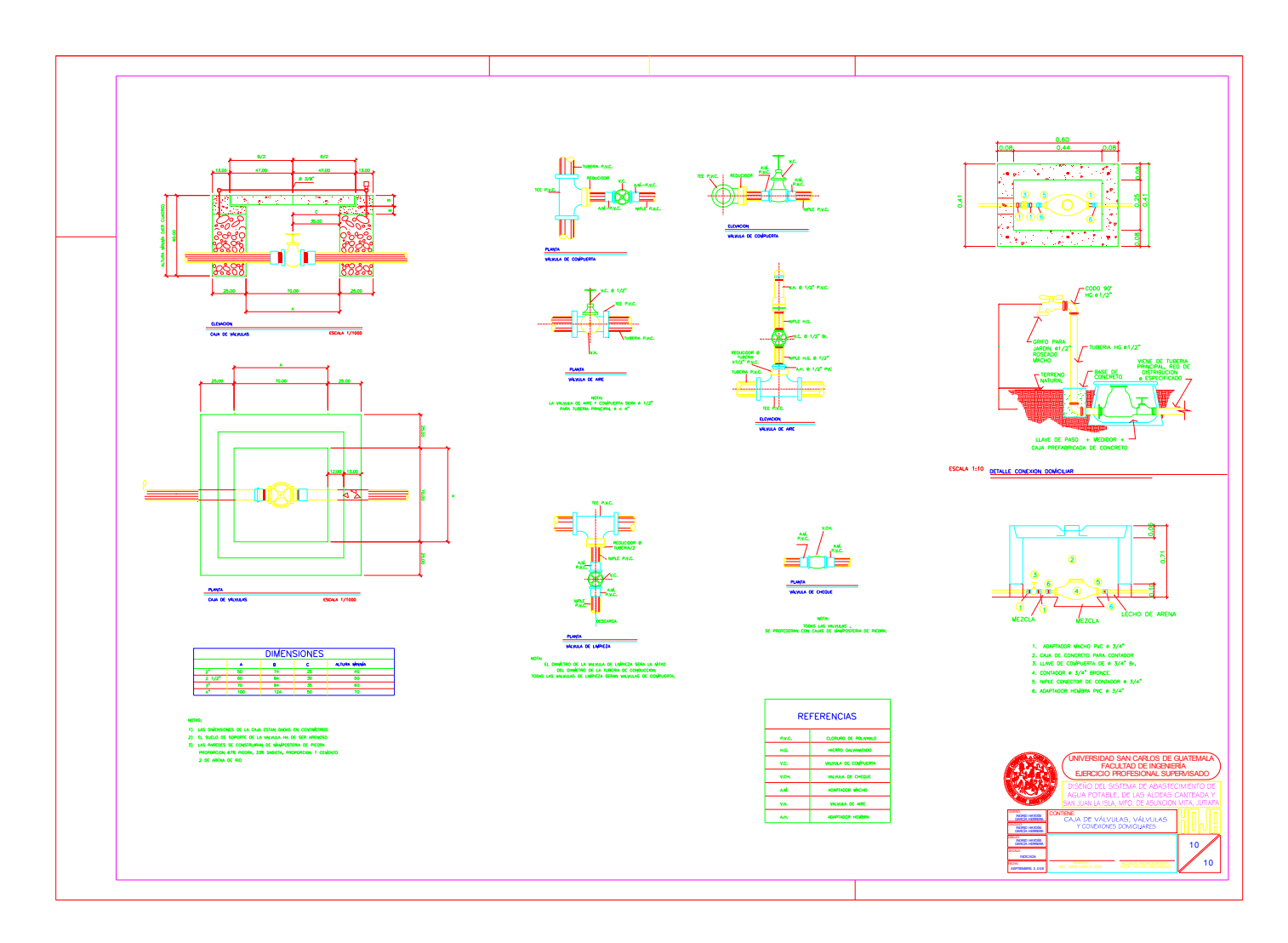

### **ANÁLISIS FISICO-QUÍMICO SANITARIO**

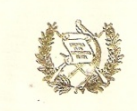

REPUBLICA DE GUATEMALA<br>CENTRO AMERICA

### **LABORATORIO NACIONAL DE SALUD "LNS"** DIRECCION DE REGULACION, VIGILANCIA Y CONTROL DE LA SALUD

### Informe de Análisis Muestra(s) Control de la Unidad de Alimentos

#### UGCF095 Rev. 0 (1 de 1)

No. del LNS:<br>Nombre del Product Tipo de Muestra:<br>Condición de la Mue Remitente: Procedencia:

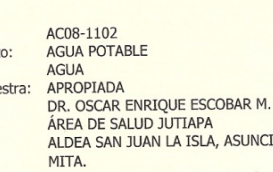

Marca: Marca:<br>Tipo de Recipiente:<br>Lote: Fecha de Vencimiento:<br>Fecha de Ingreso: Fecha de Egreso: LA ISLA, ASUNCIÓN

NO PRESENTA<br>PLÁSTICO NO PRESENTA 29/07/2008 13/08/2008

Página 3 de 3

Ministerio de Salud Pública

### Resultado de Análisis

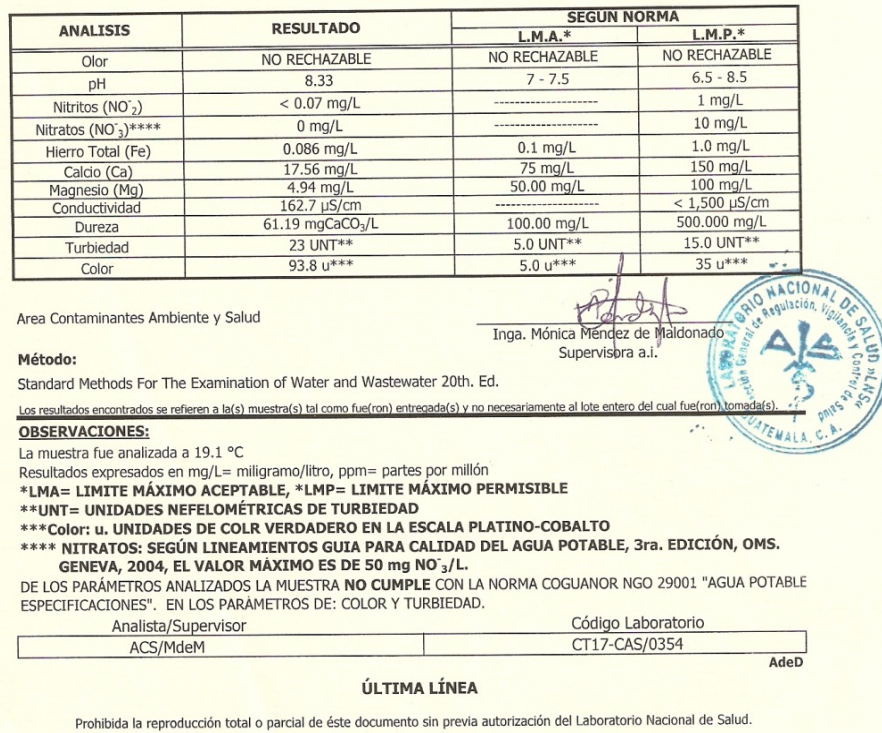

### SIRVIENDO CON CALIDEZ, CALIDAD Y COBERTURA

Km.22 Carretera al Pacífico, Bárcenas, Villa Nueva, Guatemala, C.A. Tels.: 6630-6017, 6630-6024, 6630-6035, 6630-6036, 6630-5837 FAX: 6630-6011 E-mail: laboratorio\_nacional\_desalud@yahoo.com

## **ANÁLISIS BACTERIOLÓGICO**

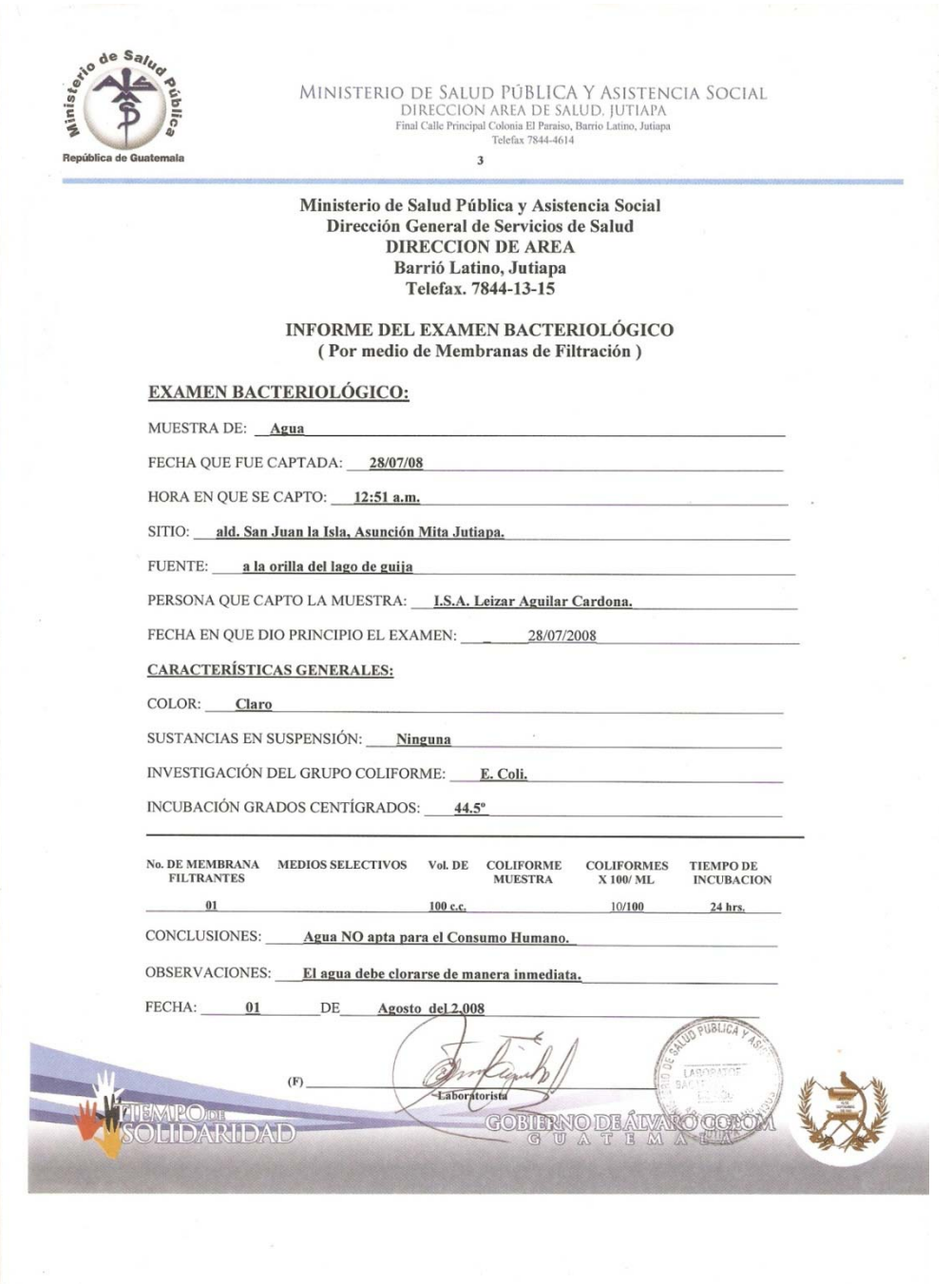

# **APÉNDICE 3**

# **ALCANTARILLADO SANITARIO**

- **1. DISEÑO HIDRÁULICO DEL SISTEMA DE ALCANTARILLADO SANITARIO**
- **2. PLANOS**

## **DISEÑO HIDRÁULICO DE LOS SISTEMAS DE ALCANTARILLADO SANITARIO**

## **BASES DE DISEÑO**

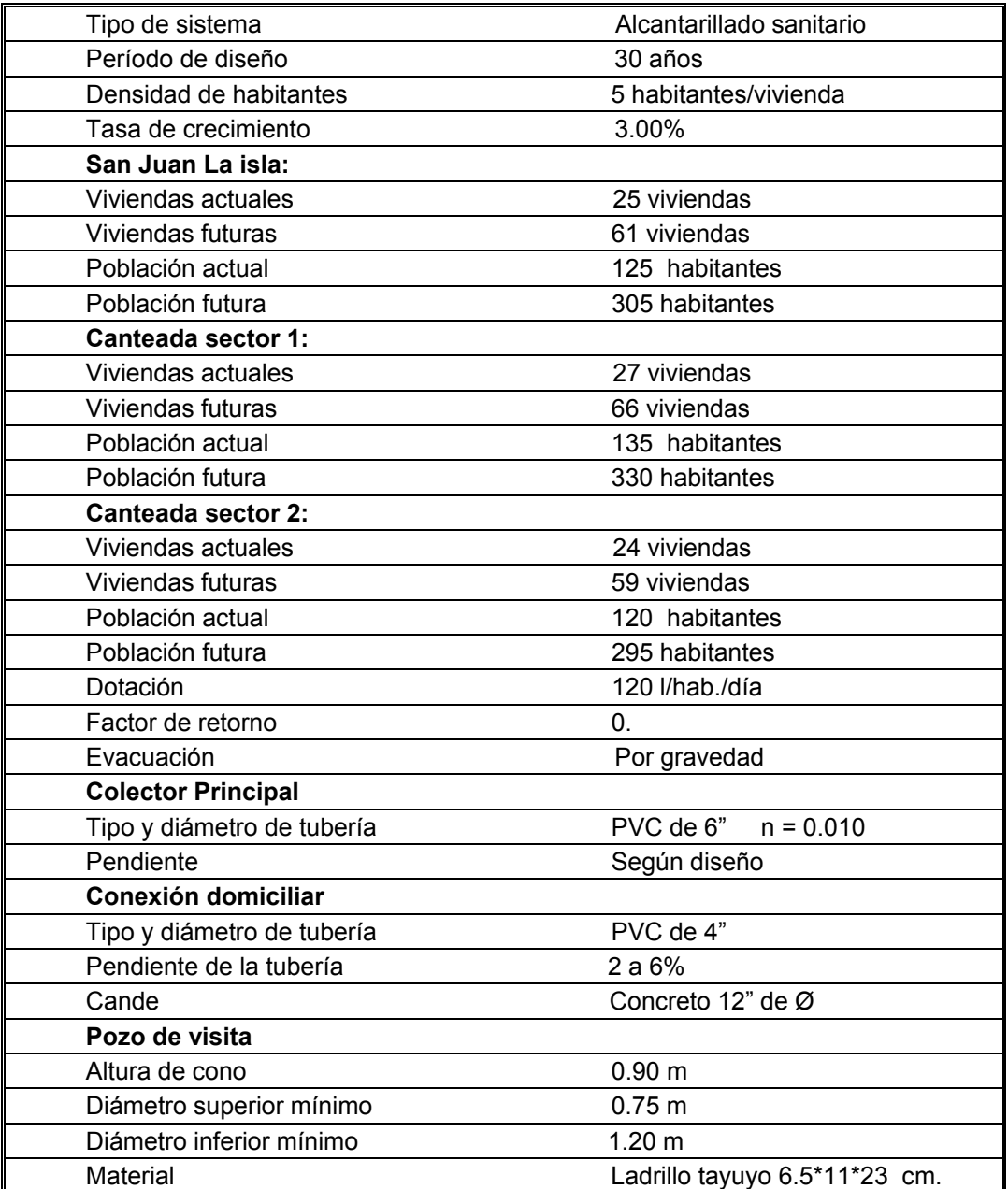

### **DISEÑO**

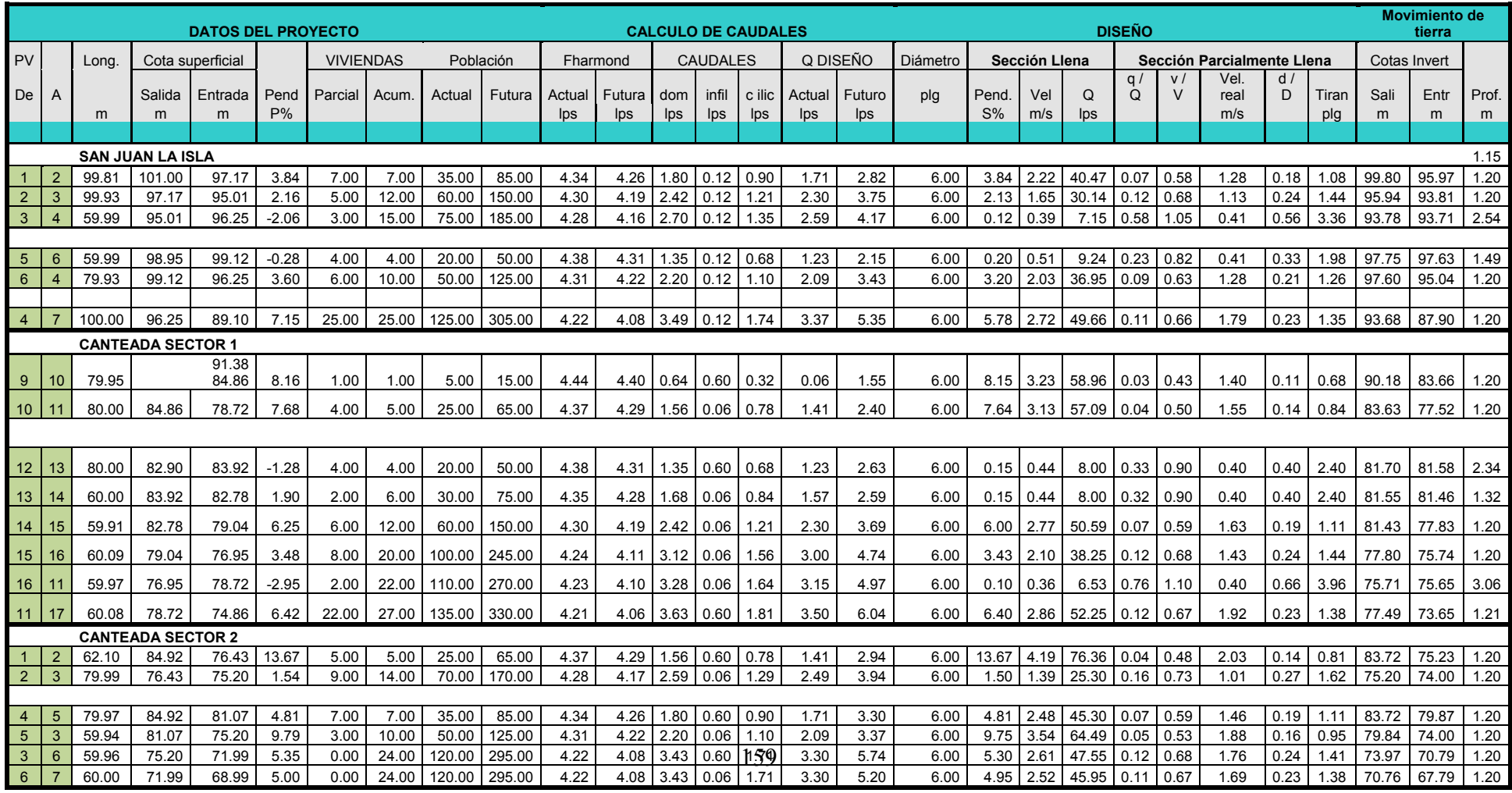

# **PLANOS**

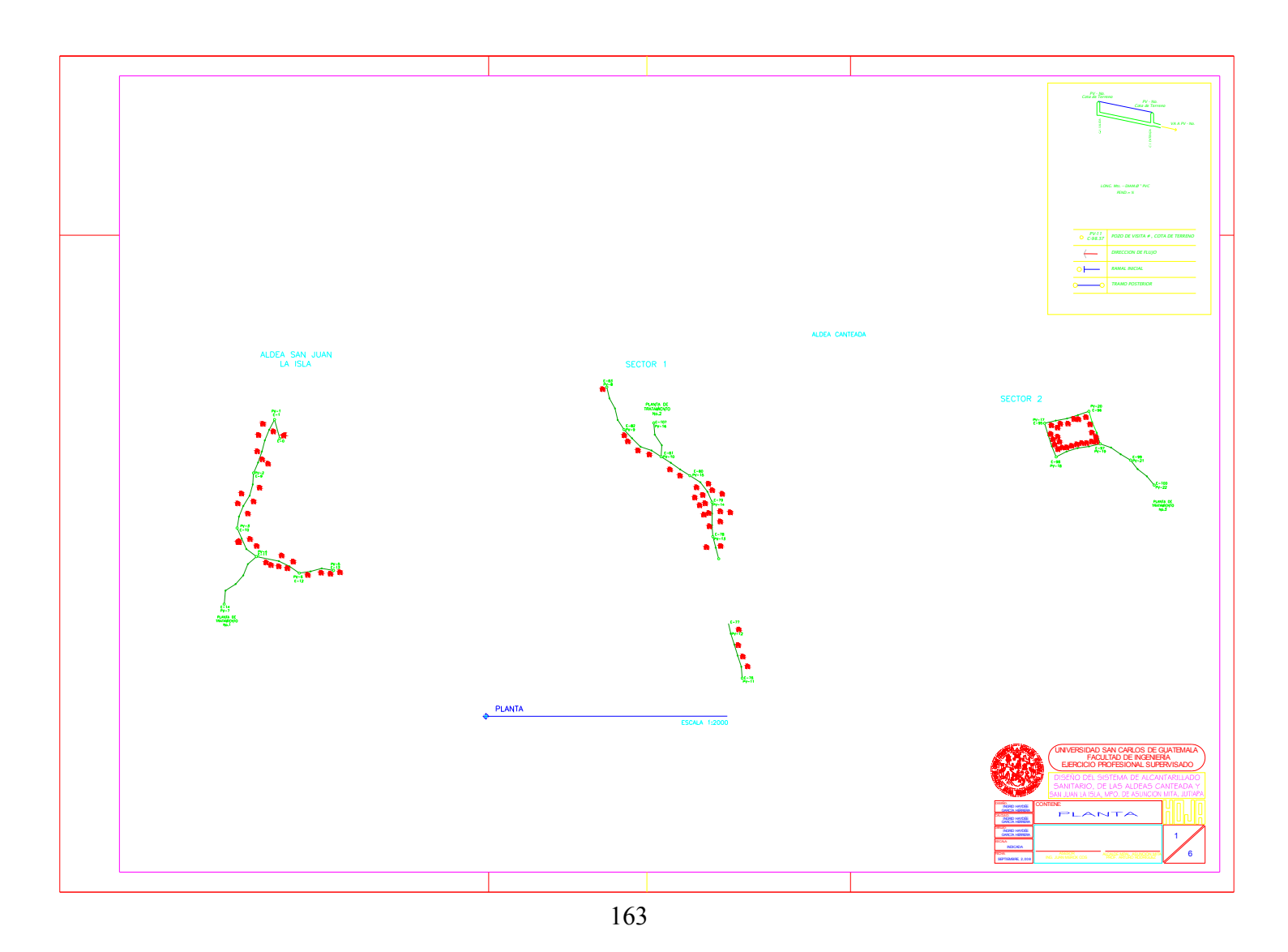

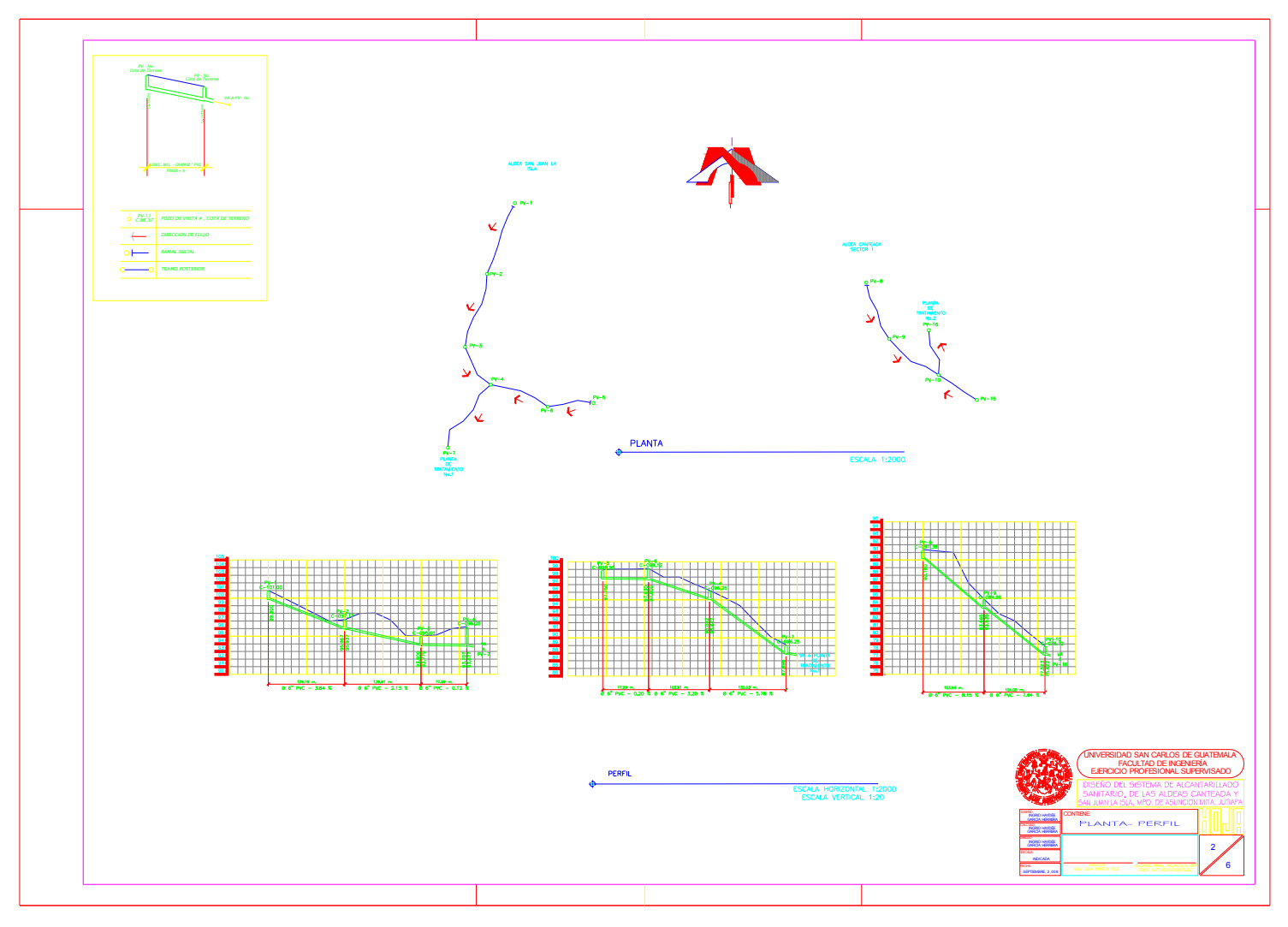

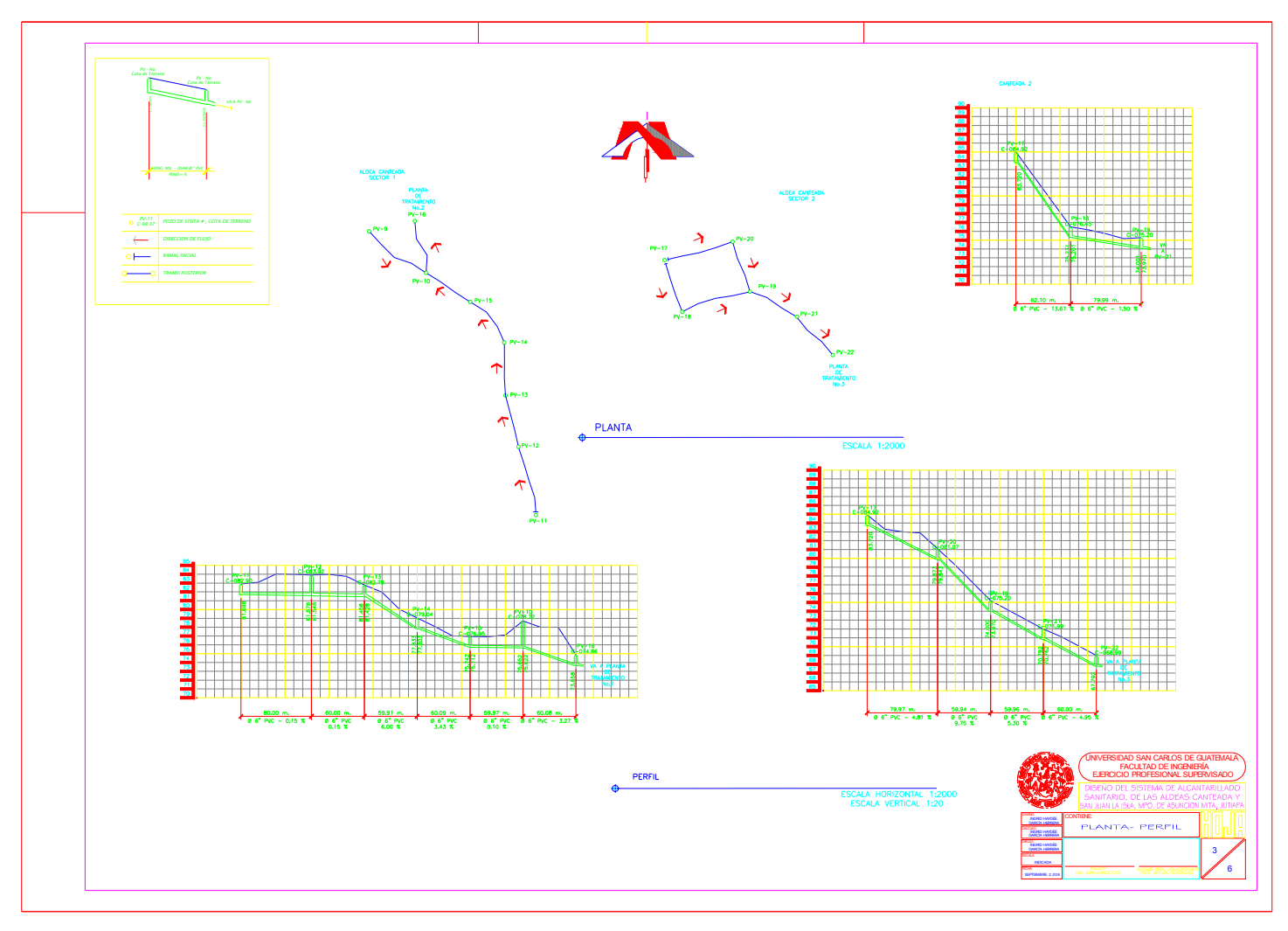

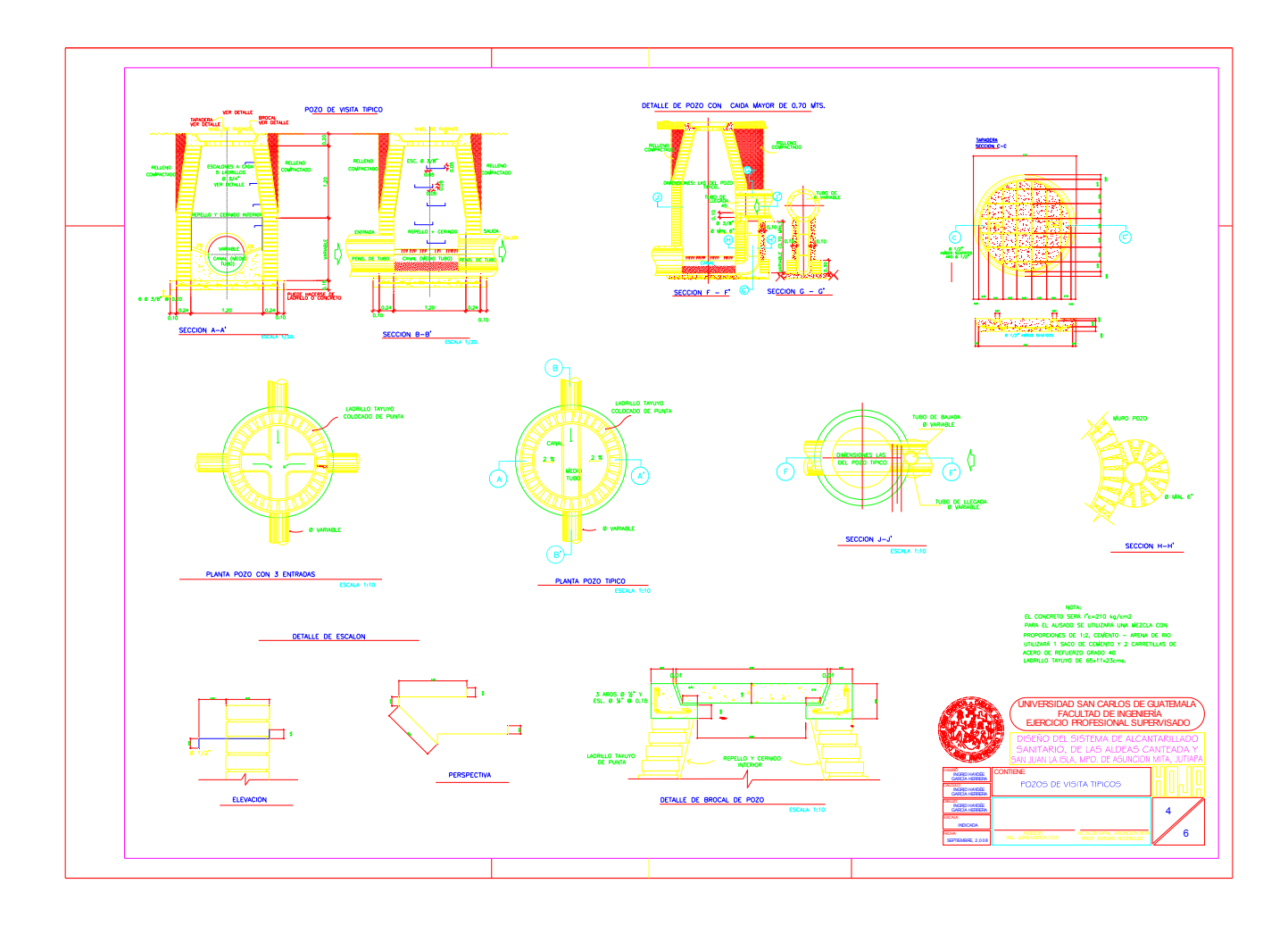

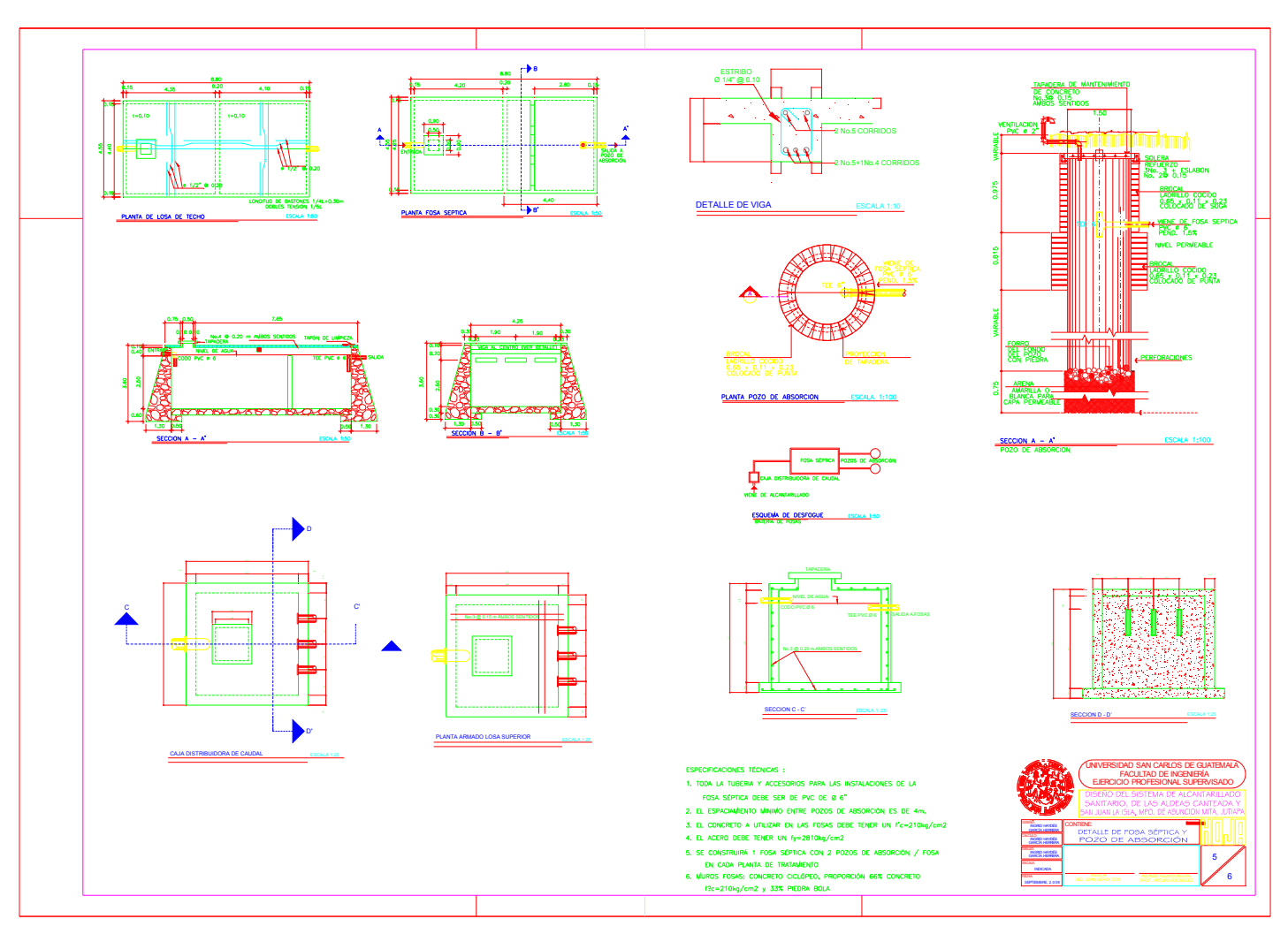

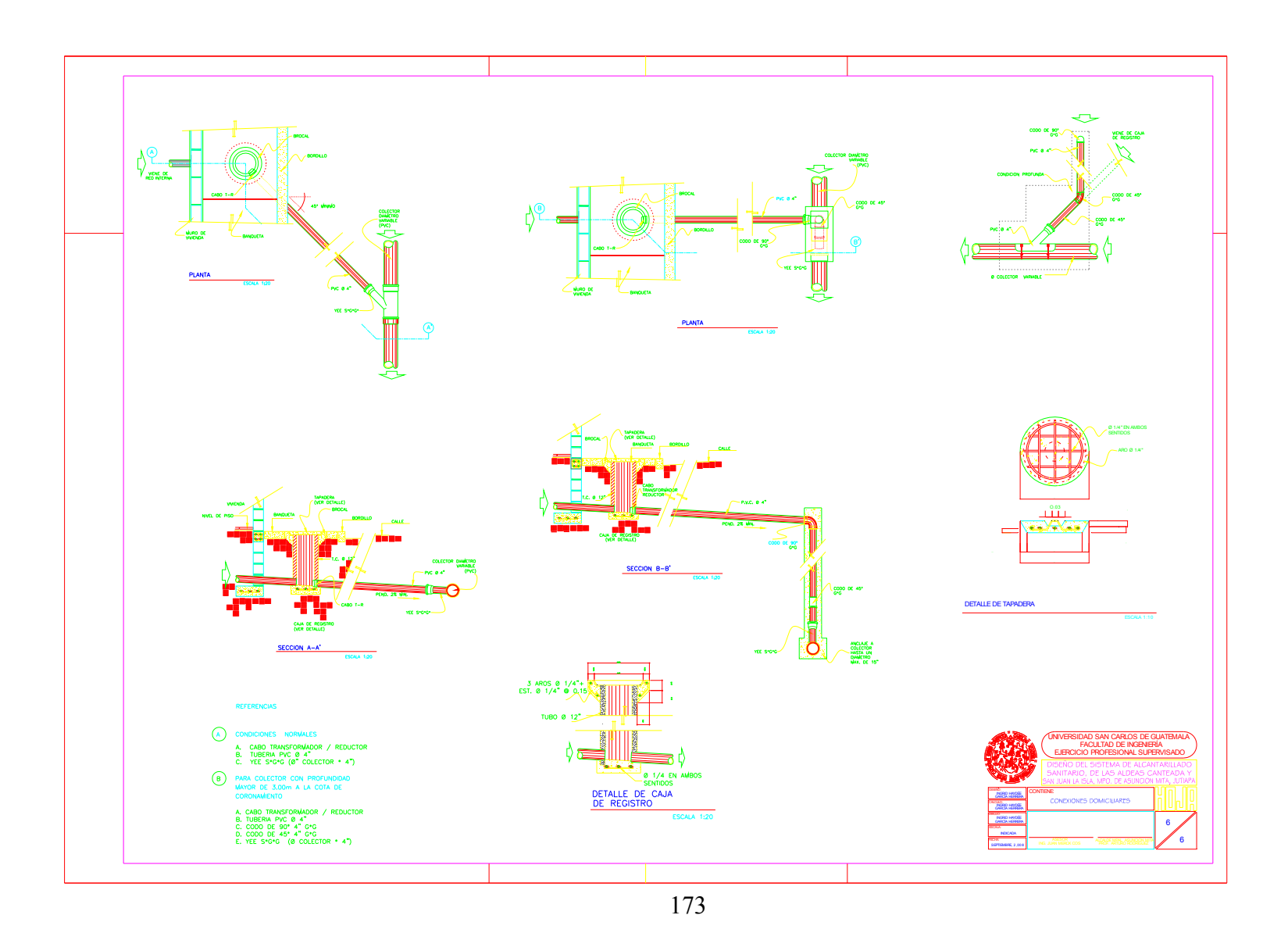